### Proyecto Fin de Carrera Induajo Fili de Orado<br>Crado en Ingeniería de Tecno Trabajo Fin de Grado Grado en Ingeniería de Tecnologías industriales

# Iniciación al Diseño Conceptual de un  $\blacksquare$  Reactor de Fusión Reactor de Fusión Nuclear

**Autor: Claudia Cortés Lorente** Tutores: Prof. Dr. Manuel Toscano Jiménez

Prof. Dr. Manuel García Muñoz

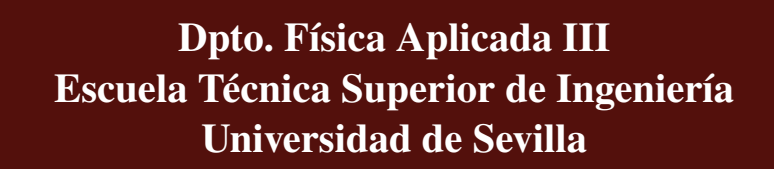

Sevilla, 2022

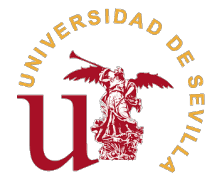

Trabajo Fin de Grado Grado en Ingeniería de Tecnologías industriales

# **Iniciación al Diseño Conceptual de un Reactor de Fusión Nuclear**

Autor: Claudia Cortés Lorente

Tutores: Prof. Dr. Manuel Toscano Jiménez Prof. Dr. Manuel García Muñoz

Dpto. Física Aplicada III Escuela Técnica Superior de Ingeniería Universidad de Sevilla

Sevilla, 2022

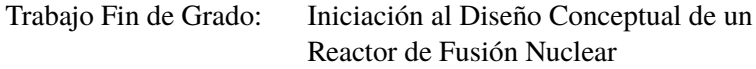

Autor: Claudia Cortés Lorente Tutor: Prof. Dr. Manuel Toscano Jiménez

Prof. Dr. Manuel García Muñoz

El tribunal nombrado para juzgar el trabajo arriba indicado, compuesto por los siguientes profesores:

Presidente:

Vocal/es:

Secretario:

acuerdan otorgarle la calificación de:

El Secretario del Tribunal

Fecha:

# **Agradecimientos**

*A toda la gente que me apoya y cree en mí. Y a mi familia, siempre.*

*Sevilla, 2022*

# **Resumen**

<span id="page-8-0"></span>Debido a la situación social, económica y energética actual nos vemos obligados a encontrar y<br>desarrollar nuevas vías de generación de energía. En este punto, se considera como potencial<br>candidata a la fusión nuclear, una ebido a la situación social, económica y energética actual nos vemos obligados a encontrar y desarrollar nuevas vías de generación de energía. En este punto, se considera como potencial mayores cantidades de energía evitando la generación de residuos tóxicos.

Este proyecto resulta de la necesidad de conocer la base y principios físicos de las reacciones de fusión nuclear para así poder estudiar los principales parámetros que intervienen en el diseño de los reactores de generación de potencia por fusión nuclear y poder extraer ciertas conclusiones sobre su adecuación a los objetivos actuales.

Como punto de partida es necesario conocer el panorama actual y nivel de desarrollo de los reactores de fusión. Se comenzará por estudiar las ventajas de la fusión frente al resto de formas de generación de energía así como la elección de la reacción D-T y el confinamiento magnético como forma de confinar el plasma. Una vez se conozca esto se pasará a estudiar los reactores de fusión por confinamiento magnético y la forma de diseñarlos.

Para conseguir dicho objetivo se utilizará un modelo simplificado del que se conoce un método de obtención de parámetros clave para el diseño de reactores de fusión, los tokamaks. Una vez implementado dicho método lo que se hará será estudiar la dependencia de los citados parámetros con diferentes variables como el tamaño, radio o razón de aspecto.

Finalmente, se extraerán diferentes conclusiones en cuanto al desempeño de los reactores presentando una comparativa entre ellos y la correlación entre los métodos de obtención de parámetros de forma teórica y los valores de estos obtenidos empíricamente.

# **Abstract**

<span id="page-10-0"></span>Due to the social, economical and energetic situation, we are forced to look for and develop new ways of power generation. At this point, nuclear fusion is considered to be a potential candidate, an innovative alternative ue to the social, economical and energetic situation, we are forced to look for and develop new ways of power generation. At this point, nuclear fusion is considered to be a potential generating toxic waste.

This Final Degree Project arises from the need to know the basis and physics principles of the nuclear fusion reactions so that we are able to study the main parameters that take place in the fusion power generation reactors design and come to conclusions about the adaptation of the actual objectives.

As a starting point, it is necessary to know the actual scenario and the development of fusion reactors. First, advantages of fusion will be studied, as well as the choice of the D-T reaction and magnetic confinement as the way of confine plasma. Once this is known, the next step is to study magnetic confinement fusion reactors and how to design them.

To meet this objectives, a simplified model will be used, based on a method for the determination of key parameters of tokamak pilot plants and reactors. Once this is achieved, the next stage will be to study the dependance between those values and the different key parameters as the size, or more precisely, the radius.

Finally, several conclusions will be obtained regarding the reactors performance presenting a comparation between them and the correlation between the theoretical obtainment methods given the empirical values.

# **Índice Abreviado**

<span id="page-12-0"></span>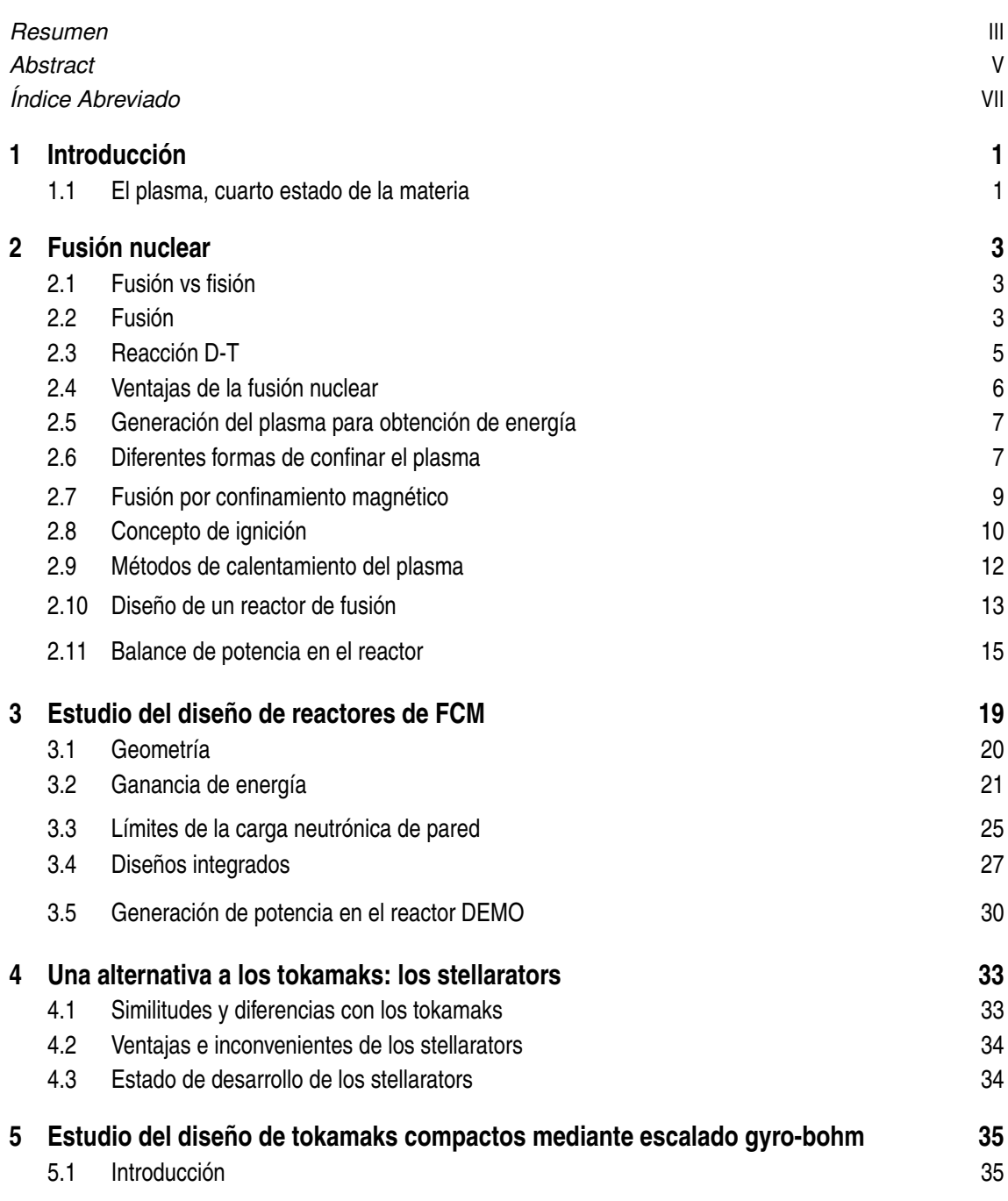

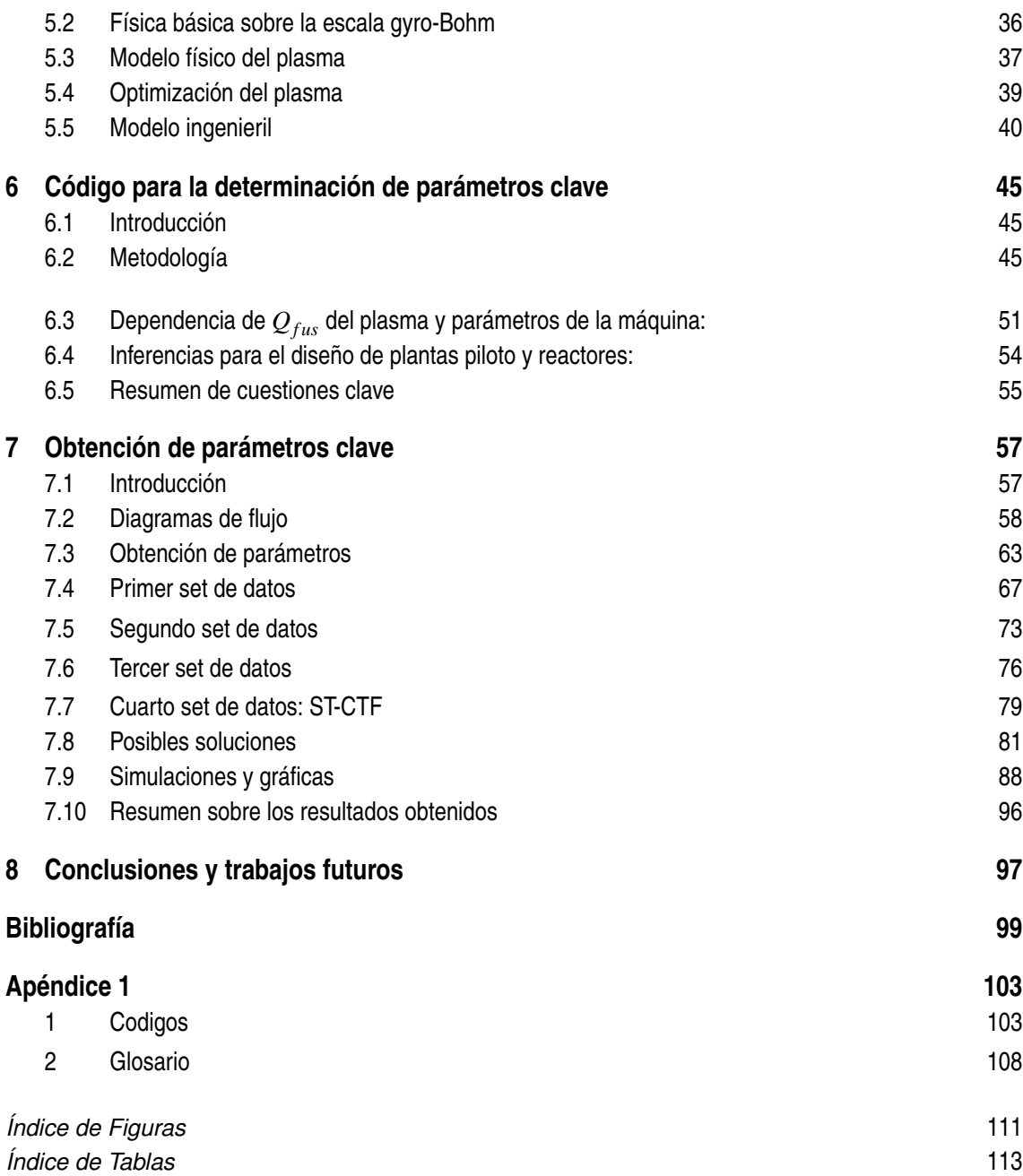

# **Índice**

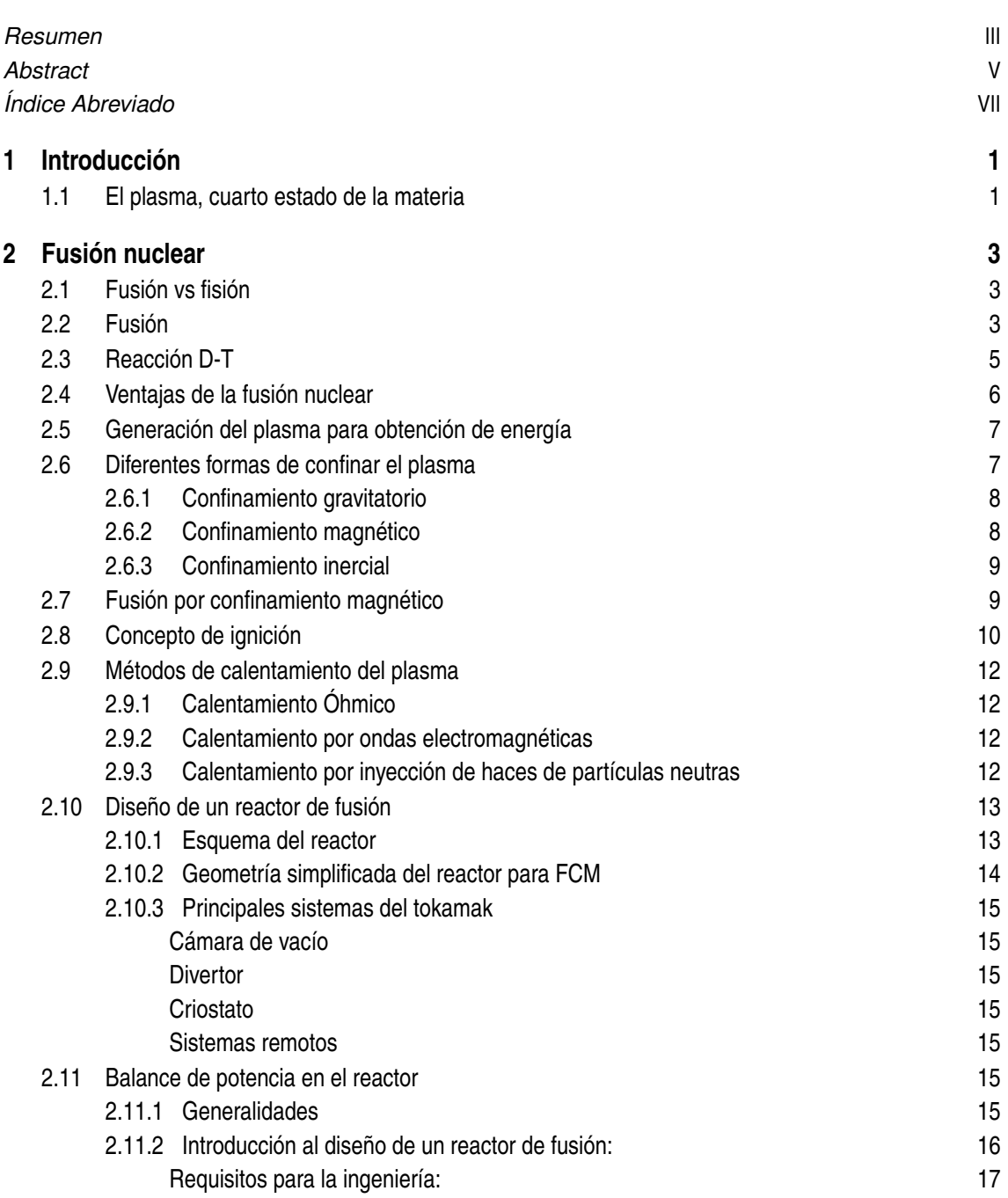

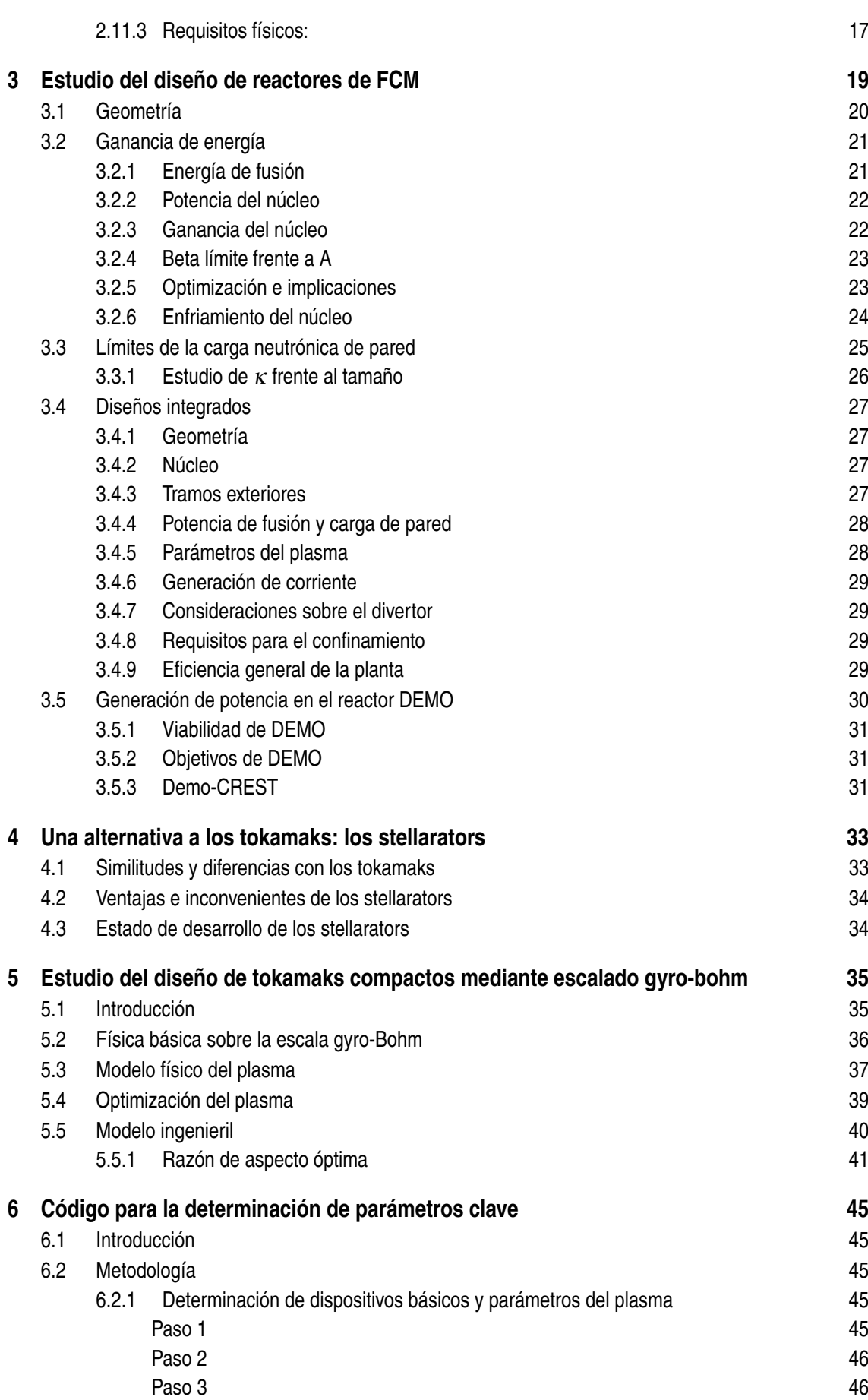

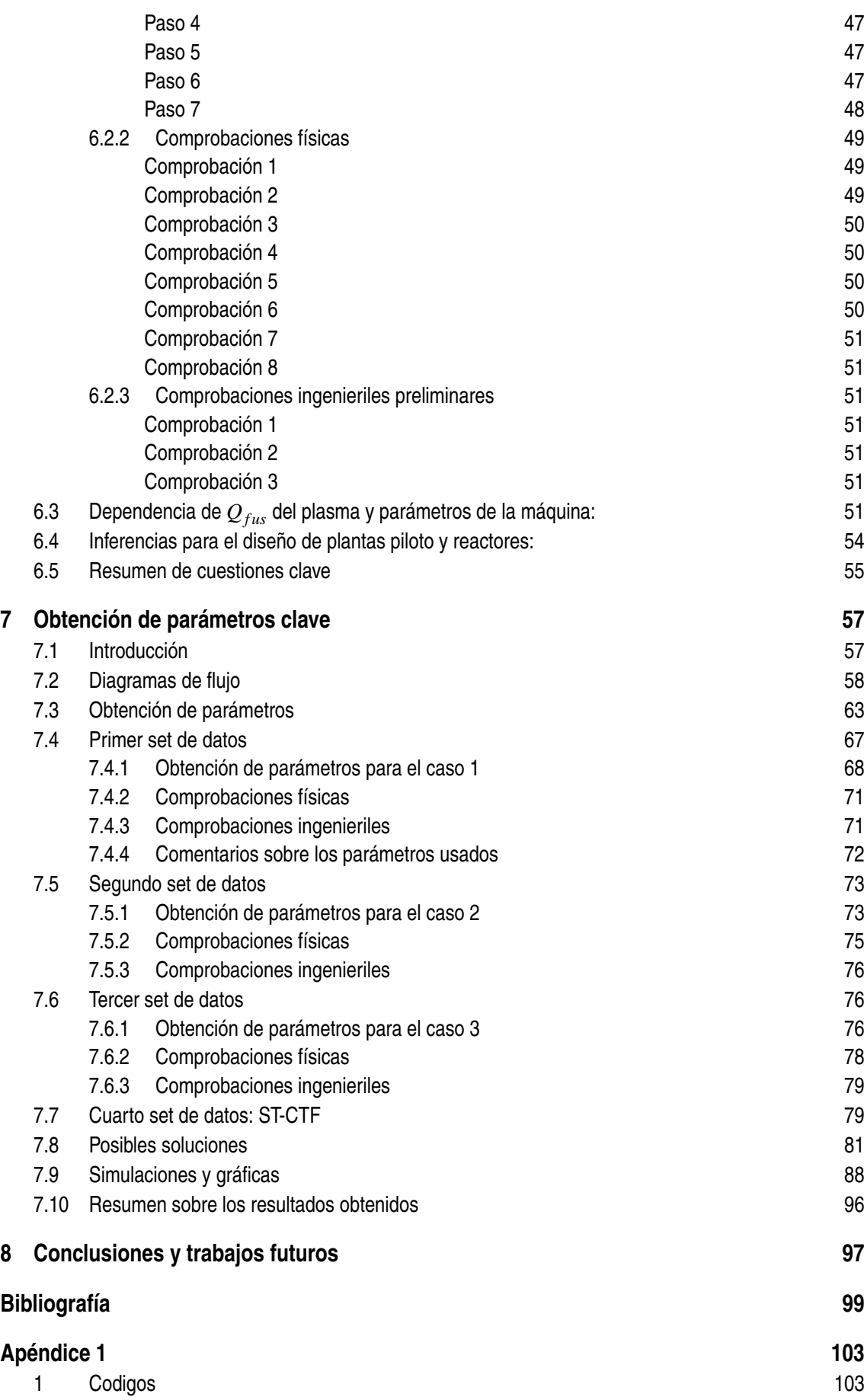

## **XII Índice**

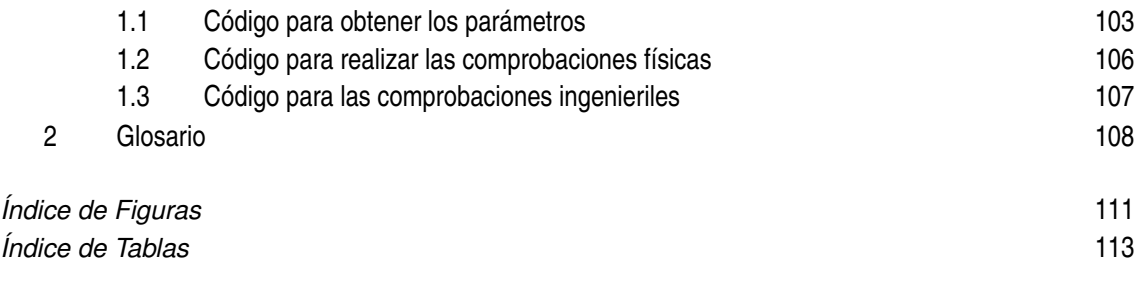

# <span id="page-18-0"></span>**1 Introducción**

Co n el aumento del nivel de desarrollo de los países aumenta su demanda energética, por lo que es necesaria una fuente de energía capaz de proporcionarla. A su vez, esta energía debe ser limpia, no aumentar el efecto inve o n el aumento del nivel de desarrollo de los países aumenta su demanda energética, por lo que es necesaria una fuente de energía capaz de proporcionarla. A su vez, esta energía debe aquellos países en vías de desarrollo. Esa energía no existe ahora mismo y la fusión nuclear puede ser parte de la futura solución.

La energía de fusión nuclear es una forma de energía verde y atractiva. Utiliza deuterio y tritio (D-T), que se fusionarán en forma de energía cinética del núcleo de helio y del neutrón. Existe gran cantidad de deuterio en el agua de la Tierra y se puede obtener por enriquecimiento. Sin embargo, el tritio se debe obtener de forma artificial, por irradiación de litio con neutrones [\[27\]](#page-117-0).

En el próximos capítulos se hará una revisión del estado del arte del diseño de reactores de fusión nuclear. Se comenzará explicando cuál es el concepto de plasma, para pasar a las reacciones tanto de fusión como fisión nuclear y explicar en qué reacciones se centrará el estudio, así como qué tipo de confinamiento será el usado en los reactores objeto de estudio. Para esta sección se tomará como referencia el curso sobre física del plasma del EPFL [\[6\]](#page-116-0) .

A continuación, se estudiarán las componentes de los reactores, así como su geometría, pasando por las ecuaciones que rigen de forma simplificada las reacciones de fusión nuclear dentro de los tokamaks. Esto se hará con objeto de determinar cuáles son los parámetros clave para el estudio y diseño de los reactores. Para finalmente, estudiar varios rectores y cómo se modifica su comportamiento con dichos parámetros.

#### **1.1 El plasma, cuarto estado de la materia**

Se define plasma como aquel gas ionizado, parcial o completamente, que presenta respuesta colectiva ante perturbaciones. Se considera un fluido similar al estado gaseoso constituido por partículas libres eléctricamente cargadas que se mueven bajo los efectos del campo electromagnético que ellas han producido.

Es considerado otro estado de agregación diferente puesto que no comparte características con sólidos, líquidos o gases, por lo que se conoce como el cuarto estado de la materia. Es el estado más abundante en el Universo. Se puede encontrar en la ionosfera, en el gas contenido en un tubo fluorescente, por ejemplo.

La materia se encuentra en estado de plasma cuando alcanza una temperatura lo suficientemente elevada como para alcanzar las condiciones de fusión nuclear. Estas temperaturas son del orden de keV (decenas de millones de K), por lo que, a temperaturas necesarias para las reacciones de fusión, el único estado de la materia que existirá será el plasma. Es por esto por lo que el estudio del plasma será tan importante.

Para dar una definición más rigurosa de plasma, necesitaremos tres definiciones:

- Longitud de Debye,  $\lambda_D$ : longitud característica.
- Frecuencia de plasma,  $\omega_p$ : frecuencia característica
- Parámetro de plasma A: parámetro colisional característico.

El comportamiento del plasma varía en función de estos parámetros. Consideramos un plasma ideal si cumple:

- $\lambda_D$  es pequeño y  $\omega_p$  es grande (garantiza un apantallamiento efectivo frente a campos eléctricos).
- A es elevado (efectos colectivos de largo alcance mucho más importantes que las colisiones coulombianas de corto alcance).

El potencial coulombiano se ve apantallado por en el plasma, este apantallamiento es importante a una distancia del orden de la longitud de Debye. La longitud se puede expresar como:

$$
\lambda_D = \sqrt{\frac{\varepsilon_0 T e}{e^2 n_0}}\tag{1.1}
$$

Donde Te es la temperatura en Kelvin,  $\varepsilon_0$  es la permitividad del vacío, cuyo valor es 8,8541878 ∗ 10<sup>-12</sup> F/m y *n*<sub>0</sub> es la densidad media de electrones y protones en el plasma, que se expresa en cm<sup>-3</sup>.

Este parámetro es fundamental puesto que define la distancia de auto-apantallamiento en el plasma de del campo electrostático de cada partícula. En otras palabras, es la distancia sobre la cual puede ocurrir una separación significativa de carga.

# <span id="page-20-0"></span>**2 Fusión nuclear**

## **2.1 Fusión vs fisión**

La fisión consiste en dividir un núcleo de un átomo pesado, [\[19\]](#page-117-0) emitiendo un número de neutrones y energía. La fusión, sin embargo, trata el proceso inverso, combina dos núcleos ligeros para dar lugar a uno más pesado. Esta es la reacción que proporciona energía en las estrellas, donde el hidrógeno se fusiona para formar helio, mediante este proceso genera energía que se emite a la tierra en forma de radiación solar. Esta energía proviene del hecho de que la masa de los productos de la reacción es menor que la del combustible que la origina, lo que produce un defecto de masa en forma de energía en el sistema antes y después de la fusión que corresponde con la fórmula *E* = *mc*<sup>2</sup> , donde m es la diferencia de masa, por lo que una pequeña masa equivale a una cantidad enorme de energía.

#### **2.2 Fusión**

En la tierra, existen distintos tipos de reacciones [\[6\]](#page-116-0):

- $D+T \rightarrow ^4$  *He* + *n*
- $D+He \rightarrow ^4 He + p$
- $D+D\rightarrow^3He+n$
- $D+D \rightarrow T+p$

En adelante se llamarán partículas alfa a los núcleos de <sup>4</sup>*He* emitido en la desintegración nuclear. Se representa con el símbolo α.

Una partícula alfa es un núcleo del átomo de helio, formado por dos protones y dos neutrones. Se producen partículas alfa en la fusión de los núcleos de deuterio y tritio. El calentamiento producido en el plasma por estas partículas conforme se frenan es esencial para la ignición del plasma puesto que el otro producto de la reacción de fusión D-T, los neutrones, escapan del plasma sin ceder su energía al combustible.

El problema con el que se encuentran estas partículas es que todas están cargadas positivamente, por lo que se repelen. Si, por el contrario, la velocidad relativa entre ellas fuese elevada o las colisiones tuviesen la suficiente energía, superarían la repulsión electromagnética ("barrera coulombiana"), y se podrían acercar lo suficiente como para que la fuerza fuerte pueda actuar y fusionase las partículas. La fuerza fuerte, tal y como se explica en el artículo [\[25\]](#page-117-0) es de naturaleza atractiva y, por tanto, aquella que mantiene unido un núcleo en contra de las fuerzas de repulsión de los protones. Sin embargo, a pesar de ser la más intensa, tiene un alcance muy corto.

Las fuerzas de repulsión coulombiana son proporcionales a la carga de los núcleos que interaccionan, y por ello, los plasmas de la familia del hidrógeno son los más adecuados para conseguir

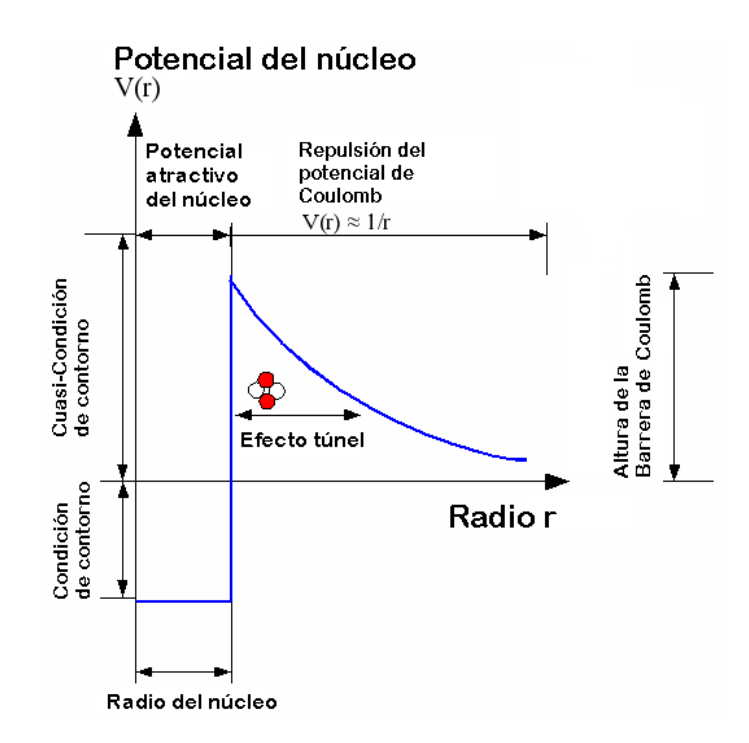

**Figura 2.1** Potencial del núcleo [\[31\]](#page-118-0).

fusión. Se puede ver que la barrera que deben superar es muy grande (400 keV de energía). Esto sólo se consigue con una temperatura muy elevada.

Sin embargo, tal y como se explica en el capítulo 2 del libro [\[8\]](#page-116-0), el efecto túnel tiene un papel clave en la fusión, ya que, sin este las temperaturas necesarias para superar la barrera coulombiana serían extremadamente altas. De esta forma, aunque algunas partículas tengan energías por debajo de esta barrera, pueden penetrarla por efecto túnel, permitiendo temperaturas más bajas que las que se requerirían (aproximadamente 10-20 keV).

Sabiendo esto, se establece una comparación entre los tres tipos de reacciones, observando la probabilidad de ocurrir de cada una, o la dificultad que tienen para alcanzar la fusión. Esto se hará mediante la definición de un parámetro, llamado **sección eficaz**, que define la probabilidad de que una reacción tenga lugar. temperatura muy elevada. [\[23\]](#page-117-0) En la imagen se representa el producto de la sección eficaz por la velocidad. Como se puede ver, la reacción más fácil de conseguir es la D-T. Es por esto por lo que, en adelante se tratará esta reacción.

La energía cinética de las partículas está determinada por la distribución de Maxwell-Boltzmann, que establece que los valores típicos de su energía cinética, incluso a muy altas temperaturas, son muy inferiores a la barrera coulombiana, lo que significa que estas colisiones serán mucho más frecuentes que las de fusión. Por esto, las partículas con mayores energías serán capaces de superar la barrera.

<span id="page-22-0"></span>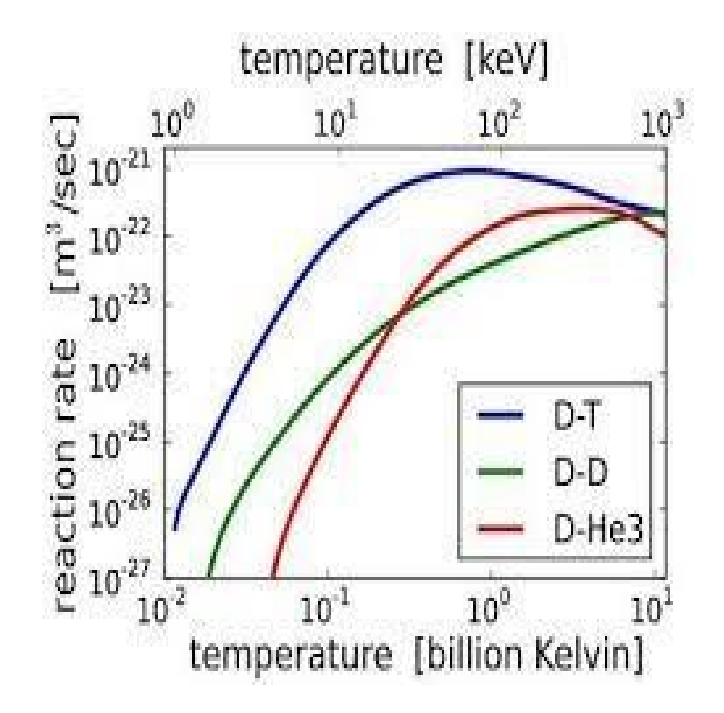

**Figura 2.2** Sección eficaz en función de la temperatura según las reacciones de más interés para la fusión nuclear [\[6\]](#page-116-0).

## **2.3 Reacción D-T**

Las reacciones de D-T son las elegidas para la primera generación de reactores puesto que son las que tienen la mayor sección efectiva. En esta reacción, los reactivos serían el deuterio y el tritio y los productos el Helio (3.5 MeV de energía) y un neutrón (14.1 MeV).

El deuterio está en aproximadamente el 0.014% de los átomos de hidrógeno incluyendo los océanos, lo que es 1.6 g/l, por lo que se considera relativamente fácil de encontrar, y se obtiene mediante un proceso de enriquecimiento. Sin embargo, el tritio no existe en la naturaleza porque es radiactivo y con una vida media de unos 12 años y medio [\[2\]](#page-116-0). Se puede producir a través de medios artificiales como la irradiación de litio con neutrones, puesto que el litio se puede encontrar en los océanos en una proporción de unos  $(0.15 \text{ g/m}^3)$ . Aunque hay dos reacciones para obtener el tritio, se considera la siguiente puesto que es la que tiene una sección efectiva mayor, a pesar de que el *Li*<sup>6</sup> 3 es sólo el 7% del litio total.

$$
n_0^1 + Li_3^6 \to T_1^3 + He_2^4 + 4.8 \text{ MeV}
$$
 (2.1)

En la práctica, lo que se hace es rodear el plasma con un "manto reproductor" o *breeding blanket*. Es un sistema que recubre la primera pared de la cámara (a través de la que se produce un flujo de potencia medio en forma de calor) [\[4\]](#page-116-0), envuelve al plasma y contiene un material moderador y multiplicador de neutrones, unido a algún elemento con litio dentro [\[24\]](#page-117-0). Este último elemento, bombardeado con neutrones, produce el tritio necesario para que la reacción nuclear pueda ocurrir. Asimismo, también se encarga de recuperar la energía de los neutrones de la cámara de reacción (14.1 MeV), minimizando las fugas de neutrones y aumentando la energía útil recuperada de la fusión. Se concibe también para proteger las bobinas y otros componentes, así como ser autosuficiente en cuanto al tritio, como se ha mencionado anteriormente.

#### <span id="page-23-0"></span>**2.4 Ventajas de la fusión nuclear**

En este apartado se tratarán brevemente las principales ventajas del uso de la fusión como forma de energía. A grandes rasgos, las más claras ventajas son la alta densidad de energía, así como la ausencia de emisiones contaminantes a lo largo de su operación.

En cuanto a la densidad de energía, se muestra a continuación una tabla en la que se representa la energía específica en energía por masa de diferentes fuentes de energía:

| <b>Combustible</b>     | Energía específica MJ/kg |  |  |
|------------------------|--------------------------|--|--|
| Salto de agua de 100 m | 0.001                    |  |  |
| Carbón                 | 30                       |  |  |
| Petróleo               | 50                       |  |  |
| Fisión                 | 85.000.000               |  |  |
| Fusión                 | 350.000.000              |  |  |
| $E = mc^2$             | 90.000.000.000           |  |  |

**Tabla 2.1** Energía específica.

En primer lugar, se considera un salto del agua de 100 m como referencia, que contiene una energía muy pequeña. Sin embargo, si se produce combustión la energía aumenta. A continuación, aparece la fisión, que aumenta radicalmente la cantidad de energía que se puede obtener. En el siguiente paso, y con un valor bastante mayor que la fisión, se encuentra la fusión. Este proceso es el que sitúa lo más cerca posible a la energía que se puede obtener transformando directamente toda la masa en energía, siguiendo la ecuación  $E = mc^2$ .

De una forma más práctica, se establece establecer la siguiente comparación; tomando 33 mg de deuterio (el equivalente a 1 L de agua del mar) y 5 g de mineral de litio (50 mg de tritio), obteniendo el equivalente a 360 L de petróleo (más de dos barriles).[\[9\]](#page-116-0)

Una consecuencia de esto es que se puede considerar considerar que la fusión es prácticamente inagotable debido a la cantidad de combustible que hay en la Tierra, ya que, aunque haya litio en minas, podemos obtener deuterio y litio directamente del agua del mar, que se encuentra en grandes cantidades en prácticamente todos lados.

Otra ventaja relevante que presenta es la relativa al medio ambiente. No existen emisiones de gases de efecto invernadero, así como residuos radioactivos, ya que el único producto de la reacción es el helio. Incluso la activación del reactor es un problema relativamente minoritario. Para un reactor de fusión nuclear, se alcanza un nivel en el que la radioactividad de la planta no es preocupante 10 años después de su apagado, frente a las decenas de cientos de las plantas de fisión.

En términos de seguridad, la fusión nuclear se enfrenta a un gran estigma por parte de la sociedad que lo relaciona con el uso militar de esta tecnología. Además, puesto que el concepto de fusión no se basa en una reacción en cadena (como lo hace la fisión), no existe riesgo de pérdida de control de la reacción. Sin embargo, siempre existe una mínima cantidad de combustible en el reactor (aproximadamente de 1 g para un reactor de MW), por lo que, en el peor de los casos una liberación de este combustible no produciría daños para las personas que se encuentren incluso cerca del reactor.

Finalmente, aparecen algunas desventajas del uso de la fusión nuclear como que las reacciones de fusión son difíciles de iniciar puesto que requieren temperaturas muy elevadas. Técnicamente es un proceso complicado y con costes muy altos. A pesar de que la física del plasma sea conocida, el entorno operativo ingenieril sigue requiriendo investigación y desarrollo.

#### <span id="page-24-0"></span>**2.5 Generación del plasma para obtención de energía**

Para conseguir el objetivo de obtener energía a través de fusión a escala comercial se debe conseguir producir energía por fusión de elementos ligeros (deuterio y tritio) de forma que sea rentable energéticamente, que exista ganancia de energía. Esta ganancia se dará cuando la energía liberada por el plasma en las reacciones sea mayor que la que se necesita para confinar y calentar el plasma.

El principal requisito del reactor es conseguir una temperatura alta como para producir reacciones de fusión y una densidad de plasma alta que asegure una alta probabilidad de que las partículas colisionen. Además, se deben mantener estas condiciones el tiempo suficiente como para que ocurran las suficientes reacciones y se obtenga una ganancia de energía.

#### **2.6 Diferentes formas de confinar el plasma**

Para conseguir reacciones de fusión en un reactor es necesario satisfacer dos condiciones a la misma vez:

- Tener una temperatura de unos 10 keV o mayor.
- Conseguir que se dé la condición de confinamiento, que se mide como el producto de la densidad por el tiempo de confinamiento de energía en el plasma.

Es necesario calentar el plasma para alcanzar la fusión. Puesto que la fuerza fuerte es de muy corto alcance, los núcleos deben aproximarse mucho ( $10^{-13}$  cm). A estos requisitos se les conocen como Criterios de Lawson, que determinan las condiciones necesarias para producir energía mediante la fusión de elementos ligeros (deuterio y tritio) estableciendo una relación entre los valores de densidad iónica, n, y tiempo mínimo de confinamiento, τ*<sup>E</sup>* , necesarios para que la energía producida, E, por las reacciones compense las pérdidas que se producen y se pueda reutilizar para mantener las reacciones de fusión [\[26\]](#page-117-0). Para ello se necesita que:

- La densidad de partículas del gas no sea muy baja.
- El tiempo medio para las pérdidas de energía no sea muy corto.

Estas condiciones se traducen en:

$$
n\tau_E \sim 10^{20} \,\mathrm{m}^{-3} \mathrm{s} \tag{2.2}
$$

$$
T \geq \sim 10 \text{ keV} \tag{2.3}
$$

Lo anterior se logra encerrando en cierta región un gas compuesto por los átomos requeridos y manteniéndolo confinado bajo las condiciones anteriores un tiempo suficientemente largo.

Existen tres tipos de confinamiento; gravitatorio, magnético e inercial. Los valores típicos para las magnitudes físicas asociadas a los distintos métodos de confinamiento para la producción de energía por fusión son:

| <b>Magnitud</b>                | Gravitatorio Inercial |           | Magnético |
|--------------------------------|-----------------------|-----------|-----------|
| Temperatura $(10^6 \text{ K})$ | 15                    | 100       | 100       |
| Densidad $m^{-3}$              | $10^{32}$             | $10^{30}$ | $10^{20}$ |
| T. de confinamiento (s)        |                       | $10^{-9}$ |           |

**Tabla 2.2** Energía específica.

#### <span id="page-25-0"></span>**2.6.1 Confinamiento gravitatorio**

Se emplea la fuerza de la gravedad para contener el plasma. Se da como un proceso natural en las estrellas, pero es impracticable en la Tierra, por lo que no se considerará.

#### **2.6.2 Confinamiento magnético**

Se necesita producir y mantener un plasma confinado durante el tiempo suficiente y bajo las condiciones necesarias para producir reacciones de fusión en el seno del combustible. La base teórica de este principio es usar la fuerza de Lorentz para cambiar la trayectoria de las partículas cargas y así, conseguir que se mantenga dentro del sistema, mediante el campo magnético necesario [\[27\]](#page-117-0). Una de las opciones, adoptada por ITER, es conseguirlo mediante el denominado confinamiento magnético.

Este método satisface los requisitos con el uso de tiempos de confinamiento largos a densidades moderadas.

Debido a sus altas temperaturas un plasma de fusión no puede ser confinado directamente en una cámara. Cualquier contacto con la pared enfriaría el gas diluido. Por ello, el confinamiento magnético se basa en la idea del uso de campos magnéticos helicoidales (combinación de campos magnéticos toroidales y poloidales) para atrapar las partículas que forman el plasma, aislar térmicamente el combustible manteniéndolo lejos de las paredes de la cámara. Así, se consigue confinar el plasma.

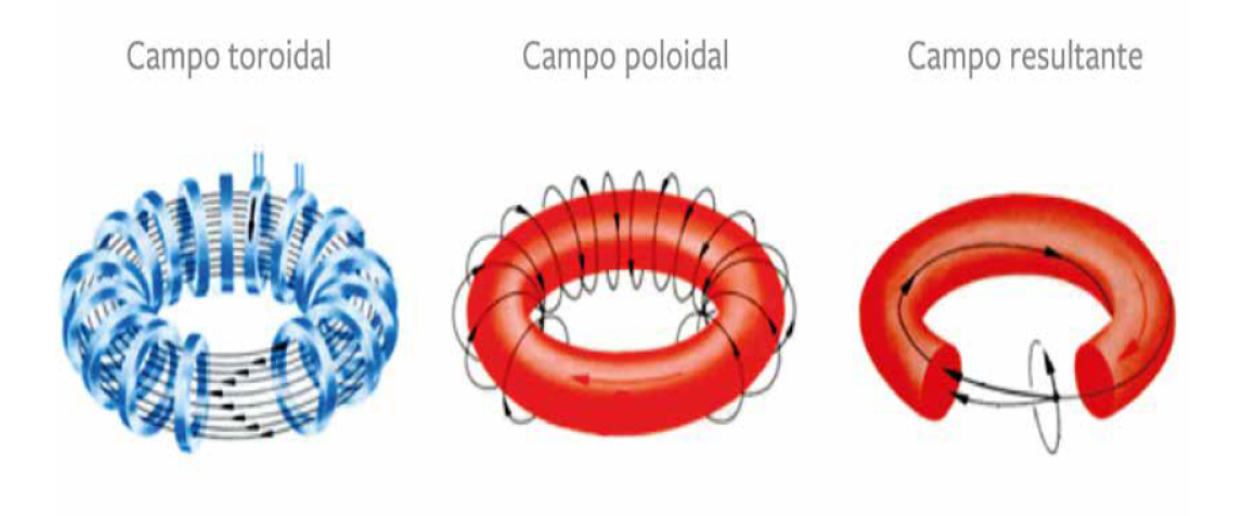

**Figura 2.3** Composición de campos en un tokamak.

En la imagen se puede ver como las partículas cargadas (iones y electrones) están forzadas por los campos magnéticos a tener órbitas circulares y formar hélices alrededor de las líneas de campo magnético. Las partículas quedan vinculadas a las líneas de campo magnético, pero se pueden mover libremente en la dirección longitudinal a las líneas. Se basa en el uso de:

$$
n \sim 10^{20} \, \text{m}^{-3} \tag{2.4}
$$

$$
\tau_E \sim 1 \text{ s} \tag{2.5}
$$

<span id="page-26-0"></span>Donde n es la densidad y  $\tau_E$  el tiempo de confinamiento. Se pueden conseguir tiempos de confinamiento relativamente largos (del orden de 1 s.), lo que implica que la densidad necesaria para satisfacer el criterio para la fusión no será demasiado grande, si no que será bastante más pequeña que la del aire, por ejemplo.

#### **2.6.3 Confinamiento inercial**

Satisface los requisitos previamente expuestos con tiempos de confinamiento muy pequeños y densidades muy altas.

Se basa en el uso de una pequeña pastilla rellena con combustible de deuterio y tritio, que se ilumina simultáneamente con haces de láseres de gran potencia, provocando la compresión de la pastilla hasta el punto en el que se producen un gran número de reacciones de fusión. Con este método se contiene el plasma durante muy poco tiempo, pero a unas densidades muy altas, que permiten muchas reacciones.

$$
n \sim 10^{31} \,\mathrm{m}^{-3} \tag{2.6}
$$

$$
\tau_E \sim 10^{-9} \text{ s} \tag{2.7}
$$

Sólo se podrán conseguir tiempos de confinamiento del orden del nanosegundo, lo que implica densidades extremadamente altas, mucho mayores que las de un material sólido.

Por tanto, en la actualidad se pueden considerar dos formas de confinar el plasma para la obtención de energía por fusión nuclear; la fusión nuclear por confinamiento magnético (FCM) y la fusión nuclear por confinamiento inercial (FCI).

#### **2.7 Fusión por confinamiento magnético**

La FCM se basa en el hecho de que el plasma está compuesto por partículas cargadas, electrones y iones que están sujetas a la fuerza electromagnética, por lo que tienden a girar y rotar siguiendo las líneas del campo magnético.

Sin este campo, las partículas chocarían con la pared del reactor y se perderían, por lo que el plasma desaparecería. Pero con este, las partículas se contienen dentro del campo el tiempo suficiente.

Para conseguir un confinamiento adecuado se debe mantener el plasma dentro de los senderos previamente delimitados, y así conseguir una temperatura y densidad óptimas.

En el estudio de los campos toroidales se toma como primera opción un campo toroidal simple, en el que hay cierta curvatura de las líneas de campo que hace que las cargas se separen. Si las cargas se encuentran se encuentran separadas, se creará un campo eléctrico que actuará junto con el campo magnético existente, creando una deriva (E x B), que expulsará al plasma por lo que se perderán las partículas, no siendo capaz de mantener el plasma en el interior.

Por ello, es necesario imponer un nuevo campo en dirección poloidal. La idea de este campo es evitar que se escape el plasma, que las cargas tengan derivas opuestas (hacia dentro y hacia afuera) y que, en conjunto tengan deriva neta nula. El único elemento que queda por clarificar es cómo llevar la corriente al plasma.

Son particularmente apropiados los campos magnéticos circulares que se cierran sobre sí mismos. Pero, estos no son suficiente para confinar las partículas puesto que como la intensidad del campo decrece hacia fuera en un campo puramente anular, las partículas serían empujadas hacia las paredes del reactor.

Existen dos formas de crear los campos helicoidales mencionados anteriormente, los tokamaks y los stellarators. Se descarta la idea de los dispositivos lineales, puesto que sus extremos producen <span id="page-27-0"></span>problemas por motivos obvios. Por ello, se opta por una configuración toroidal que puede ser de diferentes formas.

En el tokamak, que tiene forma toroidal, existen dos campos magnéticos principales. Uno es el toroidal, producido por una bobina de cobre en forma de toro y el otro es el poloidal, que se genera por una corriente eléctrica que atraviesa el plasma. Este último evita que se desarrollen inestabilidades. Y la combinación de ambos consigue evitar que se escape el plasma como consecuencia de las derivas magnéticas de las partículas. El campo toroidal es generalmente, 10 veces superior que el poloidal (*B<sup>T</sup>* ∼ 10*B<sup>P</sup>* ), debido a la corriente del plasma.

Una de las principales ideas del tokamak es usar un transformador en el que el propio plasma actúa como lado secundario, con el primario situado en el centro del tokamak.

En un Stellarator ("generador de estrellas", por generar energía mediante el mismo proceso que en las estrellas), el campo magnético entero se produce por corrientes externas al plasma, en solenoides helicoidales, es la forma de las bobinas la que permite que las líneas de campo se enrosquen y el plasma se confine. La superficie del flujo varía cíclicamente a lo largo de la dirección poloidal.

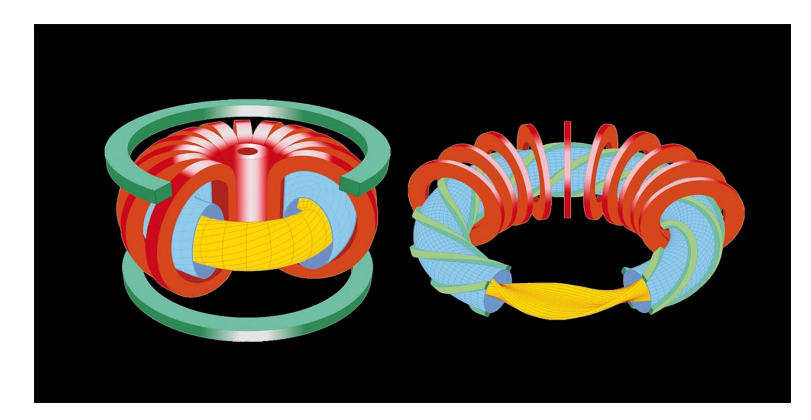

**Figura 2.4** Tokamak vs Stellarator.

En la imagen anterior se pueden observar las claras diferencias en cuanto a la forma y distribución de campos en ambos dispositivos. Estas radican en la manera que tienen de generar la componente poloidal para confinar el plasma y evitar su deriva. Para el stellarator, se logra on bobinas externas, como se ha mencionado anteriormente.

Sin embargo, la forma de colocar y generar los campos en ambos diseños les confiere ciertas ventajas e inconvenientes [\[27\]](#page-117-0):

- En los tokamaks, los plasmas son más estables desde el punto de vista hidrodinámico, puesto que tienen una forma más constante.
- El stellarator, sin embargo, puede trabajar en modo continuo, dotándolo de mejor rendimiento
- Se consiguen mayores confinamientos en el tokamak, debido a su forma de generar el campo poloidal.
- La baja corriente toroidal hace que se favorezca la ausencia de disrupciones en los stellarators (se hablará más adelante sobre los ELMs y la atención que necesitan).

Los tokamaks son los dispositivos que, en la actualidad permiten alcanzar el confinamiento de forma más sencilla, para producir reacciones de fusión, y serán los que se van a tratar.

## **2.8 Concepto de ignición**

El requisito de cualquier reactor de fusión nuclear [\[6\]](#page-116-0) es alcanzar una temperatura lo suficientemente alta para producir las reacciones de fusión y garantizar una densidad de plasma (número de núcleos) suficiente como para asegurar una alta probabilidad de colisión de partículas. Estas condiciones deben mantenerse el tiempo suficiente como para que la energía liberada en la reacción sea capaz de compensar las pérdidas por radiación, convección, convección y el flujo de electrones (ganancia neta de energía).

Tal y como se explica en el artículo [\[7\]](#page-116-0), la reacción DT produce un núcleo de helio (partícula alfa) y un neutrón. La energía desprendida por la reacción se reparte en la partícula alfa (20% de la energía total) que calienta el plasma y mantiene la ignición y el neutrón, que tiene el 80%.

El neutrón no tiene carga eléctrica, por lo que el campo magnético no lo afecta. Escapa isótropamente desde el plasma y reacciona con el litio del manto produciendo tritio. Parte de su energía de fusión se convierte en calor y luego en electricidad.

La partícula alfa, que tiene carga positiva, queda atrapada por el campo magnético y su energía se usa para calentar el plasma. Al principio se necesita una fuente externa de energía que incremente la temperatura del plasma. Conforme la temperatura va aumentando, lo hacen el número de reacciones de fusión y las partículas alfa proporcionan más potencia. Finalmente, el calentamiento alfa resulta suficiente y la reacción de fusión es autosostenida. Este punto es el de ignición.

La condición para la ignición en el confinamiento magnético se calcula igualando el calentamiento debido a las partículas alfa con la velocidad a la cual el plasma pierde energía. Se dice que un plasma ha alcanzado el estado de ignición o encendido cuando la energía de fusión producida puede ser reabsorbida manteniendo la temperatura constante. Habrá llegado entonces a un estado en el que ya no es necesario suministrarle energía desde el exterior.

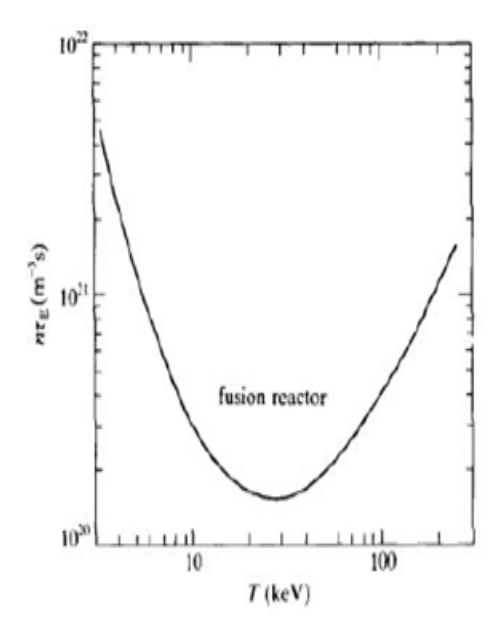

**Figura 2.5** Curva ignición plasma D-T [\[1\]](#page-116-0).

En la imagen se muestra la curva de ignición para un plasma D-T. Posee un mínimo para una temperatura de unos 30 keV, para la que se necesita  $n_i \tau_E > 1.5 * 10^{20} \text{ m}^{-3}$ s [\[33\]](#page-118-0). Un salto más pequeño se obtiene si una fuente continua de potencia desde el exterior del sistema se usa para compensar las pérdidas de transporte y radiación *n<sup>i</sup>* τ*<sup>E</sup>* > 6 ∗ 10<sup>19</sup> m−<sup>3</sup> s. Combinando el valor de *nE* τ*E* con *T*ˆ ∼ 10 k*eV*, obtenemos *n<sup>i</sup>* τ*ET*ˆ > 3 ∗ 10<sup>21</sup> m−<sup>3</sup> skeV, que se basa en la suposición de que los perfiles de densidad y temperaturas a lo largo del radio menor no cambian.

Cuando se usan perfiles típicos y el requisito se aplica a valores pico,  $T_0$  y  $n_{i0}$  de temperatura y densidad, se reemplaza por:

$$
n_E \tau_{i0} \hat{T}_0 > 5 \times 10^{21} \text{ m}^{-3} \text{keV}
$$
 (2.8)

<span id="page-29-0"></span>Observaciones muestran que las pérdidas de energía en los electrones son dominantes en un plasma D-T puro, por la carga neutra, *n<sup>i</sup>* = *n<sup>e</sup>* , por lo que una buena aproximación es sustituir el lado izquierdo de la ecuación por  $n_e \tau_{E}$ *e* $\hat{T}_E$  [\[33\]](#page-118-0). Si llamamos B a la magnitud del campo magnético,  $B^2/(2\mu_0)$  se denomina presión magnética, donde  $\mu_0$  es la permeabilidad magnética en el vacío. Un parámetro importante en la física del plasma es el ratio entre la presión del plasma por el hecho de ser un gas y la presión magnética a la que se somete, que se conoce como beta

$$
\beta = p/p_{mag} = (2\mu_0 p)/B^2
$$
 (2.9)

Si  $\beta$  es mayor que la unidad, los efectos cinéticos predominan y si, por el contrario, es menor, predominan los magnéticos.

Se puede usar este parámetro para medir la eficiencia del reactor en términos económicos, puesto que los imanes que generan el campo magnético para confinar el plasma tienen un coste que depende de la raíz cuadrada de β. Para que el reactor sea económicamente útil, se necesitan betas mayores del 5%, siendo las inestabilidades del plasma un freno para su crecimiento, puesto que provocan una pérdida de iones considerable, reduciendo drásticamente la eficiencia y dañando el dispositivo [\[14\]](#page-117-0). Por esto, hay que buscar un compromiso entre estos valores que haga maximice su desempeño. Aunque, en un tokamak, beta suele ser bastante menor de la unidad, con valores alrededor del 1%.

### **2.9 Métodos de calentamiento del plasma**

Calentar el plasma hasta unas temperaturas tan altas supone un reto de grandes magnitudes. Una vez se inicia la fusión, una parte de la energía que genera se deposita en el plasma por medio de partículas alfa, otra parte importante de la energía es extraída por los neutrones o radiaciones térmicas del plasma. Se necesita disponer de distintos métodos complementarios para alcanzar y mantener la temperatura del plasma [\[8\]](#page-116-0).

#### **2.9.1 Calentamiento Óhmico**

Puesto que existe una corriente en el seno del plasma, se producirá una liberación de calor por efecto Joule, como en todo cable de corriente. Este calor se absorbe mayoritariamente por el propio plasma, aumentando su temperatura. El calentamiento óhmico aumenta la temperatura de los electrones, que calientan los iones por medio de los choques. La eficiencia de este calentamiento baja al aumentar la temperatura, puesto que a grandes velocidades es menos probable tener una colisión de larga distancia. Para mantener la eficacia de calentamiento hay que aumentar la corriente del plasma, pero esta también está limitada. Es por esto por lo que se necesita aplicar otro tipo de calentamiento, llamado *calentamiento auxiliar* [\[20\]](#page-117-0).

#### **2.9.2 Calentamiento por ondas electromagnéticas**

Se usan emisores de ondas electromagnéticas que apuntan hacia el interior del plasma. Puesto que estas ondas se emiten a frecuencias resonantes con la frecuencia del plasma, la absorción de energía se produce con la eficacia máxima. Estas ondas constan de campos eléctricos y magnéticos acoplados que contienen energía que interesa transferir al plasma.

#### **2.9.3 Calentamiento por inyección de haces de partículas neutras**

Consiste en acelerar partículas hasta temperaturas mucho más elevadas que las del plasma, para inyectarlas directamente en este. Como son partículas neutras no son desviadas por el campo magnético al inyectarlas, viajan en trayectorias rectilíneas hasta que son ionizadas por colisiones con el plasma. Una vez que son ionizadas, se convierten en parte del plasma contribuyendo a la <span id="page-30-0"></span>cola de alta energía en la función de distribución. La cola de alta energía se termaliza por medio de colisiones, transfiriendo su energía al plasma en forma de calor.

Se inyectan haces o chorros de átomos neutros muy energéticos. Para producirlos, se ioniza primero los átomos, para hacerlos pasar por un potencial eléctrico acelerador y cuando tienen la energía deseada se dirigen a una cámara neutralizadora donde capturan los electrones necesarios para volverse neutros. Deben ser neutros para no ser desviados al atravesar el campo magnético para poder llegar al centro del plasma, donde se requiere más calentamiento. La inyección de los haces puede ser normal a las líneas magnéticas o tangencial al eje magnético. Esta última es la más usada, aunque en la mayor parte se emplean dos haces en direcciones contrarias para que el plasma no rote toroidalmente. Al entrar el haz en el plasma, y posteriormente le transmiten su energía a las partículas del plasma.

Este es el método más adecuado actualmente, puesto que se pueden suministrar potencias de más de una decena de MW. Pero para que funcione bien se debe asegurar que la mayor parte de las partículas del haz sean ionizadas al pasar a través del plasma, y que el tiempo que permanezcan confinados los iones sea mayor que el que tardan en ceder.

### **2.10 Diseño de un reactor de fusión**

#### **2.10.1 Esquema del reactor**

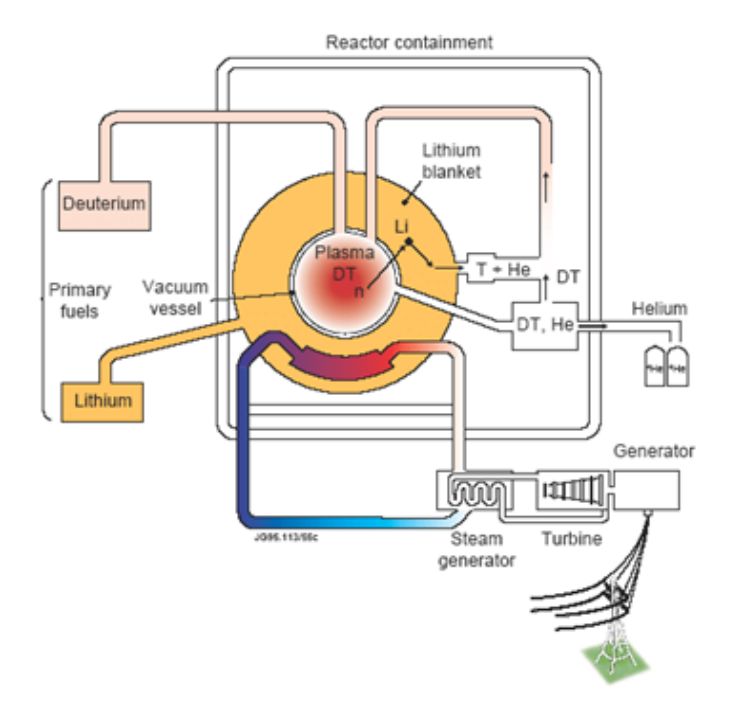

**Figura 2.6** Partes de un reactor.

En la imagen se muestra un esquema del reactor de fusión [\[18\]](#page-117-0). A la izquierda se encuentran los combustibles primarios, Deuterio y Litio para obtener Tritio, que se inyectan en la planta. El Litio quedará en el manto rodeando el plasma. A su vez, el Deuterio se introducirá directamente en el plasma.

En el núcleo de la planta se encuentra el plasma en sí, que estará a una temperatura lo suficientemente alta como para dar lugar a reacciones de fusión. Estas reacciones emitirán neutrones que a su

<span id="page-31-0"></span>vez reaccionarán con el Litio que envuelve al plasma, produciendo el Tritio que necesita. Este Tritio será purificado e inyectado de nuevo en el plasma.

De esta manera, el Tritio no entrará ni saldrá de la planta, si no que se producirá y utilizará en el interior de ella. Lo que se introducirá será Deuterio y Litio y a su vez, saldrá Helio y, lo más importante, energía.

La energía será recuperada por el manto reproductor, tal y como se explicó anteriormente, intercambiando calor con un fluido. A partir de aquí, se seguirá un ciclo convencional de calor mediante una turbina y generador, tal y como operan los diferentes tipos de plantas de potencia. El resultado será electricidad que se introduce en la red eléctrica.

El concepto termodinámico no se diferencia del de otras centrales termoeléctricas basadas en el ciclo Rankine (solares, ciclos combinados, térmicas convencionales). En todas se aprovecha el calor generado para calentar agua, convertirla en vapor que se dirige a una turbina que hace girar un alternador o generador. Finalmente, este vapor se condensa mediante un ciclo de refrigeración que evacúa el calor al foco frío exterior.

#### **2.10.2 Geometría simplificada del reactor para FCM**

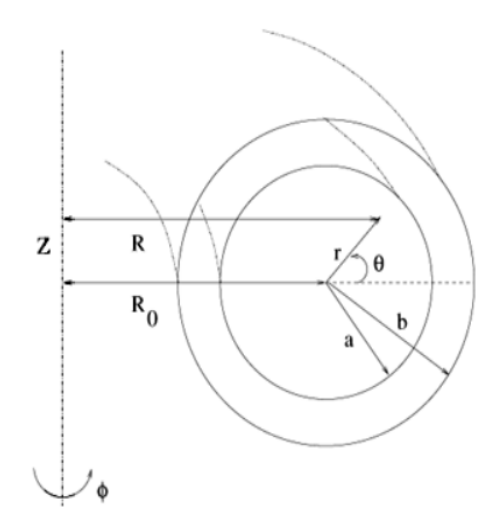

**Figura 2.7** Geometría simplificada de un reactor.

En la imagen se muestra una representación simplificada de la geometría del reactor de fusión por confinamiento magnético, para el que se considera una forma toroidal con una sección circular caracterizada por los siguientes elementos:

- Un radio mayor, que es el radio del toro  $R_0$ .
- El tamaño del plasma, a.
- El tamaño del manto que rodea el plasma, b.

Otros parámetros que habrá que considerar serán:

- La potencia necesaria para el reactor.
- La intensidad del campo magnético, B.
- Parámetros del plasma: n, τ*<sup>E</sup>* ,β y T.

#### <span id="page-32-0"></span>**2.10.3 Principales sistemas del tokamak**

#### **Cámara de vacío**

Cámara toroidal en la que se genera el plasma. Está cerrada herméticamente y en condiciones de vacío, de forma que actúa como primera barrera de seguridad y blindaje, evitando fugas de partículas radioactivas. También debe recoger la energía térmica portada por los neutrones o la radiación que sale del plasma. Tiene numerosas penetraciones para acceder al interior, contiene al manto.

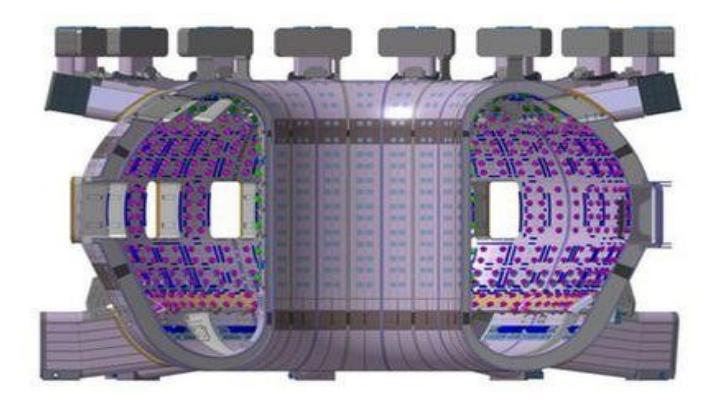

**Figura 2.8** Camara de vacío de un reactor [\[21\]](#page-117-0).

#### **Divertor**

Se encuentra en la parte inferior de la cámara y recoge las partículas que resultan de las reacciones de fusión o del calentamiento del plasma. Su misión es dirigir mediante campos magnéticos y debido a su masa superior a las partículas del borde del plasma a una cámara separada donde chocan con unas placas y son neutralizadas. El desviador evita que choquen con la primera pared degradando sus propiedades y ocasionando la liberación de partículas secundarias que enfriarían el plasma.

#### **Criostato**

Envuelve el tokamak, este tiene aislantes térmicos entre sus componentes calientes y bobinas para mantener la superconductividad y reducir la transmisión de calor entre los componentes refrigerados y el resto de sistemas, permite mantener en su interior temperaturas muy bajas. Contiene helio líquido a ∼ 4 K.

#### **Sistemas remotos**

Son clave una vez se inicial las operaciones con tritio puesto que será imposible acceder al tokamak por la alta radiación. El mantenimiento de los sistemas interiores, tales como el manto reproductor o el divertor, sólo se podrá hacer de forma remota.

## **2.11 Balance de potencia en el reactor**

#### **2.11.1 Generalidades**

Se supone un plasma en estado estacionario [\[30\]](#page-118-0). Para este plasma, la suma de la potencia introducida en el plasma y la producida por este, debe ser igual a las pérdidas [\[6\]](#page-116-0).

$$
P_{in} + P_{\alpha} = P_{losses} \tag{2.10}
$$

Pueden existir dos tipos de pérdidas

• Pérdidas por radiación: se consideran partículas cargadas sujetas a aceleración.

• Pérdidas directas por convección y conducción puesto que se toma el plasma como un fluido.

<span id="page-33-0"></span>Se define la ganancia de potencia como el cociente entre la potencia de fusión y la potencia de entrada  $\frac{P_f}{P_m}$ . Naturalmente, el reactor solo funcionará si  $Q > 1$  (el objetivo de ITER es  $Q \ge 10$ ). Se definen dos conceptos:

- **1.** Punto de equilibrio: situación en la que la potencia de fusión es igual a la potencia de entrada  $P_f = P_{in}$  En el equilibrio  $n\tau_E \sim 10^{20}$  m<sup>−3</sup>s.
- **2.** Ignición: límite en el que el calentamiento del plasma se produce sólo por las partículas  $\alpha$  producidas en la reacción y no se necesita aporte externo de potencia, tal y como se ha explicado anteriormente. En este punto

$$
Q = P_f / P_{in} = \infty \tag{2.11}
$$

$$
P_{in} = 0 \tag{2.12}
$$

Para la condición de ignición se tiene

$$
n\tau_E \sim 6*10^{20} \text{ m}^{-3} \text{s}
$$
 (2.13)

Un reactor trabajará habitualmente entre el equilibrio y el punto de ignición, es decir, valores entre 1 < *Q* < ∞. Se define la fracción de calentamiento por partículas alfa

$$
f_{\alpha} = \frac{P_{\alpha}}{P_{heat}} = \frac{P_{\alpha}}{P_{\alpha} + P_{in}} \approx \frac{Q}{Q + 5}
$$
 (2.14)

Para conseguir un régimen de plasma ardiente, esta fracción debe ser superior al 50%, por lo que:

$$
f_{\alpha} = \frac{P_{\alpha}}{P_{\alpha} + P_{in}} \approx \frac{Q}{Q + 5}
$$
 (2.15)

Y por tanto, Q deberá ser mayor de 5.

#### **2.11.2 Introducción al diseño de un reactor de fusión:**

En la práctica, el reactor podrá funcionar entre el equilibrio y el punto de ignición, donde la ganancia estará entre valores unidad e infinito, en otros términos:

$$
n\tau_E \sim 1 - 6 \times 10^{20} \text{ m}^{-3} \text{s}
$$
 (2.16)

$$
T \ge 10 \, keV \tag{2.17}
$$

Por lo que los objetivos del diseño serán:

- **1.** Reducir el coste del reactor para minimizar el coste de la electricidad
- **2.** Reducir los requisitos del plasma (β y  $τ_E$ ).

Desde el punto de vista de la ingeniería interesa que el plasma no sea muy difícil de confinar, con tiempos de confinamiento τ<sub>E</sub> no demasiado grandes, así como conseguir una beta lo más pequeña posible.

Para ello, será necesario optimizar el tamaño y la geometría del reactor, así como el valor de la intensidad del campo magnético que confina el plasma. También se podría considerar optimizar la combinación de n, τ*<sup>E</sup>* y T. Todo esto se hará considerando las restricciones físicas e ingenieriles.

Para el diseño del reactor se deberán de tener en cuenta dos puntos de vista, el diseño desde la ingeniería y desde la física.

#### <span id="page-34-0"></span>**Requisitos para la ingeniería:**

- Potencia eléctrica  $P_F \sim 1$  GW, por ejemplo.
- La carga de pared no deberá exceder *L<sup>w</sup>* < *L max <sup>w</sup>* ∼ 4−5 MW/m<sup>2</sup> esta potencia viene de las pérdidas de plasma y neutrones.
- Los imanes deben ser superconductores para que la potencia de recirculación no sea demasiado grande y se obtenga una producción óptima de energía.

La superconductividad es un fenómeno que ocurre dentro de la FCM. Los intensos campos magnéticos que se necesitan generar se inducen a través de enormes corrientes eléctricas, esto no sería viable si no fuese por la superconductividad, ya que el efecto Joule lo impediría debido a las pérdidas y el calentamiento. Las intensidades por las bobinas forman la configuración magnética del reactor, que persigue minimizar las inestabilidades producidas en el plasma. Puesto que las bobinas funcionan como superconductores para evitar las pérdidas excesivas, deben estar intensamente refrigeradas.

Se denomina superconductor a aquel conductor eléctrico que, a temperaturas cerca del cero absoluto, presenta una resistividad próxima a cero.

#### **2.11.3 Requisitos físicos:**

Se parte de un valor de la tasa de reacción, determinado por la sección eficaz a la temperatura que se necesite, que será un valor dado.

También existen varios procesos que se dan en el manto y el blindaje:

- La multiplicación de los neutrones: se necesita multiplicar el número de neutrones antes de reproducir el tritio reaccionando con el litio. Es necesario multiplicarlos, porque obviamente no se puede confiar sólo en la correspondencia uno a uno del número de reacciones de fusión y el número de átomos de tritio que se producen, puesto que puede haber pérdidas de neutrones.
- Reducir la velocidad de los neutrones, la razón de esto es que necesitamos conseguir tritio a partir del litio. La sección eficaz de este proceso es mucho más grande para bajas temperaturas y energías (y mayor para *Li*<sup>6</sup> que *Li*<sup>7</sup> ).
- Proteger las bobinas de los neutrones emitidos en las reacciones.

Una vez se conocen las reacciones que condicionarán el diseño, se puede calcular de forma simplificada el espesor necesario para cada proceso de la siguiente manera:

$$
Espesor = \frac{1}{n_{material} * \sigma_{process}}
$$
 (2.18)

Donde n es la densidad del material y σ la sección trasversal. De esta manera, es posible conocer el espesor aproximado del manto en total, como la suma de los espesores necesarios para cada proceso. Tomando como base los procesos descritos anteriormente, se obtiene que la multiplicación de neutrones y la reducción de la velocidad de los neutrones impondrán un espesor de unos 20 cm, mientras que el de la reproducción de tritio será apenas considerable. Sin embargo, la protección de las bobinas supondrá un espesor de 1m aproximadamente, siendo este el factor más determinante. Por tanto, el espesor vendrá impuesto por la protección de las bobinas siempre y cuando se haya reducido la velocidad de los neutrones, obteniendo una sección eficaz muy elevada.
## **3 Estudio del diseño de reactores de FCM**

A lo largo de este capítulo se hará un estudio de la viabilidad y diseño de los tokamaks esféricos, ST, tomando como referencia el artículo [\[30\]](#page-118-0).

El principal impedimento con el que se encuentra el desarrollo de la fusión por confinamiento magnético es el elevado coste de los primeros reactores que harían atractivo el uso comercial de esta energía. Pese a los éxitos en los experimentos con tokamak superconductores, se necesitaría un proyecto con un coste tan elevado, que necesita una alta participación, siendo este un proyecto internacional.

Una solución a este problema es el uso de un tokamak esférico, en adelante ST. El ST reduce el tamaño del núcleo de energía del tokamak descartando todo componente no esencial del interior del plasma, ni manto, ni blindaje, ni sistemas de bobinas de campo poloidal (PF), ni solenoide de calentamiento óhmico. Se consigue un reactor más compacto y modular. El sistema resultante pertenece a la familia de tokamaks de razón de aspecto baja, con A normalmente menor de 1.5. En consecuencia, de los componentes habituales del tokamak quedarán las bobinas de campo toroidal, imanes situados en el centro del tokamak. Por ello, el ST minimiza el tamaño y coste del tokamak. Lo siguiente para reducir el tamaño sería eliminar el cobre del centro, dando resultado al spheromak.

La clave del atractivo de los ST es un valor de beta relativamente alto resultado de la combinación de una alta elongación con una razón de aspecto baja. Obtener una beta alta significa una alta densidad de energía en un espacio pequeño. Corrientes de plasma más altas pueden ser mantenidas con campos magnéticos toroidales relativamente bajos. Como se verá, se consiguen betas tan altas que el factor limitante para el tamaño de la máquina pasa a ser la carga neutrónica en la primera pared. Por ello, la investigación sobre FCM se centra en el estudio de la tecnología del manto y no la física del núcleo del plasma. La energía de fusión que se puede producir excede sobradamente las pérdidas óhmicas en la bobina de cobre del campo toroidal. Se espera conseguir fracciones de corrientes auto-generadas mayores del 90%. Otra gran ventaja es que la bobina del campo puede ser articulada y permite un acceso simple para reemplazar todos los componentes, incluyendo el núcleo. Estimaciones muestran la posibilidad de que este reemplazamiento del núcleo no sea necesario hasta varios años. La ausencia de un manto interior supone una desventaja para la producción de tritio y la producción de energía puesto que el núcleo es tan pequeño que intercepta menos del 5% de los neutrones. El uso de un centro monovuelta requiere fuentes de energía inusuales (pocos voltios, corriente de MA), lo que la reacción nuclear pueda ocurrir que parece posible. La presencia de una energía de alta densidad supone un reto para el divertor, no para el manto. Se han identificado dos aspectos positivos sobre el divertor. El equilibrio de baja razón de aspecto forma un divertor natural con gran expansión de flujo para reducir el flujo picudo de calor. Se sugiere también que la capa externa en el régimen de baja razón de aspecto sería inusualmente ancha.

Se mostrará, que con el concepto de ST parece posible diseñar una planta de prueba del tamaño del tokamak DIII-D [\[15\]](#page-117-0), pero con producción de energía neta. Si se duplicase este tamaño, se conseguiría una potencia neta de 1-2 GW a precio aceptable. Es por esto por lo que la cuestión del ST tiene dos rasgos clave para que la estrategia de comercialización sea posible; una planta piloto a bajo coste que atraiga los costes comerciales compartidos, de forma asequible y con poco riesgo económico y una fuerte economía de escala destacable por plantas de potencia pequeñas en una escala absoluta.

## **3.1 Geometría**

En la imagen se muestra la geometría del tokamak de baja razón de aspecto que será objeto de estudio.

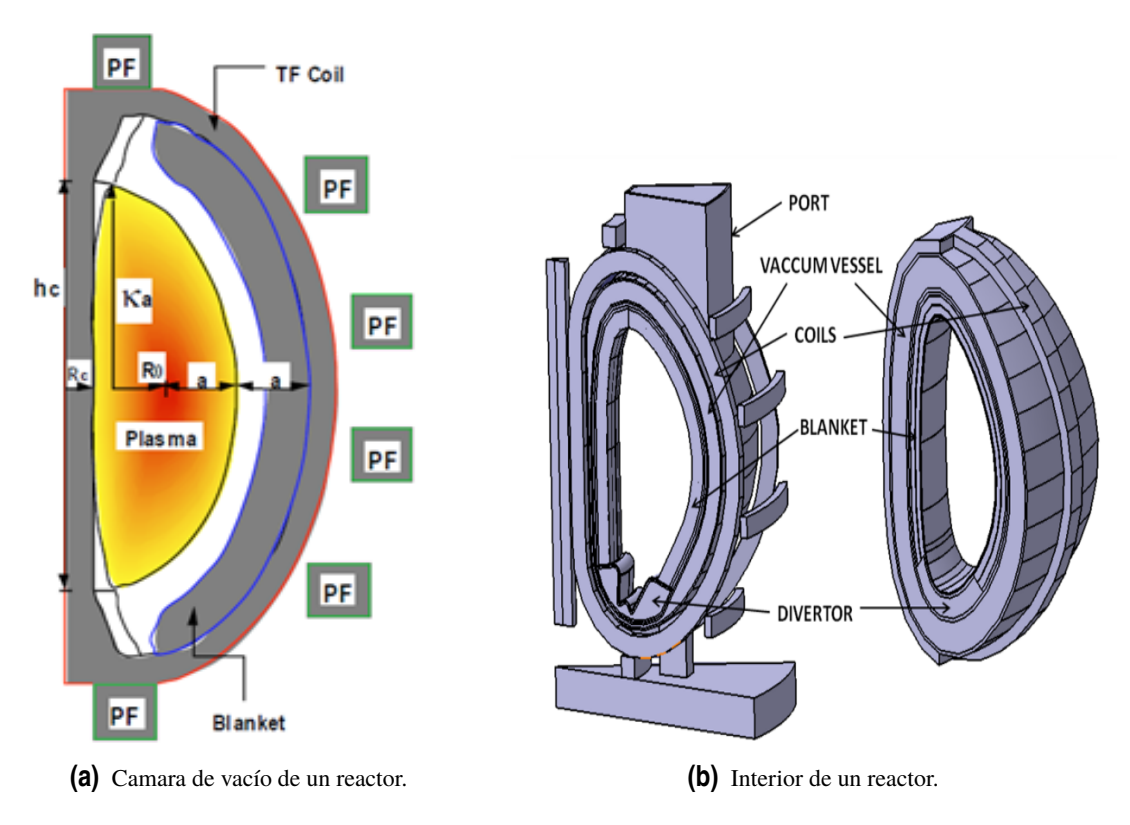

**Figura 3.1** Geometría de un tokamak.

La bobina central del campo se considerará un cilindro recto de radio *R<sup>c</sup>* y altura *h<sup>c</sup>* . Para el cálculo de la disipación de potencia resistiva en el centro, *P<sup>c</sup>* , se tomará por convenio *h<sup>c</sup>* = 2*a*κ.

La simplicidad del uso de una razón de aspecto baja se muestra principalmente en el interior, puesto que no hay sistema de bobina de calentamiento óhmico, bobina de campo poloidal, manto ni blindaje interiores. Se supone que el plasma se dirige directamente al núcleo, que puede hacer las veces de un disipador térmico perfectamente, para un limitador de potencia interno. Se debe dejar un espacio, que será en adelante g, wall gap.

La geometría vendrá definida por los siguientes parámetros independientes; *R<sup>c</sup>* , la razón de aspecto A  $(A = R_0/a)$ , elongación κ. Puesto que lo principal es el consumo de potencia del núcleo, lo que más interesa es optimizar el comportamiento frente a A. Obtenemos los siguientes parámetros derivados:

$$
R_0 = R_c + a \tag{3.1}
$$

$$
R_0 = \frac{AR_c}{A-1} \tag{3.2}
$$

$$
a = \frac{R_c}{1.4}
$$

- *A*−1
	- (3.4)

En cuanto a los componentes exteriores existe cierta libertad. El núcleo extraíble necesita que el campo toroidal se una en la parte superior e inferior, haciendo que la máquina sea fácil de desmontar completamente y de realizar su mantenimiento. También, se puede separar el TF exterior para acceder si se desea.

## **3.2 Ganancia de energía**

## **3.2.1 Energía de fusión**

La clave de la idea de un tokamak con una baja razón de aspecto [\[30\]](#page-118-0) para una planta de fusión es el gran exceso de potencia de fusión *P<sup>F</sup>* que se puede producir en comparación con la disipación de potencia resistiva en las bobinas de cobre del campo. La potencia resistiva en las bobinas de campo toroidal central *P<sup>C</sup>* es el aspecto más crítico puesto que hay libertad para el diseño del tramo exterior, para hacer una sección transversal lo suficientemente grande que reduzca la potencia resistiva. Se calculará la "ganancia del núcleo" *<sup>P</sup><sup>F</sup> PC* y buscarán optimizaciones.

Se anticipa que se necesita encontrar sistemas con  $\frac{P_F}{P_C} \ge 20$  para tener potencia neta de equilibrio. Aproximadamente se puede suponer que la disipación resistiva en todas las bobinas puede valer 2*PC*, que la corriente requiere otra 2*P<sup>C</sup>* y que, el resto de sistemas auxiliares de la planta requieren la última 2*P<sup>C</sup>* . También se supondrá una eficiencia en la conversión de la energía de fusión a potencia eléctrica de  $\frac{1}{3}$ , se obtiene un balance de energía en la planta:

$$
\frac{1}{3}P_F = 2P_C + 2P_C + 2P_C \tag{3.5}
$$

$$
\frac{P_F}{P_C} \ge 18\tag{3.6}
$$

$$
(\overline{\sigma v}) = \sigma_0 f(T) \, \text{cm}^3 \text{s}^{-1} \tag{3.7}
$$

$$
f(T) = T^{-2/3} e^{-19.94T^{-1/3}}
$$
\n(3.8)

Donde T está en keV y  $\sigma_0 = 3.68 \times 10^{-12}$ .

La potencia de las partículas alfa es:

$$
P_{\alpha} = C n_D n_T (\overline{\sigma v}) \tag{3.9}
$$

Para  $C = 5.6 * 10^{-13}$ .

Se deriva esta potencia eligiendo el óptimo en  $n_D = n_T = 1/2n_e$  , tras integrar usando  $x = r/a$ y V el volumen del plasma, se toman perfiles parabólicos típicos del modo H o modo de alto confinamiento, perfiles de densidad planos  $(S_n = 0)$  con perfiles de temperatura bastante picudos *S<sup>T</sup>* = 2. La integral no es muy sensible a la temperatura. En un rango de 10-30 keV se toma un valor típico de  $2 \times 10^{-8}$  puesto que este valor apenas varía [\[30\]](#page-118-0).

$$
P_{\alpha} = 2.06 \times 10^{-4} V n_{020}^2 T_0^2 \tag{3.10}
$$

Para reacciones D-T la potencia de fusión total, siguiendo lo explicando en la ecuación [2.15](#page-33-0) es:

$$
P_F = 5P_\alpha \tag{3.11}
$$

$$
P_F = 1.03 \times 10^{-3} V n_{020}^2 T_0^2 \tag{3.12}
$$

Donde  $n_{020}$  es la densidad en unidades de  $10^{20}/\text{m}^3$ .

Se pretende expresar  $P_F$  en términos de beta. Manteniendo el perfil elegido, así como las unidades anteriormente usadas, se obtiene:

$$
\beta_T = \frac{0.027 n_{020} T_0}{B_T^2} \tag{3.13}
$$

Donde  $β_T$  es beta toroidal. Y por tanto, sabiendo que  $P_F = 5P_α$ 

$$
P_F = 1.4(\beta_T B_T^2)^2 V \tag{3.14}
$$

### **3.2.2 Potencia del núcleo**

A parte del radio *R<sup>C</sup>* y la altura, el problema viene definido por la corriente del núcleo *I<sup>C</sup>* y la densidad de corriente *JC*. La resistencia en el centro es

$$
R_C = \frac{\eta_C h_C}{\lambda \pi R_C^2} \tag{3.15}
$$

Donde λ es la fracción del núcleo que es cobre. La potencia será *P<sup>C</sup>*

$$
I_C^2 R_C = P_C = \frac{\eta_C h_C I_C}{\lambda \pi R_C^2} = \frac{\eta_C h_C J_C^2 \pi R_C^2}{\lambda}
$$
\n(3.16)

La resistencia del cobre es:  $\eta_C = \eta_{20} [1 + 0.41(T_C - 20)]$  con  $T_C$  en <sup>o</sup>C No se considera el aumento de la resistencia con la temperatura, y se toma  $\eta_C = \eta_{20} = 1.72 \times 10^{-2} \mu \Omega$  *m* para expresar la densidad de corriente en MA/m<sup>2</sup>.

## **3.2.3 Ganancia del núcleo**

La ganancia del núcleo se puede expresar como

$$
B_T = \frac{\mu_0 I_C}{2\pi R_0} = \frac{0.2 J_C \pi R_C^2}{R_0}
$$
\n(3.17)

Tomando

$$
V = 2\pi R_0 a^2 \kappa \tag{3.18}
$$

$$
h_C = 2a\kappa \tag{3.19}
$$

Se llega a

$$
\frac{P_F}{P_C} = \frac{(1.4)(0.2)^4 \pi^5 \lambda}{\eta_C} J_C^2 \beta_T^2 \frac{R_C^4 (A - 1)^2}{A^3}
$$
(3.20)

### **3.2.4 Beta límite frente a A**

Puesto que la energía de fusión es proporcional al cuadrado de beta, se necesita obtener una relación de beta en función de la razón de aspecto. Usando una circunferencia poloidal =  $2a\pi(1+\kappa^2/2)^{1/2}$ 

$$
\beta_T \beta_P = 25(1 + \kappa^2)/2(\beta_N/100)^2 \tag{3.21}
$$

Donde β*<sup>P</sup>* es el valor de beta poloidal y β*<sup>N</sup>* el de beta normalizada.

Esta ecuación representa uno de los mayores conflictos actuales para el diseño avanzado del tokamak, para cualquier razón de aspecto. Por un lado, se quiere una β*<sup>T</sup>* grande para la energía de fusión, mientras que una β*<sup>P</sup>* grande para mayor fracción de bootstrap. La forma de incrementar las dos a la misma vez es aumentando  $β_N$  y κ. Se elige  $κ = 2.5$  y  $β_N = 12/A$  para anticipar una ventaja específica de la razón de aspecto baja en la estabilidad del plasma.

Los datos obtenidos por el DIII-D y el grupo General Atomics muestran:

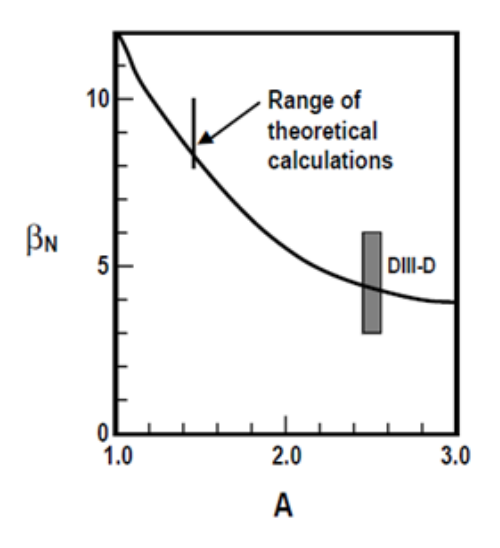

**Figura 3.2** Rango de  $\beta_N$  frente a A.

Se representa la función  $\beta_N = 12/A$  frente a A. El grupo General Atomics ha obtenido el equilibrio para los modos ideales en valores de  $\beta_N = 8 - 10$  para A=1.4. Por esto:

$$
\beta_T \beta_p = \frac{25(1+\kappa^2)}{2} \left(\frac{12}{100A}\right)^2 = \frac{0.36(1+\kappa^2)^2}{A^2}
$$
\n(3.22)

#### **3.2.5 Optimización e implicaciones**

Eliminando  $\beta_T$  de la ecuación:

$$
\frac{P_F}{P_C} = \frac{((1.4)(0.2)^4 \pi^5 \lambda)}{\eta_C} \left(\frac{0.36\left(\frac{(1+\kappa^2)}{2}\right)}{\beta_p}\right)^2 J_C^2 \frac{(R_C^4 (A-1)^2)}{A^7}
$$
(3.23)

Esta relación, proporciona la dependencia de la razón de aspecto en el problema y proporciona la razón de aspecto óptima dada por:

$$
\frac{d}{dA} \frac{((A-1)^2}{A^7} = 0 \to A = 1.4
$$
\n(3.24)

Tomando  $A = 1.4$ ,  $\beta_p = 1$ 

$$
\frac{P_F}{P_C} = 1.9\lambda J_C^2 R_C^4 \tag{3.25}
$$

Se demuestra que en los tokamaks con baja razón de aspecto se pueden conseguir pequeñas máquinas con una ganancia de energía elevada y potencia de salida. Una densidad de corriente de 20 MA/m<sup>2</sup> se encuentra dentro de la gama alta de los imanes multivuelta huecos de cobre convencionales. Se muestra que la ganancia aumenta proporcionalmente con el cuadrado de la densidad de corriente. La ecuación nuestra una fuerte economía de escala puesto que  $\frac{P_F}{P_C} \propto R_C^4$ . Cualquier escasez que pueda reducir la relación puede corregirse haciendo la máquina ligeramente más grande. Por ejemplo, si √ se opera a 1/ 2 del límite de beta, entonces *PF*/*P<sup>C</sup>* se reduce a la mitad. Para recuperar esto, sólo hay que aumentar la máquina 2 $^{1/4}$  = 1.19, que se traduce en un 19% de aumento del tamaño.

#### **3.2.6 Enfriamiento del núcleo**

Puesto que  $P_F/P_C \propto J_C^4$  se plantea qué es lo que limita  $J_C$ . A simple vista parece ser el enfriamiento del núcleo, pero no resulta ser restrictivo. Se considera el enfriamiento del núcleo, el aumento de temperatura a lo largo de la altura *h<sup>c</sup>* del núcleo es:

$$
\triangle T_{\parallel} = \frac{(\pi R_C)^2 J_C^2}{\lambda (4.186Q)} \int_0^{h_c} \eta(T(l)) dl \tag{3.26}
$$

Donde Q es el caudal de agua y  $\lambda$  la fracción del núcleo que es cobre. El caudal es  $Q =$ π*R* 2 *C* (1−λ)*V<sup>W</sup>* donde *V<sup>W</sup>* es la velocidad lineal del flujo de agua. Se obtiene que la densidad de corriente es

$$
J_C^2 = \Delta T_{\parallel} (\lambda (4.186Q)(1-\lambda)V_W) / (\eta_C h_c)
$$
\n(3.27)

Para un máximo de △*T* y velocidad del flujo dados, la densidad de corriente en el centro se maximiza con  $\lambda = 1/2$ , un núcleo que es mitad agua, mitad cobre. Se verá que la carga neutrónica de pared impide el uso de *J<sup>C</sup>* máxima, por lo que el enfriamiento del núcleo no será el factor limitante. Por tanto, se persigue aumentar λ para reducir  $P_C$  a pesar de aumentar  $\Delta T$ . El núcleo debe de tener múltiples penetraciones. El aumento de temperatura a una distancia s transversal al cobre es

$$
\triangle T_{\perp} = (P_{\Omega} s^2)/2\kappa \tag{3.28}
$$

Donde  $\kappa = 3.86 \text{ W/cm}/^{\circ}\text{C y s es la distancia trasversal. Para mantener }\Delta T_{\perp}$  por debajo de los 22.3 °C, las penetraciones deberán estar separadas 1 cm. La potencia de bombeo requerida no es grande. La caída de presión por fricción en una tubería es:

$$
\triangle P(dyn/cm^2) = \frac{0.49fh_C}{d}V_W^2
$$
\n(3.29)

Donde tomamos el factor de fricción  $f = 0.04$ , apropiado para  $V_W = 300$  cm/s y tubos prácticamente lisos. La potencia de bombeo por tubo es

$$
P(W) = 0.49 * 10^{-7} f \frac{h_C}{d} V_W^2 (\pi / 4d^2 V_W)
$$
\n(3.30)

Donde d es el diámetro de la tubería. Usando  $d = 1$  cm,  $h_C = 1000$  cm,  $V_W = 1000$  cm/s,  $P = 1.5$ kW. Los reactores con una baja razón de aspecto operando en el límite de enfriamiento del núcleo se convierten en máquinas muy pequeñas. Usando la ecuación de la densidad de corriente y  $ΔT_{\parallel} = 100$  °C,  $V_W = 100$  m/s y  $λ = 1/2$ :

$$
J_C^2(MA/m^2) = 6.2 \times 10^4/h_C = 6.2 \times 10^4/(2\kappa)R_C/(A-1)
$$
 (3.31)

<span id="page-42-0"></span>Obtenemos:

$$
\frac{P_F}{P_C} = \frac{(1.4)(0.2)^4 \pi^5 \lambda}{\eta_C} \left(\frac{0.36((1+\kappa^2)/2)}{\beta_p}\right)^2 (3.1 \times 10^4 \frac{(R_C^3 (A-1)^3)}{A^7})
$$
(3.32)

La ganancia optimizada vale A=1.75. Con  $\kappa = 3$ , A=7/4 y  $\lambda = 1/2$ :

$$
\frac{P_F}{P_C} = 5560R_C^3\tag{3.33}
$$

Esta optimización da lugar a máquinas pequeñas con potencias de salida enormes. Se debe a que *J* 2 *C* hace aumentar *PF*/*P<sup>C</sup>* reduciendo *h<sup>c</sup>* y el tamaño del reactor completo.

## **3.3 Límites de la carga neutrónica de pared**

Puesto que se sabe que los reactores de baja razón de aspecto pueden conseguir potencias extremadamente altas, no es sorprendente que la carga neutrónica de pared sea un factor limitante en su comportamiento. Estudios sobre el diseño del manto muestran que 8 MW/m<sup>2</sup> es una buena posibilidad. Se aprovecha la forma prácticamente esférica del ST y se asume que los neutrones se emiten de forma uniforme a la esfera de radio  $R_0 + 2a$ , esto es, el manto está separado la distancia de un radio menor del borde del plasma. El área de la pared es:

$$
A_{wall} = 4\pi (R_0 + 2a)^2 = 4\pi R_C^2 \frac{(A+2)^2}{(A-1)^2}
$$
\n(3.34)

Entonces la ganancia del núcleo para una carga fija de  $\frac{(0.8P_F)}{A_{wall}}$  es

$$
\frac{P_F}{P_c} = \frac{A_{wall}}{0.8P_c} \frac{(0.8P_F)}{A_{wall}} = \frac{P_F}{A_{wall}} \frac{2\lambda}{\kappa J_C^2 \eta_C R_c} \frac{(A+2)^2}{(A-1)^2}
$$
(3.35)

*PF*/*P<sup>c</sup>* se maximiza con respecto a A para A=1 (el límite del spheromak) y minimiza para A=4. Se concluye, por tanto, que A debe mantenerse con un valor bajo. Se evalúa la carga de pared actual para operar en el límite de β :

$$
\frac{0.8P_F}{A_{wall}} = \frac{0.8(1.4)(0.2)^4 \pi^6}{4\pi} \left(\frac{0.36((1+\kappa J^2)/2)}{\beta_p}\right)^2 J_C^4 \kappa R_C^5 \frac{(A-1)^3}{(A^7(A+2)^2)}\tag{3.36}
$$

Tomando A=1.61 se maximiza la carga de pared en el límite de β. Por tanto, se debe alcanzar fácilmente el requisito de carga de pared en A=1.61 [\[17\]](#page-117-0). Con esta consideración y las obtenidas antes, se considera A=1.4 una opción conservadora. Se observa también en la ecuación anterior que la familia de dispositivos con una carga de pared constante en algún límite se define como  $J_C^4 R_C^5=$  *constante*. Con este requisito, la ganancia dependerá de  $(R_C^3)/2$ , una dependencia más débil que el robusto  $R_C^4$ , considerando sólo que opera en el límite de β con una  $J_C$  fija. Se puede conseguir rápidamente un set de máquinas en el límite de carga neutrónica de pared de . Asimismo, usando  $\beta = 1$ ,  $\kappa = 1$ ,  $\lambda = 0.8$ , A=1,4 en la misma ecuación;

$$
J_C^4 R_C^5 = 1.2 \times 10^4 \tag{3.37}
$$

A pesar de la dureza de este requisito, se puede obtener una familia de máquinas interesante, todas de un tamaño pequeño, pero con alta ganancia y salida de potencia de fusión.

#### **3.3.1 Estudio de** κ **frente al tamaño**

Se ha tratado κ como un parámetro fijo. Existe un gran debate sobre las propiedades "naturales" de la elongación en los sistemas con una razón de aspecto baja. Se podría definir la elongación "natural" como la elongación que ocurre en el límite de estabilidad vertical pasiva otorgado por un campo vertical uniforme. En ese caso, κ aumenta conforme A disminuye, alcanzando en torno a 1.9 cuando A=1.4 para perfiles de corriente planos. La mayoría de los tokamaks presentes con secciones transversales estiradas operan con  $\kappa$  por encima del límite de estabilidad pasiva. Sus sistemas de control usan una estructura conductora cercana para retardar el tiempo de deriva vertical hasta el tiempo *L*/*R* de la estructura y se realimenta de las bobinas poloidales para mantener la estabilidad en posición vertical en escalas de tiempo mayores. El límite a este control se alcanza cuando el plasma se convierte en MHD inestable ideal incluso en presencia de la estructurxa conductora. Este límite podría ser  $\kappa = 3$  para A=1.4 con perfiles de corriente puntiagudos. La κ más estable debería aumentar conforme el perfil de corriente se hace más ancho. Se requieren perfiles de corriente huecos para los valores de β*<sup>N</sup>* altos. Para estas consideraciones, la elección de  $\kappa = 2.5$  será probablemente una elección conservadora sobre lo que se puede conseguir con el control realimentado. El control con realimentación puede ser más factible en un toro esférico que en el tokamak superconductor puesto que el primero no tiene la característica del calentamiento por corrientes de Foucault producido por una bobina de campo toroidal superconductora producido por las corrientes cambiantes con el tiempo de los sistemas de la bobina poloidal.

El enfoque del ST es eficiente en cuanto a la reducción de la dimensión horizontal, pero a expensas de elevar la vertical. Se podría esperar que el coste fuese aproximadamente proporcional al volumen de la máquina, o el plasma y estudiar la variación del volumen de plasma con κ frente al radio menor mientras se mantiene constante la ganancia *PF*/*PC*. La ganancia del núcleo en el límite de β viene dada por la ecuación

$$
\frac{P_F}{P_C} = \frac{(1.4)(0.2)^4 \pi^5 \lambda}{\eta_C} \left(\frac{0.36((1+\kappa^2)/2)}{\beta_p}\right)^2 (3.1 \times 10^4 \frac{(R_C^3 (A-1)^3)}{A^7})
$$
(3.38)

La ganancia en el límite de carga de pared se da en:

$$
\frac{P_F}{P_c} = \frac{A_{wall}}{0.8P_c} \frac{(0.8P_F)}{A_{wall}} = \frac{P_F}{A_{wall}} \frac{2\lambda}{\kappa J_c^2 \eta_C R_c} \frac{(A+2)^2}{(A-1)^2}
$$
(3.39)

Que, igualando ambas expresiones nos da la relación de intercambio para operar en el límite de beta y el límite de carga de pared simultáneamente.

$$
J_C^4 R_C^5 ((1 + \kappa^2)/2)^2 \tag{3.40}
$$

 $\kappa = const.$ 

Si fijamos *JC*, entonces el tamaño de la máquina debe variar de la siguiente forma:

$$
R_C(size) \propto ((\frac{(1+\kappa^2)}{2})^2 \kappa)^{-1/5}
$$
\n(3.41)

Aumentar κ de 2.5 a 3 permitiría reducir *R<sup>C</sup>* un 18%. Sin embargo, una reducción del 20% de κ implicaría aumentar  $R_C$  un 21 %. El volumen de plasma es proporcional a  $R_C^3 \kappa$  que se convierte en:

$$
Vol \propto \left( \left( \frac{(1+\kappa^2)}{2} \right)^2 \kappa \right)^{-3/5} \kappa \tag{3.42}
$$

De la ecuación de la ganancia del núcleo se obtiene que esta es proporcional a (*Rc*κ) −1 , que es

$$
Ganancia \propto (((1+\kappa^2)/2)^2 \kappa)^{-1/5} \kappa^{-1}
$$
\n(3.43)

Al aumentar  $\kappa$  de 2 a 3, se disminuye la dimensión lineal de la máquina un 0.7, el volumen disminuye 0.5, mientras que la ganancia disminuye levemente (0.95). Puesto que aumentar κ afecta tanto al volumen de plasma como a la máquina, existe por tanto otro motivo para aumentar la elongación. Se podría intentar compensar una elongación menor manteniendo constante el valor de *R<sup>C</sup>* pero aumentando la densidad de corriente del núcleo. La relación de compensación es:

$$
J_C \propto \left(\frac{1 + \kappa^2}{2}\kappa\right)^{(-1/2)}\kappa^{-1}
$$
\n(3.44)

Puesto que la ganancia (de la ecuación de su definición) aumenta con (*J* 2 *C* κ) <sup>−</sup><sup>1</sup> y la ganancia es proporcional a:

$$
J_C \propto \left(\frac{1 + \kappa^2}{2}\kappa\right)^{(-1/2)}\kappa^{-1}
$$
\n(3.45)

Cuando κ disminuye de 3 a 2, la ganancia se reducirá un factor de 1.6. Incrementar *J<sup>c</sup>* conforme disminuye κ no es una compensación deseable puesto que supone demasiada ganancia.

## **3.4 Diseños integrados**

Puesto que en los apartados anteriores se han encontrado un conjunto de máquinas interesante para el requisito de carga de pared, se continúa para construir un modelo completo de planta. Se documentan las relaciones usadas y los resultados obtenidos.

## **3.4.1 Geometría**

La geometría de la máquina será según lo descrito en apartados anteriores con las variables independientes  $R_c$ , A y  $\kappa = 2.5$ . Todas las otras variables se derivan. Para ser consistente con los requerimientos de alta estabilidad para  $β_N$ , se supone una triangularidad del plasma  $δ = 0.8$  pero no juega ningún papel en los cálculos del balance de potencia.

### **3.4.2 Núcleo**

Se supone la altura del núcleo  $h<sub>C</sub> = 2a$ . La densidad de corriente  $J<sub>C</sub>$  se asume y ajusta para una potencia de carga de pared específica. El campo toroidal es  $B_T=0.2I_C/R_0$ . La masa y el peso del núcleo se calculan (Se supone que el núcleo está formado por un 80% de cobre,  $\lambda = 0.8$ . No se hace ninguna corrección para la dependencia de la temperatura con el cobre. La velocidad del flujo del agua es dada. El aumento de temperatura se calcula de la ecuación:

$$
J_C^2 = \Delta T_{\parallel} \frac{\lambda (4.186Q)(1 - \lambda)V_W}{\eta_C h_c}
$$
\n(3.46)

Y nunca es elevado para las máquinas.

#### **3.4.3 Tramos exteriores**

Los tramos exteriores del campo toroidal se toman como semicírculos de radio  $R_{out} = R_0 + 2a$ y sección transversal dimensionada para obtener una disipación resistiva igual a una fracción especificada  $f_R = 0.5$  de la potencia del núcleo. Se toman doce tramos y las secciones transversales resultantes son modestas (0.2 a 0.6 m). La caída de tensión en estos se añade a la caída del núcleo para obtener la caída total en la bobina del campo toroidal,  $V_{TF}$ , que varía de 8 a 7 V para el rango <span id="page-45-0"></span>de máquinas mostradas. Puesto que se conciben suministros de potencia semiconductores para el campo toroidal con una caída de tensión inevitable de 1 V, se toma la eficiencia de la fuente de potencia del campo magnético  $0.9(1 - 1V/V_{TF})$ .

### **3.4.4 Potencia de fusión y carga de pared**

La potencia de fusión se calcula de [\[30\]](#page-118-0):

$$
P_F = (1.4)2(0.2)^4 \pi^6 \frac{0.36((1+\kappa^2)/2)}{\beta_p}^2 J_c^4 \kappa \frac{(R_C^7(A-1))}{A^7}
$$
(3.47)

Y la carga de pared usando un área de pared dado por la ecuación [3.34.](#page-42-0) *J<sup>C</sup>* se calcula para obtener una *PF*/*Awall* determinada. Se calcula el ratio *PF*/*P<sup>c</sup>* . La potencia α es *PF*/5.

## **3.4.5 Parámetros del plasma**

Se elige beta poloidal para dar una alta fracción de corriente de bootstrap, definida en la ecuación [5.14.](#page-55-0) β*<sup>T</sup>* se calcula:

$$
\beta_T = \frac{0.36((a + \kappa^2)/2))}{\beta_p} \tag{3.48}
$$

 $Y \beta_N = 12/A$ . Entonces:

$$
\frac{I_P}{aB_T} = \frac{100\beta_T}{\beta_N} \tag{3.49}
$$

 $y I_p(MA) = aB_T \frac{I_p}{aB}$  $\frac{I_p}{aB_T}$ . Se hacen dos estimaciones para el coeficiente de seguridad:

$$
q_1 = \frac{a^2 B_T}{0.2R_0 I_p} \frac{(1+\kappa^2)}{2} (a + \frac{1}{A^2} (1 + \frac{(\beta_p + li/2)^2}{2})),
$$
\n(3.50)

$$
q_2 = \frac{a^2 B_T}{0.2R_0 I_p} \left(\frac{1 + \kappa^2}{2} \frac{A}{A - 1}\right)
$$
\n(3.51)

Para todas las máquinas estudiadas se obtiene *q*<sup>1</sup> <sup>∼</sup><sup>=</sup> <sup>2</sup>*q*<sup>2</sup> <sup>y</sup> *<sup>q</sup>*<sup>1</sup> <sup>&</sup>gt; <sup>5</sup>.8. El coeficiente de seguridad no es restrictivo. La energía magnética almacenada en el plasma es:

$$
W_m = 1/2\mu_0 R_0 l_i l_p^2 \tag{3.52}
$$

Y varía desde 20 a 600MJ. La energía cinética almacenada en el plasma es:

$$
W_k = \frac{3\beta_T B_T^2 V}{1.6\pi}
$$
\n(3.53)

Que varía de 30 a 1000 MJ. El producto  $n_{20}T_{keV}$  se calcula de la ecuación de beta toroidal

$$
n_{20}T_{keV} = 37.5\beta_T B_T^2 \tag{3.54}
$$

Donde  $n_{20}$  es la densidad en unidades de  $10^{20}/m^3$  y  $T_{keV}$  es la temperatura en keV. Se asume *T*<sub>keV</sub> = 45 keV y se calcula la densidad *n*<sub>20</sub>, que varía de 4 a 20*x*10<sup>20</sup> m<sup>−3</sup>. Estas densidades varían desde 0.4 a 0.8 veces el límite de Greenwald

$$
n_{GR} = I_p / (\pi a^2) \tag{3.55}
$$

Con  $I_p$  en MA.

### **3.4.6 Generación de corriente**

La fracción de bootstrap es  $f_{bs} = 0.9$ , se calcula  $\beta_P = f_{bs}$ √ *A*. Se calcula la potencia necesaria para generar la corriente restante *ICD* = *I<sup>p</sup>* (1− *fbs*). La media de densidad volumétrica y temperatura usando los perfiles son:

$$
\overline{n} = \frac{n_0}{1 + S_N} \tag{3.56}
$$

$$
\overline{T} = \frac{T_0}{1 + S_T} \tag{3.57}
$$

Entonces:

$$
P_{CD} = \frac{\overline{n}R_0I_{CD}}{\gamma} \tag{3.58}
$$

Donde γ es la figura de mérito de la generación de corriente.

#### **3.4.7 Consideraciones sobre el divertor**

Puesto que las máquinas tienen una alta densidad de potencia, presentan un gran reto para el divertor. La potencia que atraviesa la separatriz es:

$$
P_{SOL} = P_{\alpha} + P_{CD} - P_{BR} - P_{RAD}
$$
\n(3.59)

Donde  $P_\alpha$  es la potencia debida a las partículas alpha,  $P_{CD}$  es la potencia de generación de corriente, *PBR* es la potencia de bremsstrahlung y *PRAD* las péridas por radiación.

$$
P_{BR} = (2.67 \times 10^{-3}) V Z_{eff} n_{20}^2 T_{keV}^{1/2}
$$
 (3.60)

Se asume  $P_{RAD} = 25\%$  de la suma de  $P_{\alpha} + P_{CD}$ . Se calcula el índice de manejo de potencia del encontrando valores de 100 a 250 MW/m; en ITER es 40 MW/m. Se toma un divertor del plasma limitado en la pared interna para que el 50% de  $P_\alpha + P_{CD}$  vaya al núcleo dando flujos medios de potencia a la pared interior  $10W/m^2$  . La potencia restante, 50% de  $P_{SOL}$ , se considera que fluye entre sólo dos de los tramos exteriores de un divertor con configuración con dos puntos X. Se asume un divertor radiativo que ilumina uniformemente las superficies en estos divertores con a una media de  $10W/m^2$  y se calcula la longitud poloidal del divertor necesario para conseguir esto. Esta longitud es normalmente un 15% de *h<sup>c</sup>* .

#### **3.4.8 Requisitos para el confinamiento**

Puesto que el punto de vista que se ha tomado ha sido de examinar la operación en el límite de β, se conoce la cantidad de energía almacenada en el plasma. La potencia total de calentamiento  $(P_{\alpha} + P_{CD})$  se ha calculado, por lo que se puede calcular el tiempo de confinamiento de energía requerido para conseguir un estado estacionario en el límite de β.

#### **3.4.9 Eficiencia general de la planta**

Ahora se traducirán los valores calculados a eficiencia de la planta

$$
Q_{planta} = \frac{potencia elctrica total de salida}{potencia para que funcione la planta}
$$
\n(3.61)

La eficiencia eléctrica del sistema de generación de corriente se toma  $\eta_{CD} = 0.4$ . La eficiencia eléctrica del sistema de potencia del campo toroidal se toma 0.9 $(1-\frac{1}{V_{TF}})$  como se ha mencionado

previamente. Se supone que el resto de los sistemas de la planta requieren un 7% de la potencia general generada. La potencia de recirculación en la planta es:

$$
P_{RECIRC} = \frac{P_{CD}}{\eta_{CD}} + \frac{P_{TF}}{\eta_{TF}} + 0.07 P_{GROSS,E}
$$
\n
$$
(3.62)
$$

Donde *PCD* es la potencia de generación de corriente, *PT F* es la potencia del campo toroidal y *Pgross* la potencia total generada. Para calcular la potencia general de salida, se toma un multiplicador del plasma M=1.25. Se supone también que el 50% de la potencia recogida como calor  $(P_\alpha + P_{CD,E} + P_\alpha)$  $P_{TF,E}$ ) se puede reintroducir en el ciclo térmico. Se toma una eficiencia del ciclo térmico del 46 %. La potencia eléctrica general es:

$$
P_{GROSS,E} = \frac{M(P_F - P_\alpha) + 0.5(P_\alpha + P_{CD,E} + P_{TF,E})}{0.46}
$$
(3.63)

La potencia eléctrica neta es:  $P_{GROSS,E} - P_{RECIRC}$ 

## **3.5 Generación de potencia en el reactor DEMO**

DEMO es un reactor de fusión considerado un acercamiento a la comercialización de esta forma de generación de energía. El plan de desarrollo de este reactor consiste en dos etapas. En la primera, no solo se pretende conseguir generación neta de electricidad y un ciclo de tritio automantenido si no usarse como planta piloto para un reactor comercial. En cuanto a la segunda, se lleva a cabo una mejora de los componentes interiores para conseguir una generación neta de 300 MW [\[12\]](#page-116-0). En consecuencia, DEMO exige considerar todos los requisito físicos y tecnológicos.

Una diferencia entre ITER y DEMO es que este último asegura una producción continua de tritio como combustible para la reacción de fusión.

Aunque DEMO tiene previsto empezar a constriuirse en 2030, ya hay en marcha un proyecto en Corea, K-DEMO [\[17\]](#page-117-0) con un radio mayor de 6.65 m.

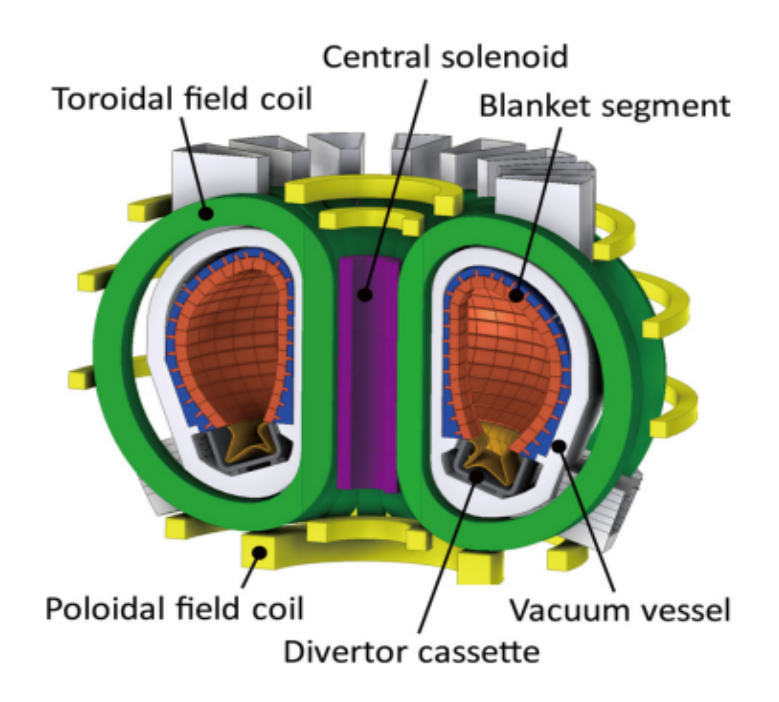

**Figura 3.3** Reactor demo [\[28\]](#page-117-0).

Desde la física, los desafíos son múltiples; el encendido se hará con un plasma más denso y a mayor presión, cuidando la integridad de las paredes. Surge aquí el reto del desarrollo de materiales suficiente resistentes así como métodos eficientes de encendido del plasma y mantenimiento [\[11\]](#page-116-0).

## **3.5.1 Viabilidad de DEMO**

Con DEMO se demostrará que es posible producir electricidad usando la energía de las reacciones de fusión que ocurren en el plasma a muy elevadas temperaturas. Serán necesarios tres requisitos mínimos:

- Las reacciones deben producir más energía de la necesario para el encendido del plasma.
- Se necesita poder convertir la energía producida en las reacciones en electricidad.
- Las reaciones deben mantenerse el tiempo necesario para generar electricidad indefinidamente.

En cuanto a la primera condición, el record de producción a día de hoy pertenece al tokamak JET, pero aún así el rendimiento es negativo, pues genera el 65% de la energía consumida para su activación. Conseguir un balace energético positivo es uno de los objetivos de ITER, que pretende producir diez veces más de la energía total consumida.

DEMO será una máquina más sencilla que ITER con una ganancia de potencia entre 30-50.

En cuanto al litio, se situará en estado líquido en conductos por el interior de la vasija del tokamak, este será el primer lazo refrigerante y generador de tritio para la reacción. El calor absorbido por el litio se transfiere a otro lazo refrigerante por el que circulará agua líquida presurizada. La energía térmica acumulada generará vapor de agua en un intercambiador de calor, utilizado para impulsar las turbinas del generador de energía.

Este proyecto incorporará un edificio en el que, tal y como se ha mencionado, la potencia generada por DEMO se convierta a energía eléctrica mediante un ciclo térmico con turbinas y alternadores, como en una planta térmica.

## **3.5.2 Objetivos de DEMO**

Otro de los objetivos de DEMO es el de producir el cuádruple de la potencia lograda por ITER (2GW), alcanzando una producción similar a la de las actuales centrales eléctricas.

Se espera que sea el primer rector que suministre energía a la red de forma comercialmente viable. En resumen, pretende extrapolar el estado estacionario, el estudio de sistemas de generación de energía y lograr una ganancia de fusión (Q) de 30 a 50.

Para ello, requerirá un tamaño de 6 a 10 m. y un plasma un 30% más denso. Su diseño será más sencillo que el de ITER puesto que prescendirá de muchos sistemas de diagnóstico.

## **3.5.3 Demo-CREST**

Se concibe como un tokamak para conseguir una temprana producción de electricidad por fusión [\[10\]](#page-116-0). Se espera conseguir una potencia de 0-500 MW bajo las siguientes condiciones ingenieriles: campo magnético máximo de 16 T, eficiencia térmica del 30% y potenica de generación de corriente restringida a 200 MW. Tal y como se ha comentado anteriormente, remplazando los sistemas interiores por otros con mayor eficiencia térmica, se podría conseguir una potencia de 1000 MW, siendo considerable su uso comercial desde el punto de vista económico.

Para alcanzar todo esto deben alcanzarse tres etapas de desarrollo:

- Demostración de la operación del reactor de fusión.
- Demostración de la generación de potencia neta.
- Demostración del desempeño económico y seguro.

Los principales parámetros del plasma considerados para este reactor son *R* = 7.25 m. *A* = 3.4, β*<sup>N</sup>* < 3.5, en este rango se podrá conseguir la potencia prevista. En este reactor habrá cuatro puntos de operación (OP1-OP4), de *Pnet* = 0 MW a *Pnet* = 600 MW.

## **4 Una alternativa a los tokamaks: los stellarators**

Los stellarators [\[32\]](#page-118-0) se presentan como una alternativa a los tokamaks debido a sus ventajas respecto a estos puesto que comercialmente son más rentables por la posibilidad de funcionamiento continuo. En los últimos años se han instalado 10 de estos stellarators.

La investigación en estos dispositivos y comparación de resultados con los tokamaks pertime conocer mejor el conocimiento de los plasmas termonucleares.

## **4.1 Similitudes y diferencias con los tokamaks**

Los stellarators son dispositivos toroidales y de confinamiento magnético que, al igual que los tokamaks, disponen de superficies anidades. Sin embargo, tal y como se mencionó en capítulos anteriores, la principal diferencia es que etos producen el campo magnético helicoidal únicamente mediante bobinas exteriores al plasma, eliminando la necesidad de inducir corriente.

El plasma de los stellarators no tienen simetría axial, si no que su forma varía a lo largo del eje magnético. Al no existir corriente en el plasma tampoco existen disrupciones internas ni inestabilidades. También, aunque en los tokamaks las corrientes de bootstrap sean útiles para reducir la corriente inducida, en este caso no son deseables al perturbar la configuración magnética y se requiere minimizarlas.

Existen tres tipos de stellarators:

- Torsatrons: con bobinas helicoidales continuas.
- Stellarators modulares con una disposición toroidal de bobinas no planas.
- Heliacs con bobinas planas circulares a lo largo de una hélice enrrollada alrededor de una bobian central circular.

A continuación se muestran estos tres tipos:

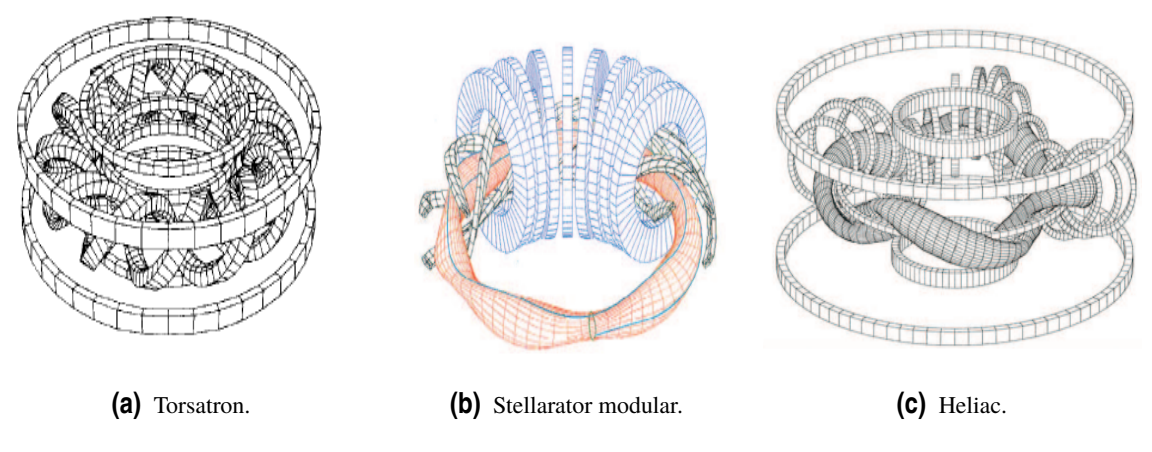

**Figura 4.1** Diferentes construcciones de stellarators.

## **4.2 Ventajas e inconvenientes de los stellarators**

La ausencia de corriente inducida en el plasma implica que presentan un gran potencial como reactores comerciales, puesto que funcionan en estado estacionario y no existe peligro de disrupción.

Sin embargo, tienen el inconveniente de que su construcción es bastante más compleja y requiere un gran esfuerzo lograr la precisión necesaria para conseguir un correcto confinamiento del plasma.

También existe otro inconveniente que son las elevadas fuerzas electromagnéticas entre las bobibnas (especialmente en los modulares), produciendo partículas atrapadas debido a diferencias del campo magnético a lo largo de una línea de campo.

## **4.3 Estado de desarrollo de los stellarators**

En la actualidad existen aproximadamente 60 tokamaks y 10 stellarators en funcinamiento en todo el mundo. Las dismensiones de los stellarators son similares a las de los tokamaks, así como los resultados.

Algunos de los más relevantes en funcionamiento actualmente son el LHD (Japón), W-7AS (Alemania), HSX (EEUU) y el TJ-II (España).

El TJ-II es el mayor proyecto de fusión nuclear que se ha realizado en España hasta el momento. Este es un heliac de tamaño medio formado por superficies anidades que se enrrollan helicoidalmente a lo largo del toro. Su finalidad es profundizar en el estudio de la física de los dispositivos con eje magnético helicoidal. El valor máximo de densidad prevista es de 2 ∗ 10<sup>20</sup>m<sup>-3</sup> y una temperatura de 2 keV (bastante menor que la de los tokamaks, como se verá más adelante.

# **5 Estudio del diseño de tokamaks compactos mediante escalado gyro-bohm**

## **5.1 Introducción**

En el presente capítulo se pretende estudiar el plasma en modo-H a partir de los resultados obtenidos en el artículo [\[22\]](#page-117-0). Este es el modo de alto confinamiento, que se caracteriza por una alta presión de plasma en el borde y un tiempo de confinamiento global que es el doble que el del modo L (modo de bajo confinamiento).

En estos plasmas, el gradiente de presión suele estar limitado por lo que se conocen como "modos localizados en el borde" (o ELMs), estos son provocados por la propia presión que tiene cualquier gas. La presión sube por la última línea de campo que provoca este confinamiento. Si se eleva mucho, se produce una descarga repentina hacia el divertor aliviando la presión del borde. Si se consiguen reducir estos efectos, se obtendrá un plasma estable [\[8\]](#page-116-0).

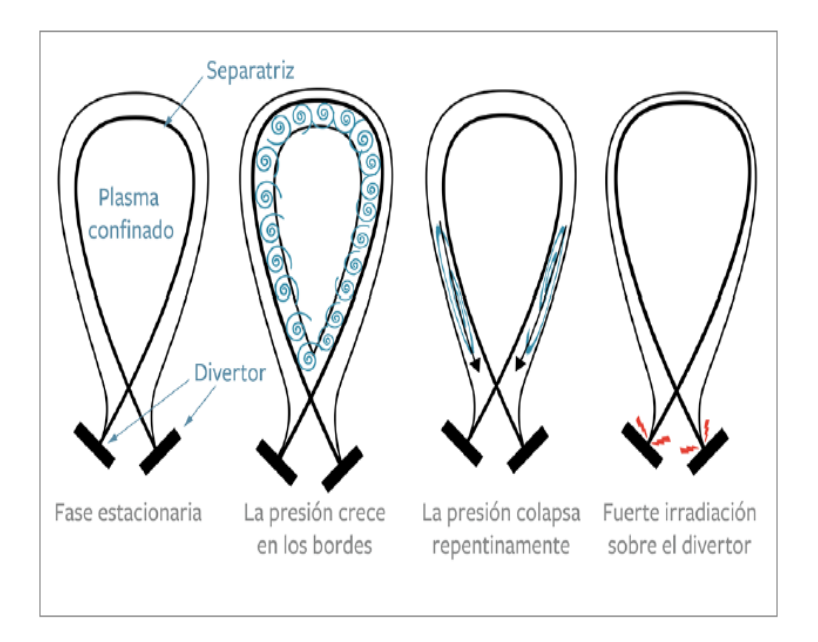

**Figura 5.1** Creación y destrucción de los ELMs.

En la figura se puede observar el mecanismo explicado anteriormente.

El criterio que se seguirá para optimizar el plasma en ignición será el de obtener un tokamak lo más pequeño posible. Se explicará cómo se puede llegar la ignición operando en un régimen donde aplican las escalas gyro-bohm en un tokamak pequeño. Esto hará que se consiga reducir también, el coste y aumentar la carga neutrónica de pared.

## **5.2 Física básica sobre la escala gyro-Bohm**

Lo primero que se asumirá será que la difusión de calor por el campo magnético depende sólo de cantidades locales del plasma tales como la densidad (n), temperatura (T), campo toroidal (*B<sup>T</sup>* ) y campo poloidal (*B<sup>p</sup>* ), que a su vez, se pueden expresar en términos del tamaño del plasma y parámetros adimensionales.

Por tanto, los resultados serán escalables a reactores más grandes con solo reducir  $\rho_*$  (radio de Larmor normalizado con el radio menor, a).

Escalar el confinamiento con  $\rho_*$  se consigue bien aumentando el radio o la intensidad del campo magnético. Por tanto, se puede expresar el tiempo de confinamiento normalizado con la frecuencia ciclotrónica (*B<sup>T</sup>* τ):

$$
B_T \tau = \rho_*^{-2-\alpha} F(\beta, v, q...)
$$
\n(5.1)

Siendo  $\tau$  función de las variables adimensionales. Y donde  $\alpha$  es el exponente relacionado con el proceso que gobierna el transporte de calor: para  $\alpha = 1$  se llama gyro-bohm, $\alpha = 0$  es Bohm, con  $\alpha = -1/2$ , Goldston y para  $\alpha = -1$  estocástica. Los plasmas con valores idénticos para todos los parámetros adimensionales excepto  $\rho_*$  se llaman dimensionalmente semejantes.

Una figura de mérito útil para la ignición es el ratio de la potencia de fusión frente a las pérdidas, tal y como se explicará en el siguiente capítulo también. En el rango de temperaturas entre 8eV < *T<sup>i</sup>* < 25 keV, este ratio depende de *nT<sup>i</sup>* τ lo que se conoce como triple producto de fusión. Utilizando la ecuación 5.1 y la relación  $\rho_* \propto B_T^{-2/3}$  $T^{2/3}$ *a*<sup>-5/6</sup> se obtiene

$$
nT_i \tau \propto B_T^{7+2\alpha/3} a^{5(2+\alpha)/6}
$$
\n(5.2)

Con lo que se concluye que cuanto más alto sea  $\alpha$  más rápido aumentará el ratio anteriormente dicho. Puesto que la sección trasversal no es función de parámetros adimensionales, los dispositivos con altos campos magnéticos alcazarán el punto de ignición a una  $\rho_*$  mayor que los de campos más pequeños (independientemente del valor de  $\alpha$ ). Se afirma entonces, que el valor de  $\alpha$  es crucial para encontrar el dispositivo con el menor tamaño posible.

El punto de partida para el estudio será el tiempo de confinamiento en DIII-D con parámetros cercanos a los esperados para ITER. Para la representación del tamaño frente al tiempo de confinamiento normalizado, en el corte de las escalas de confinamiento con la curva de ignición, se obtiene el tamaño mínimo. Este tamaño, será la mitad del escalado bohm para el gyroBohm.

Experimentos realizados en DII-D han identificado varios criterios que deben cumplir la escala gyroBohm para el tiempo de confinamiento. El primero es que el factor de seguridad en el borde debe ser medianamente pequeño, *q*<sup>95</sup> < 4. El segundo, y más exigente, es que las pérdidas de potencia en el núcleo deben mantenerse por encima del umbral de potencia del modo H. El punto en el que ocurre la ignición para un plasma D-T en la escala gyro-bohm ocurre cuando la potencia *Ploss* corta con la pérdida de potencia de fusión alpha. Sin embargo, este punto hipotético puede no existir por falta de potencia para mantener el modo H. Empíricamente [\[22\]](#page-117-0), se ha encontrado que el umbral más favorable que es dimensionalmente correcto es de la forma:

$$
P_{thr}[MW] = 2.0n_{20}^{3/4}B_{T}aR\sqrt{\frac{1+\kappa^2}{2}} \propto \rho_*^{-3}a^{-3/4}
$$
\n(5.3)

<span id="page-54-0"></span>Donde *P<sub>t</sub>hr* es la potencia umbral y *n*<sub>20</sub> es la densidad en unidades de 10<sup>2</sup>0/m<sup>−3</sup>. Este umbral sigue la escala Goldston puesto que se corresponde con un coeficiente  $\alpha = -1/2$ . Una forma atractiva para alcanzar la ignición es comenzando por un dispositivo existente que alcance la ignición antes de que *Ploss* caiga al nivel de *Pthr* a través de la escala gyroBohm. La forma más sencilla de conseguir esto es aumentar la temperatura con una densidad fija para operar con una beta mayor. Esto requiere valores de beta del 4-5%. El punto de ignición para beta alta lleva un dispositivo compacto con alto confinamiento.

## **5.3 Modelo físico del plasma**

Se desarrolla un modelo físico del plasma D-T. Los únicos efectos de perfil que se consideran será para calcular la potencia de fusión. Todos los valores de entrada serán adimensionales excepto las variables escalables ( $B_T$  y R). Se asume un plasma con una mezcla del 50% de deuterio y tritio. Los factores de pico de los perfiles de densidad y temperatura se definen [\[22\]](#page-117-0) [\[30\]](#page-118-0):

$$
S_n = \frac{n_0}{\langle n \rangle} - 1 \tag{5.4}
$$

$$
S_T = \frac{T_0}{\langle T \rangle} - 1\tag{5.5}
$$

Siendo <> las medias volumétricas. En caso de usar perfiles más amplios, el tamaño del efecto será un 10% mayor. La geometría del plasma será descrita por varios de los parámetros explicados en capítulos anteriores, tales como la razón de aspecto A, triangularidad  $\kappa$  y el factor de seguridad, *q*. El radio menor se calcula de *a* = *R*/*A*. Y el volumen de:

$$
V = (2\pi R)(\pi a^2)\kappa[1 - (1 - \frac{8}{3\pi})\frac{\delta}{A}]
$$
\n(5.6)

Donde el área de la pared es:

$$
A_{wall} = (2\pi R)(2\pi a)\sqrt{0.5(1+\kappa^2)}
$$
\n(5.7)

La corriente de plasma se calcula:

$$
I_p[MA] = \frac{5a^2B_T G(A, \kappa, \delta)}{Rq_{95}}
$$
\n(5.8)

Donde G es igual a:

$$
G = 0.5[1 + \kappa^2 (1 + 2\delta^2 - 1.2\delta^3)] \times \frac{(1 - \frac{0.26255}{A} + \frac{1.333}{A^2})}{(1 - \frac{1}{A^2})^{1.462378}}
$$
(5.9)

La triangularidad sólo se usará para calcular el volumen y coeficiente de seguridad. Una vez se conoce la corriente de plasma y beta normalizada,  $\beta_N$ , se calcula beta toroidal,  $\beta_T$  a partir de la relación [3.49.](#page-45-0) Al valor de *Ip*/*aB<sup>T</sup>* se le denomina corriente normalizada y será importante para determinar la compacidad del tokamak. Beta toroidal es la suma de dos componentes, beta térmica  $β<sub>th</sub>$  y beta por fusión rápida de partículas alpha,  $β<sub>α</sub>$ , que se relacionan de la siguiente manera:

$$
\frac{\beta_{\alpha}}{\beta_{th}} = 0.29 \left(\frac{n_{dt}}{2n_e}\right)^2 \left(\frac{T_0[keV]}{10} - 0.37\right)
$$
\n(5.10)

<span id="page-55-0"></span>Donde la densidad del combustible se obtiene de:

$$
\frac{n_{dt}}{n_e} = 1 - 2\frac{n_{He}}{n_e} - Z_{imp}\frac{n_{imp}}{n_e}
$$
(5.11)

Donde *Zimp* y *nimp* son la fracción y densidad de impurezas, respectivamente.

Al conocer β*th* se calcula la energía térmica almacenada en el plasma, *W<sup>p</sup>* :

$$
W_p[MJ] = \frac{3\beta_{th}VB_T^2}{1.6\pi} \tag{5.12}
$$

Beta poloidal se calcula:

$$
\beta_p = 25(\frac{1+\kappa^2}{2})(\frac{\beta_N}{100}^2)\frac{1}{\beta}
$$
\n(5.13)

La corriente de bootstrap:

$$
\frac{I_{bs}}{I_p} = \frac{1}{2} \frac{\beta_p}{\sqrt{A}}
$$
(5.14)

La fracción de corriente de bootstrap será baja (25%). Se requiere equilibrio MHD y estabilidad para encontrar estos valores de forma más precisa. Se utilizará una escala de confinamiento de energía térmica [\[22\]](#page-117-0):

$$
\tau_E[s] = 0.028 I_p^{0.83} B_T^{0.07} n_{19}^{0.49} P_{loss}^{-0.55} \times R^{2.11} A^{-0.3} \kappa^{0.75} M^{0.14}
$$
\n(5.15)

Donde M es la masa molecular media, M=2.5.

Una característica crítica es que la pérdida de potencia deberá mantenerse por encima del límite de potencia en el modo H siempre. Esto es una condición necesaria para la escala gyroBohm, este límite será

$$
P_{loss}[MW] = 2.0n_{20}^{3/4}B_{T}aR(\frac{2}{M})\sqrt{\frac{1+\kappa^2}{2}}
$$
\n(5.16)

En la práctica, operar con una potencia por debajo que el límite dado en la ecuación 5.16 hará que la temperatura suba y baje la densidad, reduciendo la densidad de potencia de fusión. La relación  $W_p = \tau_E P_{loss}$  se puede usar para conocer cómo la energía térmica almacenada dada por la ecuación 5.12 se divide entre densidad y temperatura. La densidad de plasma media se calcula de [\[22\]](#page-117-0):

$$
\langle n_e \rangle \left[ 10^{19} m^{-3} \right] = [41.6 W_p I_p^{-0.83} B_T^{-0.52} R^{-3.01} A^{0.75} x M^{0.31} \kappa^{-0.75} (1 + \kappa^2)^{-0.22}]^{1.21} \tag{5.17}
$$

El pico de la densidad se calcula de la ecuación [5.4](#page-54-0) mientras que el de temperatura:

$$
T_0[keV] = \frac{\beta_{th}B_T^2(1+S_n+S_T)}{0.00403n_0[1+(n_{dt}+n_{He}+n_{imp}/n_e]}
$$
(5.18)

Donde *S<sup>n</sup>* y *S<sup>T</sup>* son coeficientes de los perfiles de densidad y temperatura. Se asumen temperaturas idénticas para los electrones e iones. Por tanto, la potencia de fusión se puede calcular de:

$$
P_{fus}[MW] = 5P_{\alpha} = 1.4x10^{14}V(\frac{n_{dt}}{n_e})^2n_0^2T_0^2f_{int}(T, S_n, S_T)
$$
\n(5.19)

Donde *f int* es la integral de reactividad de fusión. La tasa de helio asociada con la producción de potencia de fusión, *SHe*, viene dada por:

$$
S_{He}[10^{19}s^{-1}] = \frac{P_{\alpha}}{5.6}
$$
 (5.20)

Por lo que la densidad de cenizas de helio se puede obtener de:

$$
\frac{n_{He}}{n_e} = \frac{S_{He}\tau_{He}^*}{Vn_e} \tag{5.21}
$$

Donde  $\tau_{He}$  es el tiempo de confinamiento de las cenizas de helio. Se usará el valor de  $\tau_{He}^*/\tau_E = 5$ , que es el mínimo cociente alcanzable. La potencia de Bremsstrahlung emitida por el núcleo del plasma será:

$$
P_{brem}[MW] = 5.3 * 10^{-5} V Z_{eff} \frac{n_0^2 T_0^{0.5}}{1 + S_n + 0.5 S_T}
$$
\n(5.22)

Donde la carga iónica efectiva es:

$$
Z_{eff} = \frac{n_{dt} + 4n_{He} + Z_{imp}^2 n_{imp}}{n_e}
$$
 (5.23)

La potencia neta de fusión es  $P_{\alpha} - P_{\text{brem}}$ . El calentamiento externo necesario para mantener el plasma viene dado por:

$$
P_{ext} = P_{loss} + P_{brem} - P_{\alpha} \tag{5.24}
$$

El calentamiento externo se anula en el punto de ignición. La ganancia de potencia de fusión se define:

$$
Q = \frac{P_{fus}}{P_{ext}}\tag{5.25}
$$

Donde la ignición se da para  $Q = \infty$ , pero para representarlo se tomará el siguiente criterio:

$$
Q_{eq} = \frac{P_{fus}}{P_{ext} + P_{\alpha}}
$$
\n(5.26)

Que alcanza un máximo de *Q* = 5 para ignición.

## **5.4 Optimización del plasma**

La flexibilidad a la hora de diseñar el dispositivo viene dada por la modificación de los parámetros: *B*<sub>*T*</sub></sub>,*R*,*A*, *κ*, γ, *q*, *β*<sub>*N*</sub>.

Lo que se hará será variar los parámetros de entrada para intentar alcanzar el tamaño más pequeño posible para ignición. Como resultado, se obtendrá una familia de tokamaks que variarán solo en su radio mayor. Una vez elegidos los parámetros adimensionales y el radio mayor, se alcanzará siempre el punto de ignición (*Q* = ∞) aumentando el campo magnético toroidal hasta un valor adecuado.

Se puede observar que la corriente de plasma crece linealmente con  $B<sub>T</sub>$  puesto que el factor de seguridad se mantiene constante. Cuando la potencia de fusión es baja, la potencia exterior debe aumentarse con  $B_T$  para mantener  $\beta_N$  constante, pero en cuanto la potencia de fusión se hace suficientemente grande, se necesita menos aporte de potencia, hasta que *Pext* llega a cero en el punto de ignición.La fracción de helio aumenta rápidamente conforme se acerca.

En cuanto al factor de seguridad, el tamaño necesario decrece con el factor de seguridad para  $B<sub>T</sub>$  fijo. No se estudiarán factores  $q > 5$  puesto que es cuestionable la aplicabilidad de la escala gyro-Bohm. Conforme aumenta el factor de seguridad, lo hace el radio, a una velocidad que hace que la corriente de plasma se mantenga prácticamente constante. Lo que sí varía, sin embargo, es la potencia de fusión y el ratio de densidad de plasma frente al límite, este último dado por:

$$
n_{limit}[10^{20}m^{-3}] = \frac{I_p}{2}
$$
\n(5.27)

Aunque grandes potencias de fusión son interesantes para la producción de electricidad, el objetivo es el de minimizar el tamaño, por lo que se buscará un valor del coeficiente de seguridad bajo. Se tomará como razonable  $q_{95} = 3.1$ , por debajo de este valor, aumenta la disruptividad del plasma. En cuanto a la elongación, se observa que el tamaño disminuye al aumentar κ. Tal y como ocurría con el factor de seguridad, los dispositivos más compactos tienen una densidad menor frente a la límite y menos potencia de fusión, mientras que la corriente de plasma para  $Q = \infty$  es prácticamente independiente de la elongación. Es evidente que la densidad de plasma coherente con el modelo es casi siempre bastante menor al límite (consecuencia indirecta del requisito de que las pérdidas de potencia superen al límite del modo H) [\[22\]](#page-117-0). En cuanto a la elongación, interesa que sea lo mayor posible para conseguir dispositivos lo más pequeños posible. Se establecerá el siguiente límite para la elongación, para una relación de aspecto dada.

$$
\kappa_{max} = 1.082 + \frac{2.747}{A} \tag{5.28}
$$

El siguiente parámetro analizado será la triangularidad. Conforme esta aumenta, la corriente normalizada crece rápidamente. Esto resulta en un aumento de la beta del plasma para una β*<sup>N</sup>* fija y también en un incremento en la carga neutrónica de pared, definido de la siguiente forma:

$$
S_{neut} = \frac{P_{fus} - P_{\alpha}}{A_{wall}}
$$
\n(5.29)

El radio mayor necesario para alcanzar ignición para una *B<sup>T</sup>* disminuye con el aumento de la triangularidad. Tal y como ocurría anteriormente, la corriente de plasma apenas varía con las variaciones de triangularidad. Se puede entender por tanto, que disminuir el tamaño del tokamak reduciendo el factor de seguridad se debe al aumento de *Ip*/*aB<sup>T</sup>* , esto es el primer beneficio de aumentar κ. Por tanto, desde el punto de vista de la ingeniería, un diseño con *Ip*/*aB<sup>T</sup>* lo más grande posible resultará en un dispositivo más compacto.

El único parámetro que se estudiará que no depende de la geometría y es una magnitud de la fisica del plasma es beta normalizada. El tamaño del dispositivo disminuye aumentando  $\beta_N$  esto es una consecuencia del confinamiento electrostático dado en la ecuación [5.15](#page-55-0) puesto que el producto tripe de fusión aumenta enormemente con beta. Existen diferencias en cuanto a la optimización usando la escala ITER-98Y, el ratio  $H = \tau_E/\tau_{ITER-98Y}$  aumenta ligeramente con el aumento de  $\beta_N$ debido a las diferencias entre las diferencias de ambas escalas con beta. Otro de los beneficios de operar con una beta mayor es el de tener una fracción de corriente de bootstrap mayor y una carga neutrónica de pared mayor, que hacen la planta de potencia más atractiva.

La única desventaja aparente es que la densidad se eleva por encimia del límite. En la práctica, se podría aumentar la temperatura y reducir la temperatura para plasmas con β*<sup>N</sup>* grandes y satisfacer el modelo físico.

Este modelo se puede utilizar para generar una familia de tokamaks en los que solo varíe el radio mayor. Algunos apuntes interesantes son que, hay una transición desde un tokamak compacto con un campo elevado hasta una máquina grande con un campo pequeño. Conforme se reduce el tamaño del dispositivo, el campo magnético toroidal se debe aumentar para mantener el confinamiento suficiente como para alcanzar el punto de ignición. Puesto que los parámetros adimensionales q, β<sub>N</sub> y Q son los mismos, lo que variará será la densidad de plasma y la carga neutrónica de pared que serán más grandes lógicamente, para los dispositivos con campos elevados.

## **5.5 Modelo ingenieril**

En este apartado se añarirán ciertos requisitos desde el punto de vista de la ingeniería. Concretamente, la razón de aspecto óptiva.

#### **5.5.1 Razón de aspecto óptima**

La razón de aspecto es un punto crítico puesto que afecta a la corriente de plasma normalizada y determina la cantidad de espacio para el solenoide central que genera la corriente de plasma inductivamente. Por tanto, el diseño del solenoide central debe hacerse considerando la razón de aspecto óptima. La construcción radial de un tokamak de fusión consta de los siguientes elementos, donde se considerarán las distancias:

- Flujo del núcleo,  $d_{FC}$ .
- Soledoide (con la estructura),  $d_{OH}$ .
- Campo magnético toroidal,  $d_{TF}$ .
- Blindaje,  $d_S$ .
- Manto,  $d_B$ .
- Primera pared,  $d_{FW}$ .
- Espacio interior de la cámara de vacío, *din*.
- Plasma, a.

En la siguiente imagen se muestra un dibujo esquemático de las diferentes partes que forman estra construcción radial [\[7\]](#page-116-0)

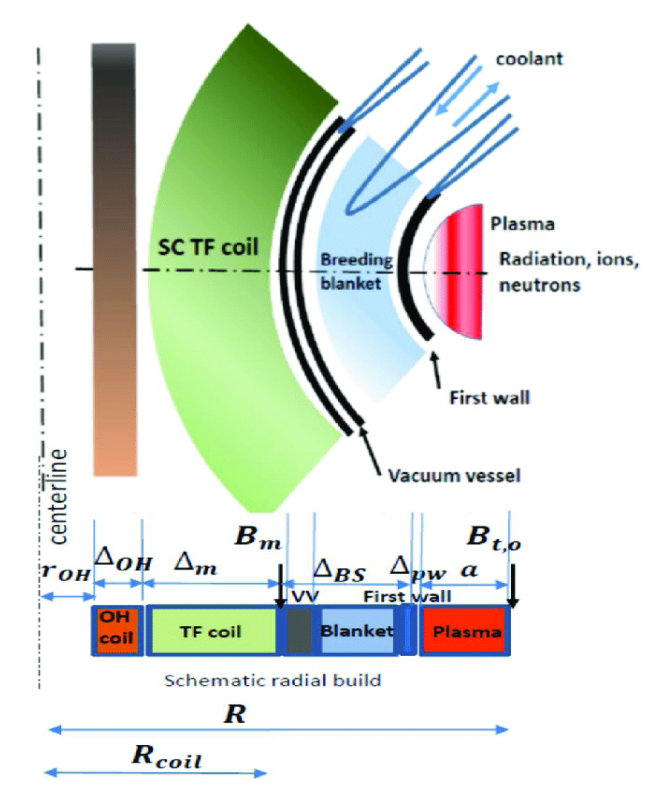

**Figura 5.2** Montaje radial de un tokamak.

Se buscará el mínimo espesor posible. Se tomará  $d_S + d_B + d_{FW} = 1.1$  junto con un espacio de la cámara de vacío de *din* = 0.05. Por lo que el radio exterior del imán de campo toroidal se encontrará en *R*−*a*−*din*−*dFW* −*dB*−*d<sup>S</sup>* = *R*−*a*−1.15. La construcción radial del imán de campo toroidal que consiste en un devanado y acero laminado, está determinada por la máxima densidad de corriente en los cables superconductores y los esfuerzos en el núcleo. La máxima densidad de corriente en el material superconductor (*Jmax*) se toma como el 30% de la densidad de corriente crítica. El esfuerzo de pico en función de la fracción de acero en volumen para un diseño acuñado es:

$$
S_{TF} = \frac{R^2 B_T^2}{\mu_0} [(R - a - 1.15)^2 - (R - a - 1.15 - d_{TF})^2 - \frac{I_{TF}}{\pi J_{max}} \frac{(1 - f_{steel})}{f_{su}}]^{-1}
$$
(5.30)

Donde  $f_{\text{steel}} = 0.2, f_{\text{su}} = 0.2$  son los porcentajes de volumen de acero y material superconductor, respectivamente, y la corriente por las bobinas de campo toroidal está dada por:

$$
I_{TF}[MA] = 5TB_T \tag{5.31}
$$

Se toma el límite para el acero en 500 MPa, sabiendo esto, el espesor del campo magnético toroidal  $d_{TF}$  se puede obtener de la ecuación 5.30 para un tamaño de plasma y  $B_T$  dados. Con esto, el radio exterior viene también determinado puesto que *dOH* −*dFC* = *R*−*a*−1.15−*dT F*. Una vez que la construcción radial del solenoide central está determinada, se calcula la máxima cantidad de flujo magnético que se puede generar. El máximo de  $B_{OH}$  (fuerza del campo magnético en el solenoide), se calcula limitando el esfuerzo del acero a 600MPa, donde el esfuerzo pico se estima:

$$
S_{OH} = \frac{B_{OH}^{2}}{4\mu_{0}} [(d_{FC} + d_{OH}) + d_{FC}] [(d_{FC} + d_{OH}) - d_{FC} - \frac{B_{OH}}{\mu_{0}J_{max}} \frac{(1 - f_{steel})}{f_{su}}]^{-1}
$$
(5.32)

El flujo magnético se calcula:

$$
\phi_{OH} = 2\pi B_{OH} d_{FC}^2 [1 + \frac{d_{OH}}{d_{FC}} + 1/3(\frac{d_{OH}}{d_{FC}})^2]
$$
\n(5.33)

Puesto que el valor de  $d_{OH} + d_{FC}$  se conoce, las dos ecuaciones anteriores se resuelven iterativamente hasta encontrar los valores de  $B_{OH}$  y  $d_{FC}$  que maximizan el flujo magnético disponible.

El flujo se divide en tres partes: el inicio inductivo, flujo resistivo y flujo alto. El último término es el que aporta la longitud del tiempo de quemado para un tokamak inductivo. El inicio inductivo es:

$$
\phi_{ind} = I_p L_i = I_p (L_{init} + L_{ext})
$$
\n(5.34)

Donde

$$
L_{init}[\mu H] = 0.2\pi R l_i \tag{5.35}
$$

La parte resistiva está dada por:

$$
\phi_{res}[Wb] = 0.24\pi R I_p[MA] \tag{5.36}
$$

Donde el flujo alto viene dado por:

$$
\phi_{burn} = R_{res}(I_p - I_{bs})\tau_{burn} \tag{5.37}
$$

Donde *Rres* es la resistividad del plasma y τ*burn* el tiempo alto. El tiempo de quemado se calcula fácilmente de:

$$
\tau_{burn} = \frac{\phi_{OH} - \phi_{ind} - \phi_{res}}{R_{res}(I_p - I_{bs})}
$$
\n(5.38)

Se quiere tener un tiempo de quemado lo suficientemente largo como para que el perfil de corriente llegue a relajación resistiva. Se usará la escala de tiempo para el tiempo de un modo radial de bajo orden en el perfil de la corriente. Esta escala viene dada por:

$$
\tau_{relax} = \frac{2\mu_0 R}{3.83^2 R_{res}}\tag{5.39}
$$

El tiempo de quemado debe ser  $\tau_{burn} \geq 3\tau_{relax}$ . Si se representan la evolución de estos parámetros para un radio mayor, triangularidad, factor de seguridad y beta normalizada constantes, ajustando el campo magnético toroidal para alcanzar ignición se observa que una razón de aspecto de A=3.2 es la que consigue el tiempo de quemado mayor, así como el ratio τ*burn*/τ*relax* mayor. El tiempo de quemado con la razón de aspecto debido a que el plasma ocupa mucho y deja poco espacio al solenoide central. Con una razón de aspecto alta, la fuerza del campo toroidal necesario aumenta rápidamente para compensar la corriente normalizada más baja. El aumento resultante de tamaño deja espacio para el solenoide central, dando paso a una caída del tiempo de quemado veloz.

Una vez se sabe esto, se puede calcular el mínimo radio mayor que cumple los requisitos. El tiempo de quemado crece rápidamente con el aumento del radio mayor, puesto que un pequeño aumento resulta en un gran aumento del tiempo alto. Además, algún aumento en el radio mayor podría resultar en el desarrollo en detalle del diseño ingenieril, que incluiría algunas tolerancias para unas condiciones de operación realistas.

## **6 Código para la determinación de parámetros clave**

## **6.1 Introducción**

El objetivo de desarrollar plantas piloto de fusión  $Q_{fus} = \frac{P_{fus}}{P_{max}}$ *Paux* ∼ (5−10) basadas en la configuración del tokamak magnético es un campo todavía en desarrollo. Para obtener un diseño exitoso se deberán tener en cuenta numerosos parámetros a la vez, tales como el tamaño y forma del plasma, así como la corriente y el campo toroidal. Una conclusión común es que todo dispositivo de ganancia elevada debe ser grande y de gran potencia, con un radio mayor de unos 6-9 m, así como un volumen 1000 m<sup>3</sup> y una potencia de fusión ∼ 1*GW*.

Para ello se ha desarrollado un código ("Tokamak Energy System Code", TESC) [\[5\]](#page-116-0) que estudia el modelo físico del estado estacionario en dispositivos de grandes ganancias donde la corriente y la potencia se encuentran en equilibrio, pretende determinar los parámetros clave de plantas piloto y reactores de fusión que operan en estado estacionario. Mediante este, se muestra la dependencia de algunos de los parámetros principales. Al contrario de lo que se esperaba y siendo aplicable por norma general a plantas piloto y diseño de reactores se ha concluido que, para tokamaks en estado estacionario, con fracciones fijadas de densidad y límites de beta, la ganancia depende principalmente del nivel de potencia y confinamiento de energía, y ligeramente del tamaño del dispositivo.

Se conoce la poca dependencia de beta con τ<sub>E</sub>. Experimentos han concluido que τ<sub>E</sub> depende débilmente de beta [\[5\]](#page-116-0). Usando escalas con beta independiente junto con el descubrimiento de la dependencia de la potencia y energía de confinamiento con la ganancia de fusión, lleva a dispositivos con un funcionamiento a una potencia relativamente baja y tamaño pequeño con muchas ventajas. El código se basará en los modelos físicos explicados anteriormente y desarrollados en [\[30\]](#page-118-0) y [\[22\]](#page-117-0). Se estructurará en siete pasos seguidos de varias comprobaciones físicas e ingenieriles. Las unidades habituales serán m, T, MW, MA, keV y las densidades se expresarán en 10<sup>20</sup> m<sup>−3</sup>.

## **6.2 Metodología**

## **6.2.1 Determinación de dispositivos básicos y parámetros del plasma**

El código opera en 7 pasos:

## **Paso 1**

Primero, la geometría vendrá definida por, que serán los "inputs" del TESC:

- El radio central  $R_C$
- La razón de aspecto, A.
- La elongación, κ.
- Triangularidad del plasma,  $\delta$ .
- Espacio de la pared del plasma, g.

Con esto se obtienen los siguientes "outputs":

- El radio mayor  $R_0$ .
- El radio menor, a.
- Area de la pared del plasma, *S<sup>p</sup>* .
- Area de la primera pared,  $S_w$ .
- Volumen del plasma, *V<sup>p</sup>* .
- Volumen del dispositivo, *V<sup>d</sup>* .

Usando:

**1.**

$$
R_0 = \frac{A(R_c + g)}{A - 1}
$$
\n(6.1)

$$
a = \frac{R_C + g}{A - 1} \tag{6.2}
$$

**2.**

$$
V_d = (2\pi^2 \kappa (A' - \delta) + 16\pi \kappa \delta / 3)(a + g)^3
$$
\n(6.3)

Donde 
$$
A' = (R_c + g + a)/(g + a)
$$
 Si  $g = 0$ ,  $A' = A = R_0/a$  y  $V_d = V_p$ 

**3.**

$$
S_w = (4\pi^2 A' \kappa^{0.65} - 4\kappa \delta)(a+g)^2
$$
 (6.4)

De nuevo, con  $S_p = S_w$  si  $g = 0$ .

Las ecuaciones (2) y (3) se obtienen bajo las suposiciones de que la sección transversal poloidal se describe como dos elipses que se cruzan con semiejes *a*(1−δ) y *a*(1+δ) en los lados de nivel de campo alto y bajo respectivamente.

#### **Paso 2**

Se establece la carga de pared debido a la potencia neutrónica  $n<sub>W</sub>$  y se calcula la potencia neutrónica, *P*<sub>*n*</sub>, la potencia de fusión *P*<sub>*fus*</sub> y la potencia alpha *P*<sub>α</sub> usando la ecuación:

$$
P_n = n_W S_w; \tag{6.5}
$$

$$
P_{fus} = P_{\alpha} + P_n; \tag{6.6}
$$

$$
P_{\alpha} = P_n/4 = P_{fus}/5\tag{6.7}
$$

Por lo que  $P_{fus} = 1.25P_n = 1.25n_wS_w$ ,  $P_{\alpha} = (n_wS_w)/4$ 

## **Paso 3**

La ganancia  $Q_{fus}$  requerida es dada y la potencia auxiliar se calcula. Se asume que toda la potencia auxiliar se usa para generar la parte no-bootstrap de la corriente, por lo que  $P_{aux} = P_{cd}$ . Se supone el punto de operación en el óptimo, en el que se aplican balances de corriente y energía.

$$
P_{cd} = P_{fus}/Q_{fus} \tag{6.8}
$$

### **Paso 4**

Los perfiles de densidad y temperatura se asume que serán parabólicos y se eligen los exponentes de sus perfiles,  $S_n$ ,  $S_T$ .

$$
n(x) = n_0 (1 - x^2)^{Sn}
$$
\n(6.9)

$$
T(x) = T_0 (1 - x^2)^{S_T}
$$
\n(6.10)

## **Paso 5**

Elegir la temperatura central *T*<sup>0</sup> . El código calcula la integral de reactividad de fusión y la densidad de combustible DT,  $n_{dt0}$ , de la siguiente forma:

**1.** La potencia Alpha se calcula de:

$$
P_{\alpha} = 1.4 \times 10^{15} (2V_p) n_{dt020}^2 T_0^2 \int_0^1 \frac{n_{dt20}}{n_{dt020}}^2 (\frac{\sigma^{-\nu}}{T_0^2}) x dx = \tag{6.11}
$$

$$
1.4 * 10^{15} (2V_p) n_{di020}^2 T_0^2 \int_0^1 (1 - x^2)^{2Sn} \frac{\sigma^- - v^-}{T_0^2} x dx = 1.4 * 10^{15} (2V_p) n_{di020}^2 T_0^2 \phi \qquad (6.12)
$$

Donde  $n_{dt}$  es la densidad iónica del combustible y se supone  $n_d = n_t = 0.5n_{dt}$ .

$$
\phi = \int_0^1 (1 - x^2)^{2Sn} \left(\frac{\sigma^- - v^-}{T_0^2}\right) x dx \tag{6.13}
$$

Es la integral de reactividad de fusión. De la ecuación (4.5)  $P_{fus} = 5P_{\alpha}$  por lo que

$$
P_{fus} = 1.4 * 10^{16} (V_p) n_{dt020}^2 T_0^2 \phi \text{ MW}
$$
 (6.14)

$$
n_{d020} = T_0^{-1} (P_{fus}/1.4 \times 10^{16} V_p \phi)^{1/2} = 26.7 T_0^{-1} (P_{fus}/V_p \Phi')^{1/2} 10^{20} \text{m}^{-3}
$$
 (6.15)

Donde  $\phi' = \phi * 10^{19}$ 

**2.** La reactividad de fusión < σ*v* > en unidades de 10−16cm<sup>3</sup> s −1 se calcula de la aproximación dada por:

$$
<\sigma v>=10^{y+C(log_{10}T-x)^2}
$$
\n(6.16)

Que es preciso para el rango 5 ≤ *T* ≤ 60 donde C=-1.7032425, x=1.72789407 y y=-15.056179. Esto se obtiene ajustando una parábola a la grafica del *log*(< σ*v* >) frente al log(T) dado en la ec.(4.7) para T=10 keV, 20 keV y 60 keV. Por lo que la integral de reactividad  $\phi$  6.13 se puede calcular para una *T*<sup>0</sup> y exponentes de los perfiles *S<sup>n</sup>* y *S<sup>T</sup>* . Se asume una mezcla de DT 50/50, por lo que  $n_d = n_t = 0.5n_{dt}$ ;  $n_i = n_e = n$ . Se asume  $T_i = T_e = T$ . La media de masa molecular M=2.5.

### **Paso 6**

Elegir la fracción de helio *fHe*, impureza iónica *Zimp*, y la fracción de impurezas, *f imp*. Calcula la densidad central de electrones:

**1.** Del balance de carga:

$$
f_{dt} + 2f_{He} + Z_{imp}f_{imp} = 1
$$
\n(6.17)

Donde las fracciones de densidad iónica son  $f_{dt} = n_{dt}/n_e$ ,  $f_{He} = n_{He}/n_e$ ,  $f_{imp} = n_{imp}/n_e$  y *Zimp* es la carga iónica de la impureza. Por lo que:

$$
n_{e0} = n_{dt0}/(1 - 2f_{He} - Z_{imp})
$$
\n(6.18)

$$
(n_i)_{tot} = n_{dt} + n_{He} + n_{imp}
$$
\n(6.19)

También se calcula  $Z_{eff}$ :

**2.**

$$
Z_{eff} = (n_{dt} + 4n_{He} + Z_{imp}^2 n_{imp})/n_e
$$
\n(6.20)

## **Paso 7**

Selecciona eficiencia de generación de corriente normalizada ζ*cd* :

**1.**

$$
\zeta_{cd} = \frac{32.7RI_{cd}n_{e020}}{P_{cd}T_0} [m^{-2}AW^{-1}keV^{-1}]
$$
\n(6.21)

Donde  $n_{e020}$  y  $T_0$  son la densidad local de electrones y temperatura tomadas como valores pico de los parámetros en unidades de 10<sup>20</sup>m<sup>-3</sup> y keV respectivamente. Por lo que:

$$
I_{cd} = \frac{0.031 \zeta_{cd} P_{cd} T_0}{R n_e 020} MA
$$
 (6.22)

Se suele tomar *zeta* = 0.5. Se elige *BT*<sup>0</sup> . Calcula la fracción de corriente de bootstrap, *fbs*, y la corriente del plasma, *I<sup>p</sup>* .

$$
f_{bs} = I_{bs}/I_p = I_p - I_{cd}/I_p
$$
\n(6.23)

$$
I_p = I_{bs} + I_{cd} = I_{cd}/(1 - f_{bs})
$$
\n(6.24)

$$
f_{bs} = 5C_{bs}^* A^{1/2} C_p \beta_N q_{eng} (R_0/R_m) (li^{1.2} 100)
$$
 (6.25)

Donde  $C_{bs}^* = 0.1550.005$ ,  $Cp = 1 + S_n + S_T$ ,  $\varepsilon = a/R$ , li es la inductancia interna,  $R_m$  es el eje magnético, y  $R_0$  es el radio mayor del plasma. Normalmente se toma li=0.5 y  $R_0/R_m = 0.8$ . Escribiendo la ecuación de la forma:

$$
f_{bs} = const A^{1/2} \beta_N \frac{q_{eng}}{100} = const A^{1/2} (a B_T \beta_T 0 / I_p)(5 B_{T0} a^2 \kappa / R I_p) / 100 = const F / (I_p)^2
$$
\n(6.26)

Donde

$$
const = \frac{5C_{bs}^* C_p (R_0/R_m)}{li^{1.2}} = 1.43 c C_p \tag{6.27}
$$

$$
F = (A^{1/2}(a^3B_T 0^2 \beta_T 5\kappa/R))/100
$$
\n(6.28)

 $Y$   $β_T$  está en %.

De lo anterior:

$$
I_p(1 - f_{bs}) = I_{cd}
$$
\n(6.29)

Por lo que:

$$
I_P(1 - constF/(I_P^2)) = I_{cd}
$$
\n
$$
(6.30)
$$

$$
I_p^2 - I_{cd}I_p - const F = 0
$$
\n(6.31)

$$
I_p = (I_{cd}/2)1/2(I_{cd}^2 + 4constF)^{(1/2)}
$$
\n(6.32)

Tomamos la raíz positiva porque la negativa da una corriente negativa, que no tiene sentido en este contexto, así:

$$
I_p = 0.5(I_{cd}) + 0.5 \frac{(I_{cd}^2 + 4 \text{const}' F')^{1/2}}{2}
$$
 (6.33)

<span id="page-66-0"></span>Donde:

$$
const' = \frac{5(5C_{bs}^*C_p)(R_0/R_m)}{li^1.2} = 7.16C_pF' = A^{1/2}(a^3B_{T0}^2\beta_T\kappa/R)/100\tag{6.34}
$$

El factor de seguridad, q, se calcula:

**2.**

$$
q = 5B_{T0}a^2k/RI_p \tag{6.35}
$$

Se calculan las pérdidas por la radiación de Bremsstrahlung:

**3.**

$$
P_{brem} = 0.00534 V_p Z_{eff} n_{e0}^2 T_0^{0.5} / (1 + S_n + 0.5 S_T)
$$
\n(6.36)

Finalmente, establecer la reflectividad de la pared *Rw*, para calcular las pérdidas de energía por la radiación ciclotrónica, de la siguiente forma:

**4.**

$$
P_{cycl} = 4.14 \times 10^{-7} n_{eff}^{0.5} T_{eff}^2 .5B_{T0}^{2.5} (1 - R_w)^{0.5} a_{eff}^{-0.5} (1 + \frac{2.5T_{eff}}{511}) V \text{ MW}
$$
 (6.37)

Donde  $n_{eff} = n_{e0}/(1+S_n)$  es la densidad volumétrica media,  $R_W$  es la reflectividad de pared a la radiación ciclotrónica,  $a_{eff} = ak^{0.5}$  es el radio menor eficaz,  $V = 2\pi R_0 \pi a_{eff}^2$  es una aproximación del volumen de plasma, y  $T_{eff} = \int_0^1 T(\rho) d\rho$ , donde  $\rho = r/a$ , es la temperatura efectiva. Normalmente se toma  $R_W = 0.5$ .

## **6.2.2 Comprobaciones físicas**

Dados estos parámetros, lo siguiente es comprobar que no excedan los límites físicos, y que el plasma es adecuado desde el punto de vista físico.

## **Comprobación 1**

Calcular  $n_{GW}$  y la densidad lineal y comprobar que el cociente que suele mantenerse < 1.

**1.**

$$
n_{GW} = I_p / \pi a^2 [10^{20} \text{ m}^{-3}] \tag{6.38}
$$

**2.** Densidad lineal media

$$
n(bar) = 2n_{e0}/(2+S_n)[10^{20} \text{ m}^{-3}]
$$
\n(6.39)

Que es exacto para Sn=0 y 1 y preciso para  $0 < S_n < 2$ .

### **Comprobación 2**

Calcular beta del plasma,  $\beta_T$ :

**1.**

$$
\beta_T = \left(\frac{4\mu_0 n_{i0} T_0}{B_{T0}^2}\right)(1 + S_n + S_T)^{-1} = \left(\frac{0.080 n_i 0 T_0}{B_{T0}^2}\right)(1 + S_n + S_T)^{-1}
$$
(6.40)

Con  $T_0$  en keV,  $B_{T0}$  en T,  $n_{i0}$  es la densidad iónica central total en  $10^{20}$  m<sup>-3</sup>. Y beta normalizada  $\beta_N$ :

**2.**

$$
\beta_N = \beta_T / (I_p / a B_{T0}) \tag{6.41}
$$

Comprobar que β*<sup>N</sup>* es razonable (< *o* ∼ 9/*A*) para asegurar la estabilidad. Beta poloidal, β*<sup>P</sup>* , se calcula para referencia:

**3.**

$$
\beta_p = \frac{(25/\beta_T)}{100} \left(\frac{(1+\kappa^2)}{2}\right) \left(\frac{\beta_N}{100}\right)^2\tag{6.42}
$$

También se limita κ a 0.9κ*max* donde

$$
\kappa_{max} = 2.4 + 65 \exp(-A/0.376) \tag{6.43}
$$

## **Comprobación 3**

A pesar de que no existe ninguna teoría satisfactoria en cuanto a las disrupciones, se ha optado por tomar las expresiones empíricas que muestran que para valores del factor de seguridad demasiado pequeños, q>2, aparecen disrupciones provocadas por las inestabilidades MHD [\[33\]](#page-118-0). Una disrupción del plasma consiste en la pérdida del confinamiento de este, son provocadas por las inestabilidades que han sido generadas por pequeñas perturbaciones en el plasma [\[8\]](#page-116-0). Para evitar lo anterior es necesario asegurarse de que el factor de seguridad, q>2, ec[.6.35.](#page-66-0)

## **Comprobación 4**

Calcular el tiempo de confinamiento de la energía τ*<sup>E</sup>* :

**1.** Por definición  $\tau_E = (\frac{\int 3n_i \tau dv}{P_G + P_{G'} - P_{brem}})$  $\frac{J \cdot sn_i \cdot \alpha v}{P_{\alpha} + P_{cd} - P_{brem} - P_{cycl}}$ ). Por tanto:

$$
\tau_E = \frac{\left(\frac{3}{1+S_n+S_T}\right) n_{i0} T_0 V_p}{P_\alpha + P_{cd} - P_{brem} - P_{cycl}} = \frac{\left(0.048 n_{i0} T_0 V_p\right)}{\left(1 + S_n + S_T\right)\left(P_\alpha + P_{cd} - P_{brem} - P_{cycl}\right)}\tag{6.44}
$$

 $\text{Con } n_{i0}$  en  $10^{20} \text{ m}^{-3}$ ,  $T_0$  en keV,  $P_{\alpha}$  y  $P_{cd}$  en MW.

**2.** Compararlo con el calculado mediante la escala ITER IPB98y2: N(bar) se toma como la media lineal de n(x).  $n(bar) = \frac{2n_e 0}{2+S_n}$ .  $P_L$  se toma como  $P_{\alpha} + P_{cd}$ . Por convención, no se incluyen las pérdidas por radiación. Para plasmas de DT 50/50, la masa molecular media es M=2.5.

$$
\tau_E^{IPB98} = 0.145 (I_p^{0.93} R^{1.39} a^{0.58} \kappa^{0.78} (n(bar)/10^{20})^{0.41} B_{T0}^{0.15} M^{0.19}) / P_L^{0.69}
$$
(6.45)

**3.** Se compara también con el modo de bajo confinamiento mediante la escala ITER89p:

$$
\tau_E^{IPB89p} = 0.048 (I_p^{0.85} R^{1.2} a^{0.3} \kappa^{0.5} (n(bar)/10^{20})^{0.1} B_{T0}^{0.2} M^{0.15}) / P_L^{0.5}
$$
 (6.46)

## **Comprobación 5**

Calcular el tiempo de confinamiento de las cenizas de helio y el cociente  $\tau_{He}^*/\tau_E$ :

**1.**

$$
\tau_{He}^* V_p((n_{eff})_{19} f_{He}/S_{He} = 56 V_p n_{e020} f_{He}/P_\alpha \tag{6.47}
$$

Donde  $S_{He} = P_{\alpha}/5.6$  es la tasa de la fuente de helio en  $10^{19} s^{-1}$  y donde  $n_{eff} = n_{e0}/(1+Sn)$ es la densidad volumétrica media en unidades de 10<sup>19</sup>m<sup>-3</sup>. Los experimentos muestran que este ratio oscila entre 5-10. Si no ocurre, ajustar *fHe*. **Comprobación 6**

Una figura de mérito para la generación de corriente se puede calcular:

**1.** La figura de mérito de la generación de corriente  $\gamma_{cd} = Rn(bar)I_{cd}/P_{cd}$ . Donde n(bar) está en unidades de 10<sup>20</sup>m<sup>−3</sup>. La relación con la eficiencia normalizada a una temperatura es:

$$
\zeta_{cd} = 32.7 \gamma_{cd} (2 + S_n) / 2T_0 [AW^{-1} m^{-2} keV^{-1}] \tag{6.48}
$$

Los cálculos sugieren que γ*cd* ∼ 0.2*AW*−1*m* −2 a temperaturas del reactor ( 16keV) es razonable. Esto corresponde a  $\gamma_{cd}$  0.5 con Sn=0.5.

La experiencia muestra que un valor razonable para este parámetro se encuentra en el rango  $0.1 - 0.4$ AW<sup>-1</sup>m<sup>-2</sup>.

## **Comprobación 7**

Para confinar los plasmas se necesita que la corriente de plasma sea 4MA.

## **Comprobación 8**

Para que el plasma se mantenga en el modo H las pérdidas deben ser mayores que en el umbral del modo H.

**1.**

$$
P_{loss} \ge 2.0 n_{20}^{3/4} B_{T0} a R_0 (2/M) ((1+\kappa^2)/2)^{1/2} [MW]
$$
\n(6.49)

Si el plasma cumple todas estas condiciones, puede ser viable.

## **6.2.3 Comprobaciones ingenieriles preliminares**

#### **Comprobación 1**

La potencia manejada por el divertor se espera que sea  $P_{div} = P_{heat} - P_{imn}$ , donde

**1.**

$$
P_{heat} = P_{\alpha} + P_{cd} - P_{brem} - P_{cycl} \tag{6.50}
$$

$$
P_{imp} = KP_{heat} \tag{6.51}
$$

K oscila entre 0.1-0.3 normalmente. El indicador de la energía de carga en el divertor es el cociente *Pdiv*/*R*<sup>0</sup> .

**2.**

$$
P/R = (P_{\alpha} + P_{cd} - P_{brem} - P_{cycl} - P_{imp})/R_0
$$
\n(6.52)

Donde *Pimp* es la potencia radiada en el borde del plasma debido a las impurezas.

## **Comprobación 2**

La construcción radial permite blindaje en el lado de campo elevado, lo que atenúa el flujo de neutrones y protege los componentes del núcleo central. La efectividad del blindaje se calcula con un ajuste paramétrico de los resultados de los cálculos del MCNP en los materiales candidatos para el blindaje.

## **Comprobación 3**

Esfuerzos y tensiones en la columna central se calculan de forma separada.

## **6.3 Dependencia de** *Qf us* **del plasma y parámetros de la máquina:**

Para optimizar el diseño de las plantas y potencia de los reactores es importante conocer qué parámetros son los que más influencian el desarrollo de la fusión y, especialmente a su ganancia  $Q_{fus}$ .

A través del código se ha estudiado la sensibilidad de la ganancia con numerosos parámetros que incluyen A, *R*<sup>0</sup> ,*BTO*, *T*<sup>0</sup> y *Pf us*. En general, altas densidades conllevan un alto desempeño por lo que es común en estudios sobre las plantas piloto y reactores asumir un punto de operación en una fracción alta de densidad de Greenwald, normalmente 0.8. Los campos magnéticos altos son exigentes a nivel técnico y caros, por lo que es común también suponer el punto de operación en una alta fracción fijada del límite de β<sub>N</sub>, (normalmente 0.9 del límite permitido para la estabilidad) para maximizar el uso del campo disponible. Se harán las mismas suposiciones y en todos los casos se asumirá un estado estacionario.

Contra todo pronóstico se observa que, bajo estas condiciones, la dependencia de *Qf us* de la máquina y los parámetros del plasma se pueden reducir principalmente a la dependencia de dos parámetros, el valor absoluto de  $P_{fus}$  y el factor de confinamiento mejorado, H. En particular  $Q_{fus}$ es poco dependiente del tamaño.

A lo largo del rango de  $R_0$  el volumen cambia unos tres órdenes de magnitud, lo que muestra la poca dependencia de  $Q_{fus}$  con el tamaño en estas condiciones de operación, tal y como se muestra en la siguiente imagen:

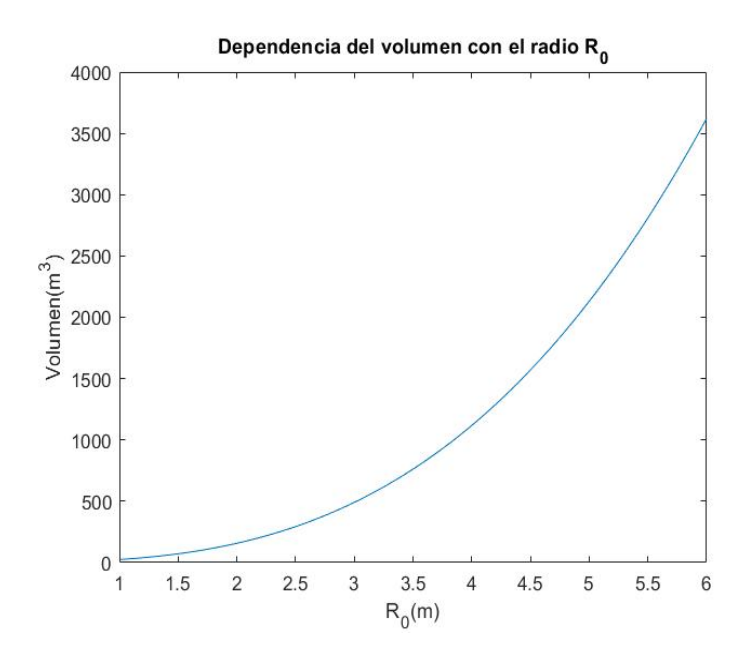

**Figura 6.1** Dependencia del volumen con el radio,  $V = (2\pi^2 \kappa (A' - \delta) + 16\pi \kappa \delta / 3)(a+g)^3$ .

Claro es que para pequeños volúmenes la carga de pared, carga del divertor y campo magnético son bastante grandes, pero un  $R_0$  moderado (aproximadamente 3m.) puede dar valores asequibles. Por supuesto, existen muchas dependencias entre los parámetros en las ecuaciones, pero las principales se pueden demostrar mediante un análisis de las ecuaciones que determinan el funcionamiento simplificadas.

Haciendo una aproximación cilíndrica *V* ∝ *Ra*<sup>2</sup> ∝ *R* <sup>3</sup>/*A* 2 se observa que la potencia depende de la siguiente forma:

$$
P_{fus} \propto (n^2 T^2 R^3) / A^2 \tag{6.53}
$$

La pérdida de potencia

 $P_L \propto (nTR^3)/(A^2(\tau_E))$ energaalmacenada (6.54)

La densidad de Greenwald:

$$
n \propto (I_p A^2) / R^2 \tag{6.55}
$$

$$
\beta \propto nT/B^2 \propto (\beta_N I_p A)/RB \tag{6.56}
$$

Y el factor de seguridad:

$$
q \propto BR/(A^2 I_p) \tag{6.57}
$$

. De beta y el coeficiente de seguridad:

$$
B \propto nTR/(\beta_N I_p A) \propto nTAq/(\beta_N B) \tag{6.58}
$$

Por tanto:

$$
B^2 \propto (AP_{fus}^{1/2}/R^{3/2})(Aq/\beta_N) \propto A^2 P_{fus}^{1/2} q/\beta_N R^{3/2}
$$
 (6.59)

Por lo que

$$
B \propto AP_{fus}^{1/4} q^{1/2} / (\beta_N^{1/2} R^{3/4})
$$
\n(6.60)

$$
I_p \propto BR/A^2 q \propto P_{fus}^{1/4} R^{1/4} / \beta_N^{1/2} A q^{1/2}
$$
\n(6.61)

En la siguiente imagen se ilustra la dependencia de la corriente de plasma con el radio:

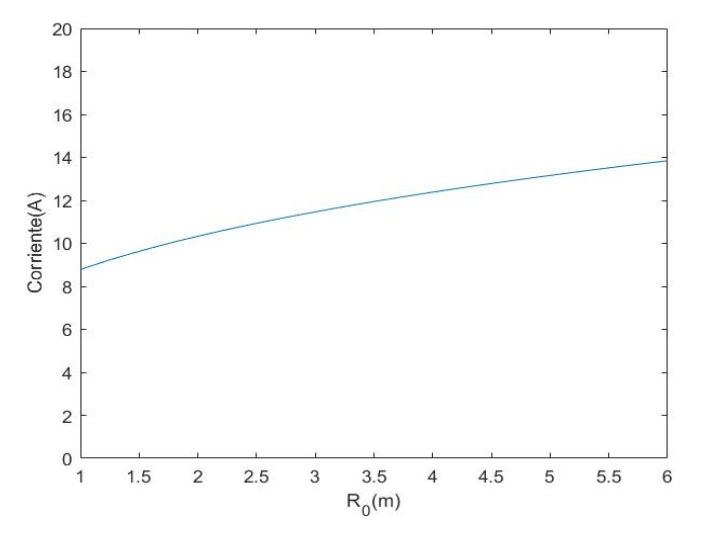

**Figura 6.2** Dependencia de la corriente de plasma con el radio,  $I_p = (I_{cd}/2)1/2(I_{cd}^2 + 4const F)^{(1/2)}$ .

De la que se extrae que la corriente apenas varía a lo largo de los tres órdenes de magnitud que cambia el volumen. Tiempos de confinamiento experimentales suelen ser (τ*<sup>E</sup>* )*scaling* ∝  $(I_p R^{3/2} a^{1/2} n^{1/2}) / P_L$ <sup>1/2</sup>  $\propto (I_p R^2 n^{1/2}) / P_L^{1/2} A^{1/2}$ .

Por definición:

$$
H = (\tau_E)_{stored\ energy} / (\tau_E)_{scaling}
$$
 (6.62)

Se supone que opera en el punto óptimo de H donde:

$$
P_{aux} = P_{cd} \tag{6.63}
$$

En esta situación,

$$
P_L^{1/2}H \propto n^{1/2}TR/A^{3/2}I_p
$$
 (6.64)

Se toma  $P_L = P_{cd} + P_{\alpha}$  por lo que:

$$
\frac{Q_{fus} + 5}{5Q_{fus}} \propto P_L/P_{fus} \propto ((nT^2R^2)/(H^2A^3I_P^2))(A^2/(n^2T^2R^3)) \propto 1/(H^2AnI_P^2R)
$$
 (6.65)

#### **54 Capítulo 6. Código para la determinación de parámetros clave**

Sustituyendo:

$$
Q_{fus} \propto \frac{5H^2 P_{fus}^{3/4}}{5\beta_N^{3/2} q^{3/2} R^{1/4} - H^2 P_{fus}^{3/4}}
$$
(6.66)

Se observan inmediatamente dependencias similares a las encontradas en el código, como  $Q_{f_{\mu s}}$ fuertemente dependiente de H y  $P_{fus}$  sólo depende ligeramente del tamaño. Es destacable que  $Q_{fus}$ no depende de A. Puesto que q depende de B y  $\beta_N$  depende de  $B^{-1}$ , no hay dependencia directa con B tampoco. Existe una fuerte dependencia de B y (τ*<sup>E</sup>* )*scaling*. También, se puede observar que la fracción de bootstrap apenas varía en todo el rango del radio y el volumen, tal y como se muestra a continuación:

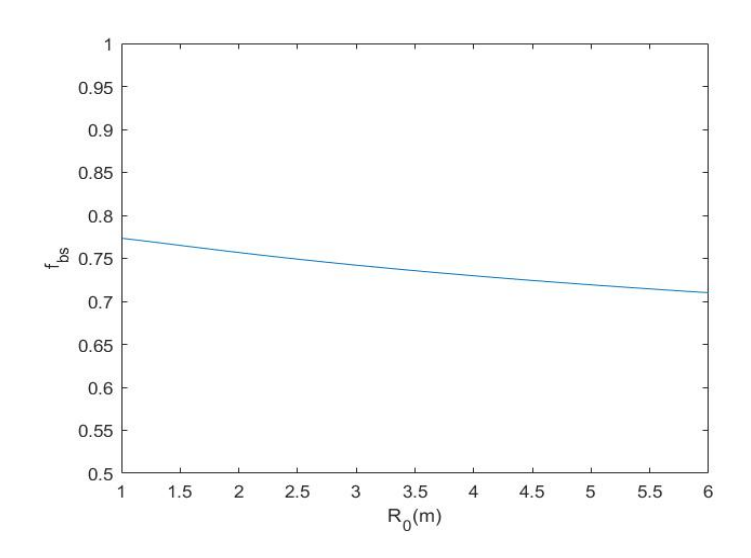

**Figura 6.3** Dependencia de la fracción de bootstrap con el radio,  $f_{bs} = I_p - I_{cd}/I_p$ .

## **6.4 Inferencias para el diseño de plantas piloto y reactores:**

A pesar de que los dispositivos grandes y potentes pueden ser básicamente requeridos para plantas eficientes de producción de potencia neta, es recomendable durante la fase de desarrollo que máquinas relativamente pequeñas con  $Q_{fus}$  altas se puedan alcanzar, puesto que posibilitarían el desarrollo de ciclos como se usa normalmente en el desarrollo de nuevos dispositivos tecnológicos. Los resultados mostrados ofrecen una posibilidad atractiva. En la región de *R*<sup>0</sup> ∼ 1.5 m hay un conjunto de dispositivos que tiene una alta  $Q_{fus} \sim 30$  pero un nivel de energía relativamente modesto. Estos tienen una razón de aspecto baja y una energía de confinamiento que, aparentemente es fuertemente independiente de beta. Experimentos muestran que el confinamiento de energía en el dispositivo de fusión NSTX es independiente de beta en todos los casos. Si esto ocurriese de forma genérica para los tokamaks esféricos influenciaría significativamente la elección de la razón de aspecto para futuras plantas piloto y reactores.

Pese a que estos resultados son esperanzadores desde el punto de vista físico, la viabilidad depende también de consideraciones ingenieriles que no se han considerado todavía en detalle. La potencia relativamente baja facilitará los retos ingenieriles. En cuando a algunos de los dispositivos grandes y de gran potencia que se consideran como posibles reactores  $R_0 \ge 6$  m,  $P_{fus} \ge 1$  Gw,  $P_{div}/R_0$  y  $n_W$ serían similares.  $P_{fus}$  se reduce a 1/3,  $R_0$  a 1/4, por lo que aumenta un 30%. El área de pared es  $R^2/A$ y, por tanto, una reducción en $P_{fus}$ ,  $R_0$  y A, en unos factores de tres, cuatro y dos respectivamente, llevarían a un incremento de  $n<sub>W</sub>$  por 2.5.

Otro área que es crítica es la columna central donde tiene que soportar mayores esfuerzos, para
tokamaks en estado estacionario debe haber blindaje para los imanes superconductores. Una posible solución sería usar superconductores de alta temperatura, que requieren menos espacio que los de baja temperatura y menos blindaje.

Un paso en el camino hacia una baja razón de aspecto, con un reactor relativamente pequeño, sería construir una planta piloto con  $Q_{fus}$  ~ 4. Un parámetro crítico es H.

### **6.5 Resumen de cuestiones clave**

Se ha estudiado el potencial del tokamak esférico para reducir el tamaño de los sistemas de potencia de fusión magnética. Reducciones significativas en el tamaño requieren de la eliminación de componentes del cilindro interior. El tokamak esférico elimina también el manto interior, el blindaje y los sistemas de calentamiento óhmico. Sin manto interno ni blindaje, la bobina toroidal no puede ser superconductora, debe ser de un único bobinado de cobre. Se ha centrado la discusión en torno a la parte energética del sistema, abordando la cuestión clave de si la densidad de energía de fusión puede ser obtenida en el tokamak esférico para compensar la disipación óhmica en la bobina de cobre del campo toroidal. Se ha encontrado una respuesta positiva, que muestra una línea de desarrollo de pequeñas plantas piloto a plantas de energía completas.

Se pueden tratar una serie de máquinas con geometrías similares, razón de aspecto y elongación fijas, en cuyo caso una dimensión lineal caracteriza el tamaño del dispositivo. Se presenta el estudio en términos de *RC*, puesto que la disipación óhmica en el centro es la principal magnitud de interés. La principal figura de mérito es la ganancia del núcleo, definida como el cociente entre la energía de fusión y la disipación óhmica en el núcleo. Se ha encontrado que el enfriamiento del núcleo no impone ninguna restricción significante al diseño de ST. Principalmente porque el camino que recorre el agua es pequeño y con velocidades del flujo aceptables de forma que densidades de corriente muy altas podrían ser soportadas. Estas corrientes derivarían en dispositivos con campos toroidales y potencias de salida bastante mayores de lo que soportarían los mantos.

Se resumen los elementos físicos necesarios para abordar el tokamak esférico:

- Alta  $β_N$  ∼ 10 con A=1.4 y  $β_T > 50$ %. La relación  $β_N(A)$  se puede determinar primero teóricamente y luego experimentalmente con objetivos numéricos.
- Elongación alta: los límites superiores para κ*<sup>A</sup>* se deben establecer para la operación pasiva y de realimentación estabilizada.
- Base de datos de confinamiento: previsiones de las presentes escalas para el régimen de A bajo no son útiles.
- Inicio no inductivo: para conseguir ST termonucleares sin bobina OH, se demuestra experimentalmente la necesidad de un inicio no inductivo de ∼ 1*MA* ST.
- Corriente de bootstrap y alineamiento: puesto que el tokamak esférico es esencialmente un dispositivo con alta corriente del plasma, se necesita una alta fracción de Bootstrap.

# **7 Obtención de parámetros clave**

## **7.1 Introducción**

En este capítulo y como continuación a los anteriores, se pretende usar el código desarrollado a partir de las ecuaciones anteriormente descritas para obtener los parámetros clave en el funcionamiento de los reactores de fusión nuclear.

El objetivo de esta parte es que, tras el estudio teórico realizado, se pueda aplicar y extraer algunas conclusiones interesantes sobre el funcionamiento de los reactores de fusión nuclear.

Para ello, se tomarán como datos las tablas del artículo [\[5\]](#page-116-0) en los que se detallan los valores de estos parámetros. Se tomarán como entradas del TESC los mismos y se compararán tanto con los que toma como referencia, como con los que obtiene del mismo modo.

En el documento mencionado se tratan varios sets de datos, cada uno para diferentes reactores y, por tanto, diferentes inputs para el TESC. Los dos primeros datos serán para el reactor FDF operando en dos modos distintos, "baseline" y "advanced" y el tercero será el reactor de ITER operando en estado estacionario. Aunque no aporten más información, se ha decidido tratarlos de la misma forma, para poder comparar los resultados. Tras estos, se estudiará un tokamak esférico (ST) con relación de aspecto baja [\[29\]](#page-117-0), puesto que es en este en el que se ha centrado el estudio teórico del capítulo anterior y el que, como se podrá ver más adelante, cumple mejor con las condiciones impuestas.

Previo al desarrollo de los resultados se han añadido unos diagramas de flujo con el objetivo de clarificar el proceso.

Finalmente, se han hecho simulaciones que ilustran la dependencia de los valores con el radio del reactor,  $R_0$ , usadas para comprobar la evolución de los parámetros y ver la adecuación del código. También se ha comparado el desempeño de los tres reactores para ver cuál es el que mejor cumple con las condiciones impuestas. Junto con esto, se ha pretendido hacer un estudio del impacto de la variación de algunos parámetros en el comportamiento del reactor, tal y como se sugiere en artículos que se usan como base. Además, se compararán los modos "baseline" y "advanced" (primer y segundo reactor) para poder extraer algunas conclusiones que iluestren las afirmaciones teóricas realizadas anteriormente.

En el anexo se encuentra el código usado para el primer reactor, puesto que la diferencia con los otros sólo se da en los datos, así como para las comprobaciones y simulaciones, puesto que no se han añadido anteriormente para facilitar la comprensión de los resultados.

## **7.2 Diagramas de flujo**

En este apartado se muestran unos diagramas de flujo que resumen el proceso que se va a realizar de forma esquemática, para facilitar su comprensión. Como ya se ha explicado con anterioridad, el proceso sigue tres grandes pasos. Es por esto por lo que el primer diagrama que se presenta es general y engloba estos tres procesos sin entrar en detalles para mostrar una idea global. Tras esto, se exponen tres diagramas diferentes en los que se detalla la obtención y comprobación de la idoneidad de los parámetros.

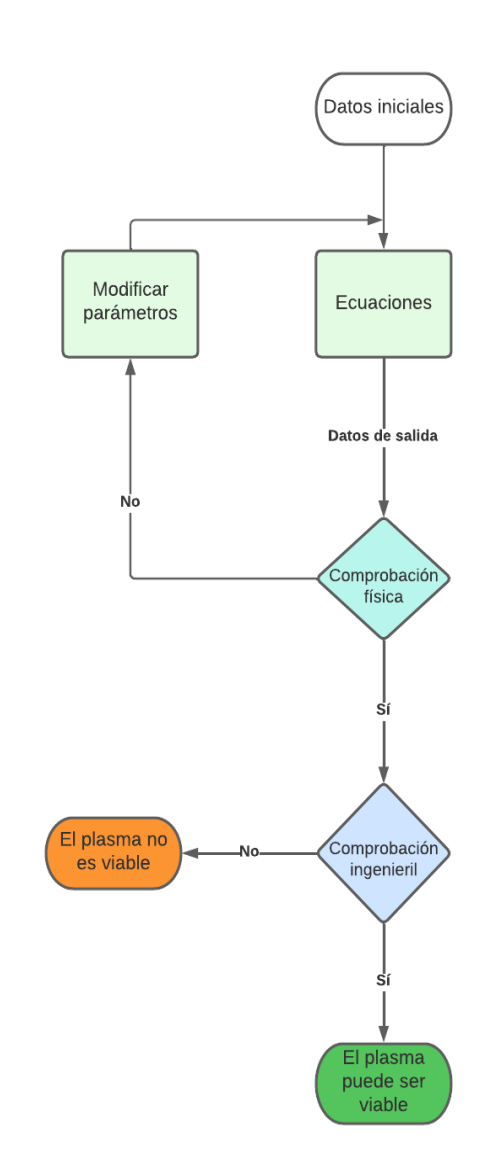

**Figura 7.1** Diagrama de flujo del proceso general.

Tal y como se puede ver en este primer diagrama, lo que se hará será obtener unos parámetros a partir de un sistema de ecuaciones. Dichos parámetros deberán cumplir unas comprobaciones para poder considerar al plasma viable. Si no lo hacen en primera instancia, se podrán modificar para intentar conseguir el objetivo.

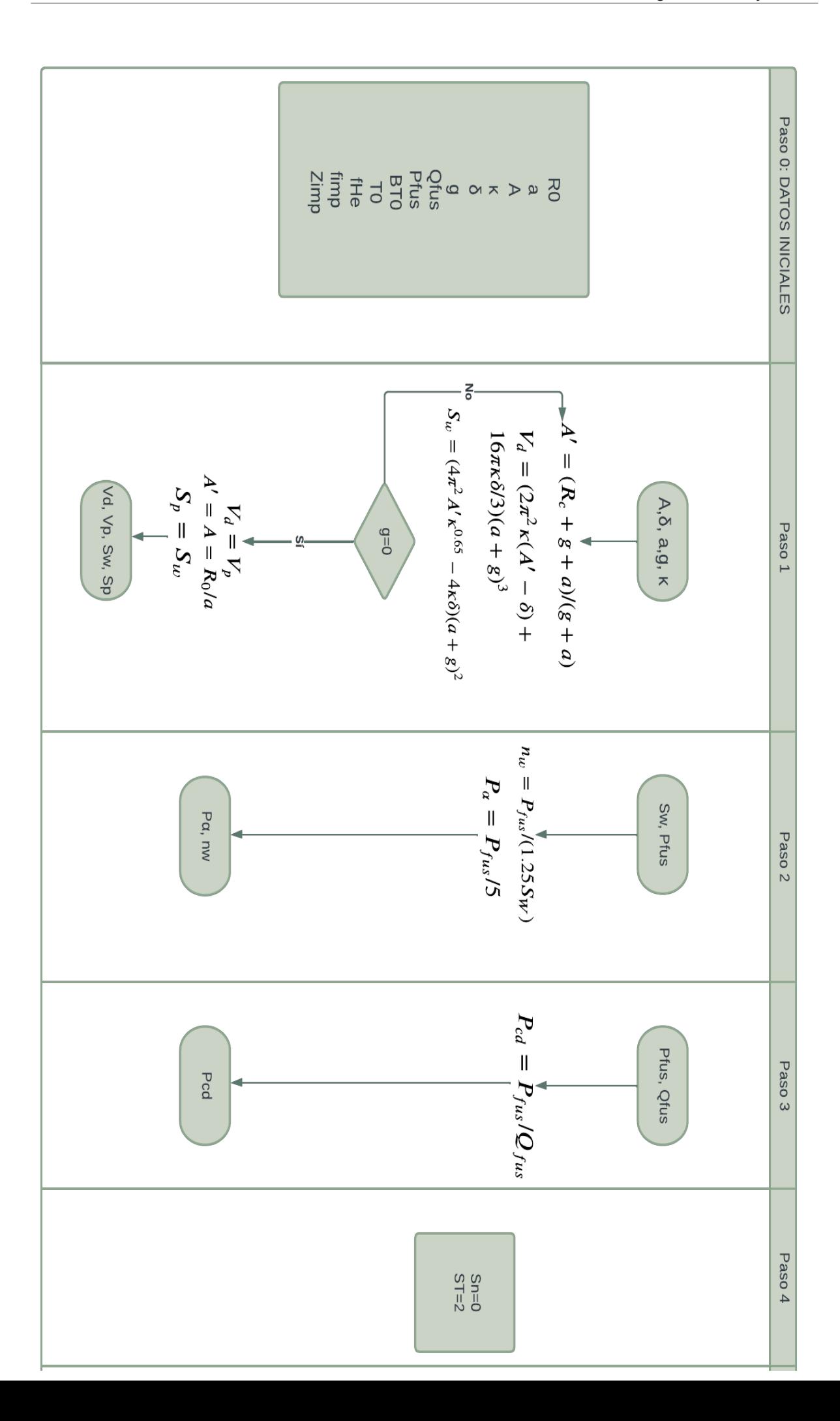

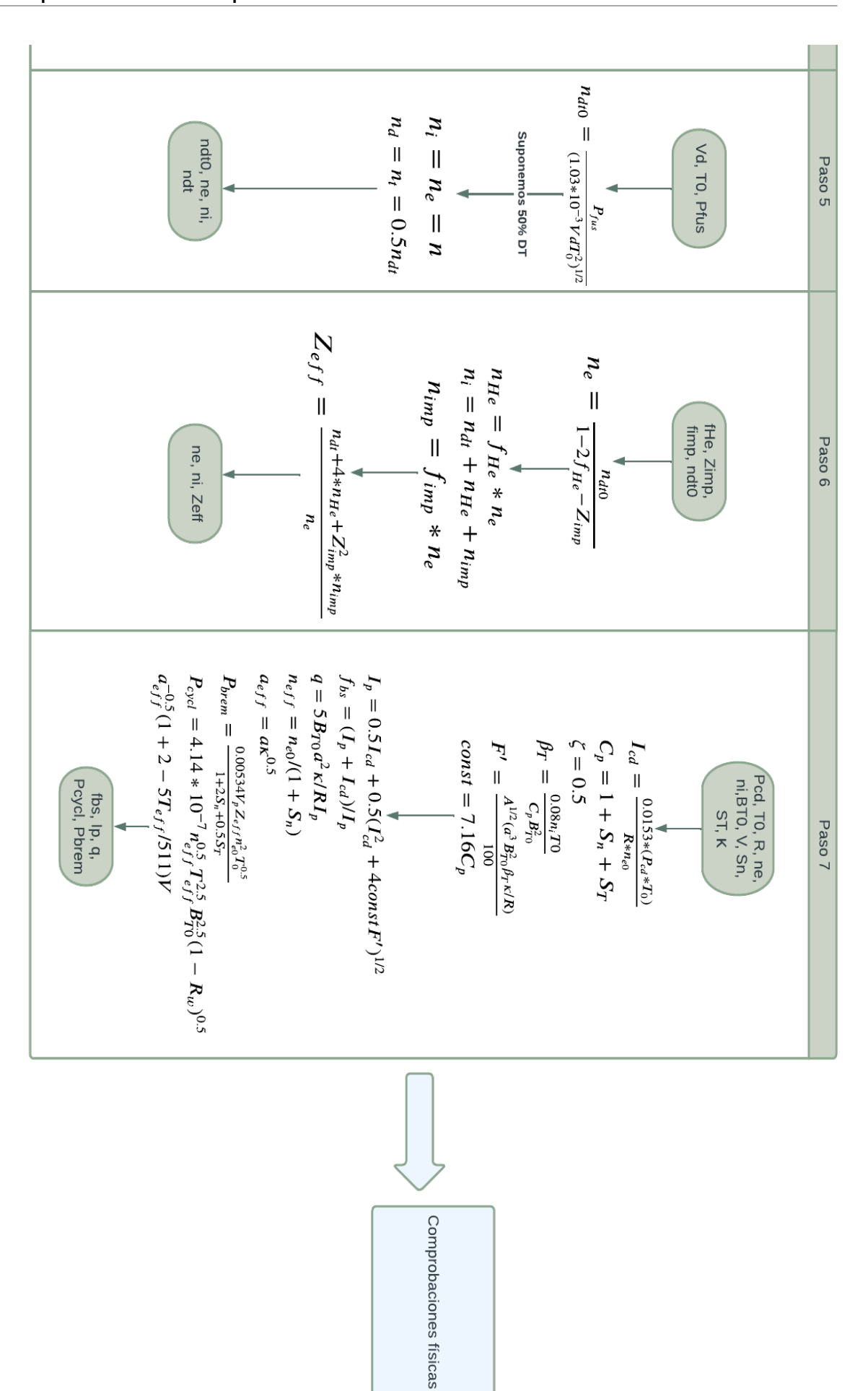

**Figura 7.3** Diagrama de flujo sobre la obtención de parámetros.

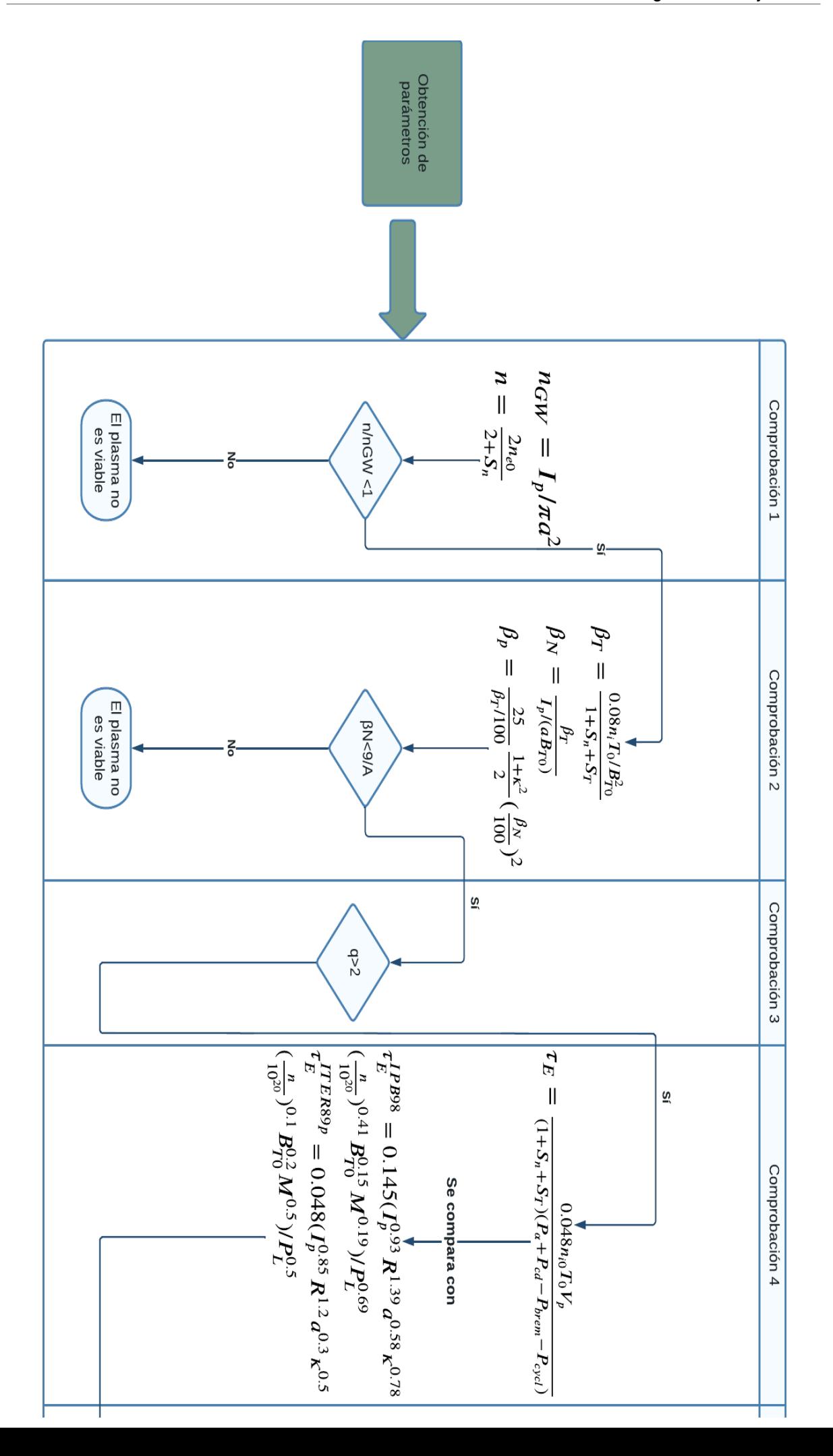

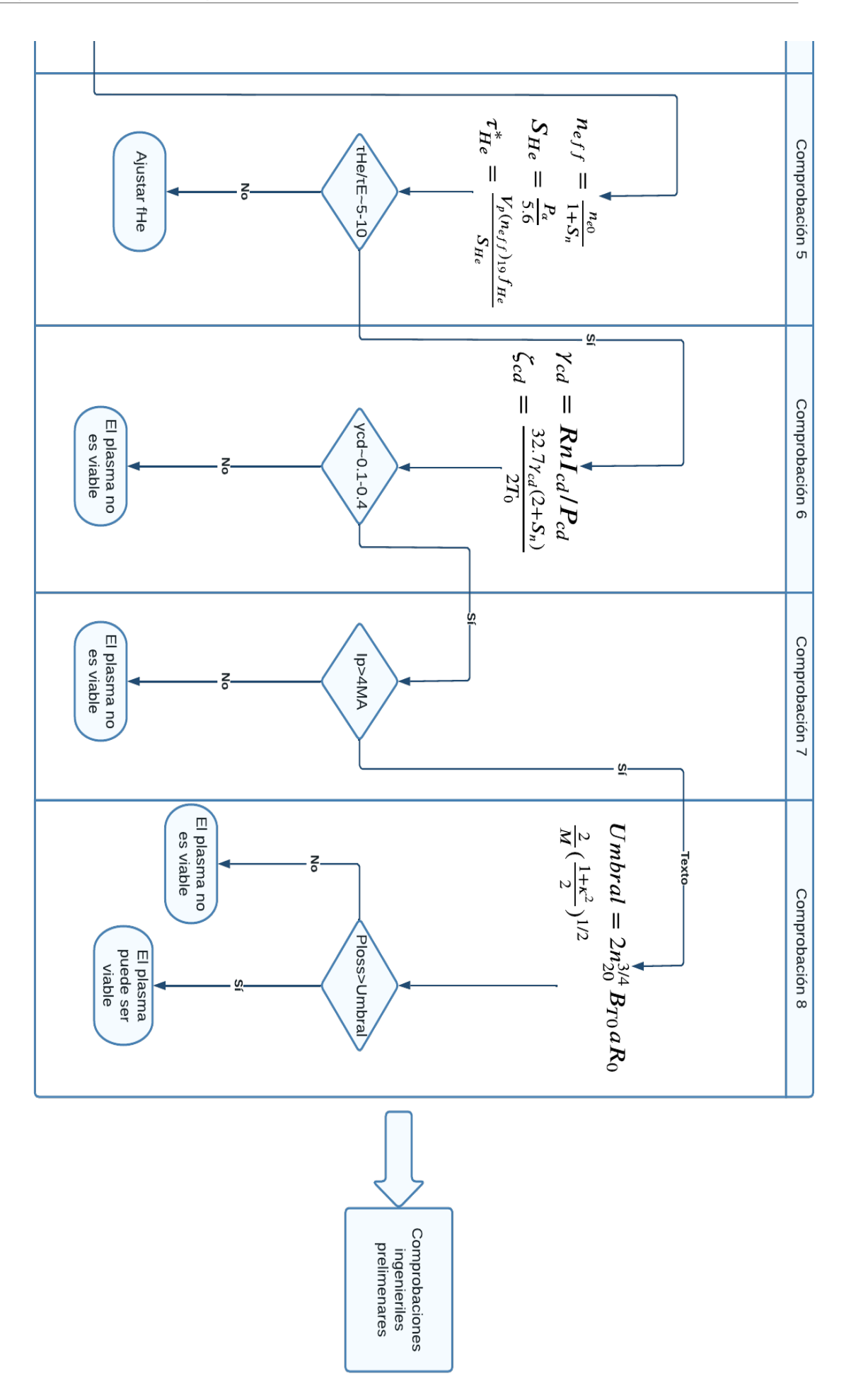

**Figura 7.5** Diagrama de flujo sobre las comprobaciones físicas.

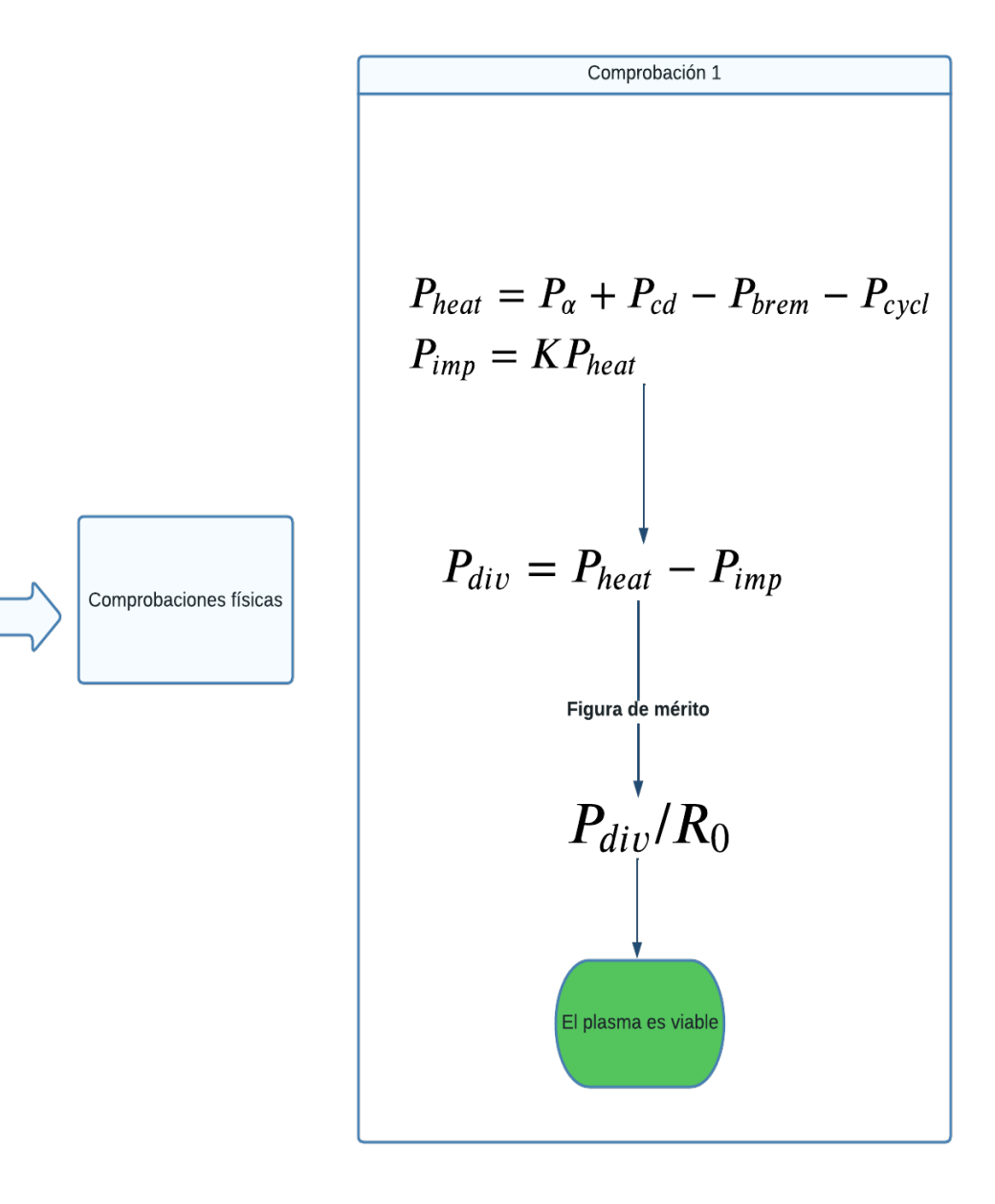

**Figura 7.6** Diagrama de flujo sobre las comprobaciones ing. preliminares.

Finalmente, en los tres diagramas anteriores se ha detallado el proceso que se debe seguir de forma esquemática pero más detalla incluyendo las ecuaciones clave y asumpciones que se han hecho de todo el estudio teórico anterior. A continuación, se procede a realizar el estudio de manera más práctica, utilizando ejemplos concretos de reactores.

## **7.3 Obtención de parámetros**

Aunque el procedimiento es el mismo para los tres casos que vamos a analizar, se ha decidido hacerlo para todos de manera igual. En el procedimiento se detallan tres etapas:

- Obtención de los parámetros clave.
- Comprobaciones físicas.
- Comprobaciones ingenieriles.

Se procederá por tanto, en el mismo orden. Primero se obtendrán los parámetros y después, se comprobarán de las dos formas. En caso de existir discrepancias entre los resultados obtenidos, o no cumplir los requisitos, se comentará lo observado.

A continuación se detallan las ecuaciones usadas para cada uno de los parámetros que se tratarán así como los datos de partida.

Como datos iniciales se tomarán:

- El radio mayor  $R_0$ .
- El radio menor, a.
- La razón de aspecto, A.
- La elongación, κ.
- Triangularidad del plasma,  $\delta$ .
- Espacio de la pared del plasma, g.
- Ganancia de fusión  $Q_{fus}$ .
- Potencia de fusión  $P_{fus}$ .
- Campo magnético  $B_{T0}$ .
- Temperatura,  $T_0$ .
- Fracción de helio,  $f_{He}$ .
- Fracción de impurezas *f imp*.
- Impureza iónica, *Zimp*.

Siguiendo los pasos que se detallan, obtenemos:

- **1.** Se obtienen:
	- **a)** Area de la pared del plasma, *S<sup>p</sup>* .
	- **b**) Area de la primera pared,  $S_w$ .
	- **c)** Volumen del plasma, *V<sup>p</sup>* .
	- **d)** Volumen del dispositivo, *V<sup>d</sup>* .

Mediante las ecuaciones:

$$
V_d = (2\pi^2 \kappa (A' - \delta) + 16\pi \kappa \delta / 3)(a + g)^3
$$
\n(7.1)

 $\text{Si } g = 0, A' = A = R_0/a \text{ y } V_d = V_p$ 

$$
S_w = (4\pi^2 A' \kappa^{0.65} - 4\kappa \delta)(a+g)^2
$$
\n(7.2)

De nuevo, con  $S_p = S_w$ .

- **2.** En el segundo paso:
	- **a)** Carga neutrónica de pared, *nw*.
	- **b**) Potencia alfa, $P_\alpha$ .

De la siguiente forma:

$$
n_w = P_{fus} / (1.25S_W)
$$
\n(7.3)

$$
P_{\alpha} = P_{fus}/5 \tag{7.4}
$$

**3.** Se calcula la potencia para generar corriente, *Pcd* de la siguiente forma:

$$
P_{cd} = P_{fus}/Q_{fus} \tag{7.5}
$$

**4.** Se eligen los exponentes de los perfiles de temperatura y densidad:

$$
S_n = 0, S_T = 2 \tag{7.6}
$$

**5.** Se calcula la densidad central de combustible DT,  $n_{dt0}$ . Se asume una mezcla DT del 50%, por lo que:

$$
n_d = n_t = 0.5n_{dt} \tag{7.7}
$$

$$
n_i = n_e = n \tag{7.8}
$$

Suponemos  $\phi = 2 * 10^{-8}$ ,  $\phi' = \phi * 10^{19}$ 

$$
n_{dt0} = (P_{fus}/(1.03 \times 10^{-3} \times Vd \times T_0^2))^{1/2}
$$
\n(7.9)

**6.** Se calcula la densidad central de electrones:

$$
n_{e0} = n_{dt0}/(1 - 2f_{He} - Z_{imp})
$$
\n(7.10)

$$
(n_i)_{tot} = n_{dt} + n_{He} + n_{imp}
$$
\n(7.11)

$$
f_{dt} = 1 - 2 \cdot f_{He} - Z_{imp} \cdot f_{imp} \tag{7.12}
$$

$$
n_{He} = f_{He} * n_e \tag{7.13}
$$

$$
n_{imp} = f_{imp} * n_e \tag{7.14}
$$

$$
Z_{eff} = (n_{dt} + 4*n_{He} + Z_{imp}^2*n_{imp})/n_e
$$
\n(7.15)

- **7.** Se toma la eficiencia de generación de corriente normaliza igual a 0.5. Se calculan:
	- **a)** Fracción de bootstrap, *fbs*.
	- **b)** Corriente de plasma, *I<sup>p</sup>* .
	- **c)** Factor de seguridad, q.
	- **d)** Pérdidas de potencia por la radiación ciclotrónica, *Pcycl*.
	- **e)** Pérdidas por la radiación de Bremsstrahlung, *Pbrem*.

De la siguiente forma:

$$
I_{cd} = 0.0153 * (P_{cd} * T_0) / (R * n_{e0})
$$
\n(7.16)

Se selecciona  $\zeta_{cd} = 0.5, C_p = 1 + S_n + S_T$ 

$$
\beta_T = 0.08 n_i T 0 / (C_p B_{T0}^2)
$$
\n(7.17)

$$
F' = A^{1/2} * (a^3 B_{T0}^2 \beta_T \kappa / R) / 100
$$
\n(7.18)

$$
const = 7.16C_p \tag{7.19}
$$

$$
I_p = 0.5I_{cd} + 0.5(I_{cd}^2 + 4constF')^{1/2}
$$
\n(7.20)

$$
f_{bs} = (I_p + I_{cd})/I_p
$$
 (7.21)

$$
q = 5B_{T0}a^2\kappa/RI_p \tag{7.22}
$$

$$
n_{eff} = n_{e0}/(1 + S_n)
$$
 (7.23)

$$
a_{eff} = a\kappa^{0.5} \tag{7.24}
$$

$$
P_{brem} = (2.67 \times 10^{-3}) V Z_{eff} n_{20}^2 T_{keV}^2
$$
 (7.25)

$$
P_{cycl} = 4.14 \times 10^{-7} n_{eff}^{0.5} T_{eff}^{2.5} B_{T0}^{2.5} (1 - R_w)^{0.5} a_{eff}^{-0.5} (1 + 2.5 T_{eff}/511) V \tag{7.26}
$$

Finalmente, tras estos siete pasos, se obtinen todos los parámetros pedidos. El siguiente paso será realizar las comprobaciones pertinentes.

**1.** Se calcula *n*(*bar*) y la densidad media lineal  $n_{GW}$ , comprobando que el ratio  $n(bar)/n_{GW} < 1$ .

$$
n_{GW} = I_p / \pi * a^2 \tag{7.27}
$$

$$
n = 2n_{e0}/(2 + S_n)
$$
 (7.28)

**2.** Se calcula beta del plasma y beta normalizada (razonablemente < *o* 9/*A*. Se calcula beta poloidal como referencia.

$$
\beta_T = (0.08n_i T_0 / B_{T0}^2) * (1 + S_n + S_T)^{-1}
$$
\n(7.29)

$$
\beta_N = \beta_T / (I_p / (a B_{T0})) \tag{7.30}
$$

$$
\beta_p = (25/\beta_T/100) ((1+\kappa^2)/2)(\beta_N/100)^2
$$
\n(7.31)

- **3.** Asegurar un factor de seguridad  $q > 2$ .
- **4.** Calcular el tiempo de confinamiento de energía, comparado con las escalas de ITER.

$$
\tau_E = 0.048 n_{i0} T_0 V_p / ((1 + S_n + S_T)(P_\alpha + P_{cd} - P_{brem} - P_{cycl}))
$$
\n(7.32)

$$
\tau_E^{IPB98} = 0.145 (I_p^{0.93} R^{1.39} a^{0.58} \kappa^{0.78} (n(bar)/10^{20})^{0.41} B_{T0}^{0.15} M^{0.19}) / P_L^{0.69}
$$
(7.33)

$$
\tau_E^{ITER89p} = 0.048 (I_p^{0.85} R^{1.2} a^{0.3} \kappa^{0.5} (n(bar)/10^{20})^{0.1} B_{T0}^{0.2} M^{0.5}) / P_L^{0.5}
$$
(7.34)

Donde  $P_L = P_\alpha + P_{CD}$ .

**5.** Se calcula el tiempo de confinamiento de las partículas de ceniza y el ratio  $\tau_{He}^*/\tau_E$ . Este ratio debe estar alrededor de 5-10. Si no, ajustar *fHe*.

$$
n_{eff} = n_{e0}/(1 + S_n)
$$
 (7.35)

$$
S_{He} = P_{\alpha}/5.6\tag{7.36}
$$

$$
\tau_{He}^* = V_p(n_{eff})_{19} f_{He} / S_{He}
$$
\n(7.37)

**6.** Valor de la figura de mérito ronda 0.1−0.4 AW−1m−<sup>2</sup>

$$
\gamma_{cd} = R n I_{cd} / P_{cd} \tag{7.38}
$$

$$
\zeta_{cd} = (32.7\gamma_{cd}(2+S_n))/2T_0 \tag{7.39}
$$

- **7.** Corriente de plasma  $I_p > 4$  MA.
- **8.** Pérdidas en modo H mayores que el umbral

$$
P_{loss} > 2n_{20}^{3/4}B_{T0}aR_0(2/M)((1+\kappa^2)/2)^{1/2}
$$
\n(7.40)

Finalmente, las comprobaciones ingenieriles se reducen a:

**1.** La potencia manejada por el divertor se espera que sea

$$
P_{div} = P_{heat} - P_{imp} \tag{7.41}
$$

Donde  $P_{heat} = P_{\alpha} + P_{cd} - P_{brem} - P_{cycl}$  y  $P_{imp} = KP_{heat}$ .

## **7.4 Primer set de datos**

El primer reactor objeto de estudio será el FDF operando en modo baseline. A continuación se indican los pasos seguidos así como los resultados obtenidos.

Lo primero que se hará será obtener los parámetros clave a partir del TESC implementado en Matlab y compararlos con los que se consideran correctos. Tras esto, se obtendrán las comprobaciones físicas y los valores de cada una de estas para considerar si el plasma es óptimo o no.

En la imagen se puede ver el interior de este tokamak:

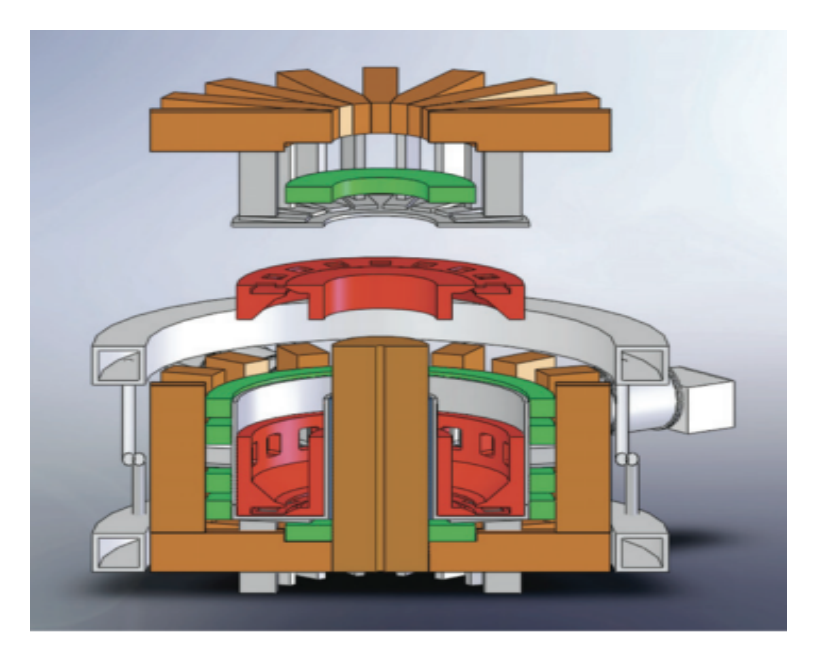

**Figura 7.7** FDF baseline.

#### **7.4.1 Obtención de parámetros para el caso 1**

Para esta primera parte lo que se ha hecho ha sido introducir los datos que se dan como "inputs" del TESC en las unidades indicadas, para obtenerlas de la misma forma y facilitar la comprensión, puesto que hay varios órdenes de magnitud de diferencia entre los distintos datos.

Lo primero que se hará será especificar los valores iniciales:

**Tabla 7.1** Valores iniciales para el caso 1.

| Parámetro                    | Valores de entrada |
|------------------------------|--------------------|
| $R_0(m)$                     | 2.7                |
| a(m)                         | 0.77               |
| A                            | 3.5                |
| ĸ                            | 2.31               |
| δ                            | 0.5                |
| Plasma-wall gap, $g(m)$      | 0                  |
| $Q_{fus}$                    | 6.9                |
| $P_{fus}$ (MW)               | 290                |
| $B_T(T)$                     | 5.44               |
| Helium fraction, $f_{H_e}$   | 0.02               |
| Impurity fraction, $f_{imp}$ | 0.01               |
| $T_0$ kwV                    | 16.4               |

A continuación se muestra una tabla a modo comparativo con los parámetros obtenidos:

| Parámetro                              | Valor de referencia | Según TESC       | <b>Mediante MATLAB</b> |
|----------------------------------------|---------------------|------------------|------------------------|
| $R_0(m)$                               | 2.7                 | 2.7              | 2.7                    |
| a(m)                                   | 0.77                | 0.77             | 0.77                   |
| $\mathsf{A}$                           | 3.5                 | 3.5              | 3.5                    |
| ĸ                                      | 2.31                | 2.31             | 2.31                   |
| $\delta$                               |                     | 0.5              | 0.5                    |
| Plasma volume, $V_P$ (m <sup>3</sup> ) |                     | 71.9             | 71.28                  |
| Plasma area, $S_w$ (m <sup>3</sup> )   |                     | 139.2            | 138.43                 |
| Plasma-wall gap, g (m)                 |                     | $\boldsymbol{0}$ | $\bf{0}$               |
| $Q_{fus}$                              | 6.9                 | 6.9              | 6.9                    |
| Wall load $(MW/m2)$                    | 2.0                 | 1.67             | 1.67                   |
| $P_{fus}$ (MW)                         | 290                 | 290              | 290                    |
| $P_{aux} = P_{cd}$ (MW)                | 42                  | 42               | 42                     |
| $B_T(T)$                               | 5.44                | 5.44             | 5.44                   |
| $I_P$ (MA)                             | 6.6                 | 5.3              | 5.67                   |
| Stored energy (MJ)                     | 73                  | 61               |                        |
| Bootstrap fraction, $f_{bs}$           | 0.75                | 0.79             | 0.85                   |
| Helium fraction, $f_{He}$              |                     | 0.02             | 0.02                   |
| Impurity fraction, $f_{imp}$           |                     | 0.01             | 0.01                   |
| Impurity ionic charge, $Z_{imp}$       |                     | 10               | 10                     |
| $Z_{eff}$                              | 2.00                | 1.94             | 1.94                   |
| $P_{brem}$ (MW)                        |                     | 14.5             | 21.7                   |
| $P_{cycl}$ (MW)                        |                     | 0.64             | 0.5764                 |
| $P_{imp}$ (MW)                         |                     | 25.5             |                        |
| $T_0$ (kwV)                            | 16.4                | 16.4             | 16.4                   |
| $n_0(10^{20}$ (m <sup>3</sup> )        | 3.14                | 3.63             | 3.83                   |
| $n(bar)/n_{GW}$                        | 0.6                 | 0.67             |                        |
| Beta $(\%)$                            | 5.8                 | 4.8              | 5.94                   |
| <b>BetaN</b>                           | 3.69                | 3.78             |                        |
| H(IP98y2)                              | 1.6                 | 1.6              |                        |
| $P/R$ (MW/m)                           |                     | 22.0             |                        |

**Tabla 7.2** Valores en el caso 1.

En la primera columna se indica el parámetro a calcular, en la segunda el valor tomado como referencia, en la tercera el valor obtenido usando el TESC, y en la última el valor que se ha obtenido mediante MATLAB. Cabe destacar que los valores en negrita son los especificados anteriormente y que se han usado como entradas para el código.

A continuación se muestran otros datos intermedios que facilitan la comprensión y detección de errores:

| Parámetro        | Valor mediante MATLAB |
|------------------|-----------------------|
| $n_d$            | 1.916                 |
| $n_{t}$          | 1.916                 |
| $n_e$            | 6.241                 |
| $n_{He}$         | 0.125                 |
| $n_{imp}$        | 0.0624                |
| $n_{e0}$         | 4.456                 |
| $n_{itot} = n_i$ | 4.019                 |
| $f_{dt}$         | 0.86                  |
| $n_{dt}$         | 5.368                 |
| $I_{cd}$         | 0.877                 |
| q                | 2.432                 |
| $n_{eff}$        | 4.456                 |

**Tabla 7.3** Valores intermedios en el caso 1.

En cuanto a estos parámetros se deben hacer algunos comentarios sobre la problemática encontrada y la forma de abordarla, puesto que no está claro que sea la forma correcta. Se puede observar que existen discrepancias entre los valores de los tres casos, que pueden ser atribuibles a errores de aproximación de los valores. A continuación se explican todas las asumpciones y aproximaciones tomadas para llegar a obtener estos valores:

- En el primer paso se indica calcular  $R_0$ , se ha reformulado para calcular  $R_c$  (aunque no hará falta), puesto que el dato de entrada es el primero.
- Puesto que  $g = 0$ , se asume que  $A' = A$ ,  $V_d = V_p$  y  $S_W = S_p$
- En la ecuación [6.12](#page-64-0) la integral está tabulada y varía muy ligeramente, por lo que se ha optado por tomar el valor de 2 ∗ 10−8 directamente. También, se ha decidido cambiar la ecuación [6.15](#page-64-0) por la ecuación [3.12](#page-39-0) de Stambaugh puesto que arrojaba un valor bastante más exacto.
- Puesto que no se especifica nada se ha optado por tomar  $n_{dt} = n_{dt0}, n_e = n_{e0}, \dots$
- La mayoría de ecuaciones han sido despejadas para obtener el parámetro según convenía
- Tal y como se indica, se asume  $\zeta_{cd} = 0.5$
- En un princpio  $T_{eff}$  no se ha calculó como integral, si no aproximada a  $T_{eff} = T_0$ , lo que resultó arrojar bastantes errores. Más adelante, la formula de [\[13\]](#page-116-0) sugiere usar una integral, lo que hace que *Pcycl* sea más exacta puesto que es bastante sensible a los cambios de temperatura.
- En cuanto a la *Pbrem* se ha decidido cambiar la ecuación por la S63 [\[30\]](#page-118-0) que arroja unos resultados prácticamente exactos, mucho más que la anterior. La discrepancia que existe es por tanto, resultado de los errores acumulados principalmente, en la densidad de combustible. Esta variación es la que hace que *Pbrem* difiera del valor teórico.

#### **7.4.2 Comprobaciones físicas**

Una vez obtenidos los parámetros, es necesario proceder comprobando si darían lugar a un reactor viable o no. Para ello se seguirán los pasos marcados, obteniendo los valores que se indican y viendo si cumplen o no.

A continuación, se ilustra en una tabla los valores obtenidos comparados con lo que se pide para considerarlo adecuado.

| Comprobación nº             | <b>Resultado</b>            | Condición                              |
|-----------------------------|-----------------------------|----------------------------------------|
| 1                           | $n_{GW} = 3.0651$           | $n(bar)/n_{GW} = 1.4538 < 1$           |
|                             | $n(bar) = 4.4559$           |                                        |
| $\mathcal{D}_{\mathcal{L}}$ | $\beta_T = 0.05974$         |                                        |
|                             | $\beta_N = 4.36$            | $\beta_N$ < 9/A = 2.57                 |
|                             | $\beta_P = 2.53$            |                                        |
| 3                           | $q = 2.417$                 | q > 2                                  |
| $\overline{4}$              | $\tau_F = 1.073$            |                                        |
|                             | $\tau_e(IPB98y2) = 0.5679$  |                                        |
|                             | $\tau_e(ITER89pL) = 0.2516$ |                                        |
| 5                           | $\tau_{H_e} = 0.1095$       | $\tau_{He}/\tau_{E} = 0.1021 < 5 - 10$ |
| 6                           | $\gamma_{cd} = 0.2509$      | $\gamma_{cd} \sim 0.1 - 0.4$           |
| 7                           | $I_p = 5.7092$              | $I_p > 4$                              |
| 8                           | $P_{loss} = 88.2519$        | $P_{cycl} < P_{loss}$                  |

**Tabla 7.4** Comprobaciones físicas en el caso 1.

Es inmediato observar que algunas de ellas no se cumplen. El problema encontrado en este punto es que a pesar de que haya discrepancias con los valores de referencia, con estos tampoco se cumplen, por lo no se debería considerar adecuado. También, se plantea la opción de modificar algún parámetro de entrada y jugar con ciertos valores, como podrían ser las fracciones de impurezas e intentar ajustarlo.

#### **7.4.3 Comprobaciones ingenieriles**

El último paso consiste en realizar tres comprobaciones desde el punto de vista ingenieril. Para ello, se ha calculado solo la primera puesto que las otras se desconoce cómo hacerlo.

El resultado se muestra a continuación:

**Tabla 7.5** Comprobaciones ingenieriles en el caso 1.

| Comprobación $n^{\circ}$ | <b>Resultado</b>            | Condición               |
|--------------------------|-----------------------------|-------------------------|
|                          | $P_{div} = 59.5691$         |                         |
|                          | $P_{heat} = 70.0813$        | $P_{div}/R_0 = 22.0626$ |
|                          | $P_{imp} = 10.51, K = 0.15$ |                         |

En cuanto a esta comprobación se debe hacer una aclaración. Se nos dice que K debe oscilar entre 0.1 y 0.3, se ha optado por coger 0.15, puesto que se optiene una relación exactamente igual a la obtenida en el documento. Pero, rehaciendo los cálculos con los potencias que se toman como

"referencia" (con las que se comparan los datos obtenidos), se observa que se han calculado para *K* = 0.3. De igual manera, *Pheat* tiene el mismo valor en ambos casos, esto es porque la suma de potencias da el mismo valor, aunque se distribuya de forma distinta.

#### **7.4.4 Comentarios sobre los parámetros usados**

Se considera bastante enriquecedor añadir algunos comentarios sobre la dependencia de los parámetros en las ecuaciones, así como el efecto que provoca la variación de algunos de ellos, con el fin de conseguir unos resultados lo más adecuados posibles.

- Para conseguir el mismo ratio P/R, tal y como se ha comentado anteriormente, se ha cambiado el valor de K.
- Se obtiene un valor de *ndt*<sup>0</sup> diferente aunque no demasiado, el hecho de corregirlo y tomar el valor de referencia no hace que varíen los resultados apenas, por lo que debe estar en otro lado la diferencia.
- Cambiar el valor de *n<sup>e</sup>* soluciona el problema de *Pbrem* pero empeora *Pcycl* por lo que no se debería variar mucho.
- $P_{cycl}$  se ve muy afectada por la temperatura, un cambio de  $\pm$ 5 keV hace que se triplique o reduzca a un tercio el valor de la potencia.
- En el documento de Stambaugh se usa  $Z_{eff} = 1$ , si se sigue esto, se obtiene una  $P_{brem}$  de acuerdo a la referencia, esto podría explicar la diferencia encontrada en los cálculos. También se observa, que si se utiliza  $Z_{eff}$  obtenida pero la densidad de referencia, los resultados son totalmente exactos. El problema radica en el error acumulado que se produce para dicha densidad, que ocurre también en el TESC.

## **7.5 Segundo set de datos**

El segundo reactor objeto de estudio será el FDF operando en modo advanced, a continuación se indican los pasos seguidos así como los resultados obtenidos.

Lo primero que se hará será obtener los parámetros clave a partir del TESC implementado en Matlab y compararlos con los que se consideran correctos. Tras esto, se obtendrán las comprobaciones físicas y los valores de cada una de estas para considerar si el plasma es óptimo o no.

#### **7.5.1 Obtención de parámetros para el caso 2**

Los datos de los que se parten para este segundo caso son:

| Parámetro                    | Valores de entrada |
|------------------------------|--------------------|
| $R_0$ (m)                    | 2.7                |
| a(m)                         | 0.77               |
| A                            | 3.5                |
| ĸ                            | 2.31               |
| δ                            | 0.5                |
| Plasma-wall gap, $g(m)$      | 0                  |
| $Q_{fus}$                    | 12.4               |
| $P_{fus}$ (MW)               | 476                |
| $B_T(T)$                     | 5.44               |
| Helium fraction, $f_{H_e}$   | 0.02               |
| Impurity fraction, $f_{imp}$ | 0.01               |
| $T_0$ kwV                    | 15                 |

**Tabla 7.6** Valores iniciales para el caso 2.

A continuación se muestra una tabla a modo de resumen con los parámetros obtenidos para el segundo reactor:

| Parámetro                              | Valor de referencia | <b>Según TESC</b> | <b>Mediante MATLAB</b> |
|----------------------------------------|---------------------|-------------------|------------------------|
| $R_0$ (m)                              | 2.7                 | 2.7               | 2.7                    |
| a(m)                                   | 0.77                | 0.77              | 0.77                   |
| A                                      | 3.5                 | 3.5               | 3.5                    |
| $\kappa$                               | 2.31                | 2.31              | 2.31                   |
| $\delta$                               |                     | 0.5               | 0.5                    |
| Plasma volume, $V_P$ (m <sup>3</sup> ) |                     | 71.9              | 71.28                  |
| Plasma area, $S_w$ (m <sup>3</sup> )   |                     | 139.2             | 138.43                 |
| Plasma-wall gap, g (m)                 |                     | $\overline{0}$    | $\boldsymbol{0}$       |
| $Q_{fus}$                              | 12.4                | 12.4              | 12.4                   |
| Wall load $(MW/m2)$                    | 3.3                 | 2.7               | 2.75                   |
| $P_{fus}$ (MW)                         | 476                 | 476               | 476                    |
| $P_{aux} = P_{cd}$ (MW)                | 39                  | 38                | 38.39                  |
| $B_T(T)$                               | 5.44                | 5.44              | 5.44                   |
| $I_P$ (MA)                             | 7.09                | 5.71              | 6.17                   |
| Stored energy (MJ)                     | 96                  | 79                |                        |
| Bootstrap fraction, $f_{bs}$           | 0.85                | 0.89              | 0.915                  |
| Helium fraction, $f_{He}$              |                     | 0.02              | 0.02                   |
| Impurity fraction, $f_{imp}$           |                     | 0.01              | 0.01                   |
| Impurity ionic charge, $Z_{imp}$       |                     | 10                | 10                     |
| $Z_{eff}$                              | 2.02                | 1.94              | 1.94                   |
| $P_{brem}$ (MW)                        |                     | 27.6              | 41.5                   |
| $P_{cycl}$ (MW)                        |                     | 0.61              | 0.544                  |
| $P_{imp}$ (MW)                         |                     | 32                |                        |
| $T_0$ (kwV)                            | 15                  | 15                | 15                     |
| $n_0(10^{20}$ (m <sup>3</sup> )        | 4.32                | 5.13              | 5.37                   |
| $n(bar)/n_{GW}$                        | 0.76                | 0.83              |                        |
| Beta $(\%)$                            | 7.6                 | 6.2               | 7.51                   |
| <b>BetaN</b>                           | 4.5                 | 4.5               |                        |
| H(IP98y2)                              | 1.6                 | 1.7               |                        |
| $P/R$ (MW/m)                           |                     | 27                |                        |

**Tabla 7.7** Valores en el caso 2.

En la primera columna se indica el parámetro a calcular, en la segunda el valor tomado como referencia, en la tercera el valor obtenido usando el TESC, y en la última el valor que se ha obtenido mediante MATLAB. Cabe destacar que los valores en negrita son los que se han usado como entradas para el código.

A continuación se muestran otros datos intermedios que facilitan la comprensión y detección de errores:

|                  | Parámetro Valor mediante MATLAB |
|------------------|---------------------------------|
| $n_d$            | 2.684                           |
| $n_{t}$          | 2.684                           |
| $n_e$            | 6.242                           |
| $n_{He}$         | 0.125                           |
| $n_{imp}$        | 0.0624                          |
| $n_{\rho 0}$     | 6.2416                          |
| $n_{itot} = n_i$ | 5.555                           |
| $f_{dt}$         | 0.86                            |
| $n_{dt}$         | 5.368                           |
| $I_{cd}$         | 0.5228                          |
| q                | 2.2352                          |
| $n_{eff}$        | 6.2416                          |

**Tabla 7.8** Valores intermedios en el caso 2.

#### **7.5.2 Comprobaciones físicas**

| Comprobación nº | <b>Resultado</b>              | Condición                              |
|-----------------|-------------------------------|----------------------------------------|
| 1               | $n_{GW} = 3.314$              | $n(bar)/n_{GW} = 1.8834 < 1$           |
|                 | $n(bar) = 6.242$              |                                        |
| $\overline{2}$  | $\beta_T = 0.0751$            |                                        |
|                 | $\beta_N = 5.095$             | $\beta_N$ < 9/A = 2.57                 |
|                 | $\beta_P = 2.738$             |                                        |
| 3               | $q = 2.2352$                  | q > 2                                  |
| 4               | $\tau_F = 1.2421$             |                                        |
|                 | $\tau_e(IPB98y2) = 0.5743$    |                                        |
|                 | $\tau_e (ITER89 pL) = 0.2406$ |                                        |
| 5               | $\tau_{H_e} = 0.0943$         | $\tau_{He}/\tau_{E} = 0.0759 < 5 - 10$ |
| 6               | $\gamma_{cd} = 0.2295$        | $\gamma_{cd} \sim 0.1 - 0.4$           |
| 7               | $I_p = 6.1728$                | $I_p > 4$                              |
| 8               | $P_{loss} = 113.58$           | $P_{cycl} < P_{loss}$                  |

**Tabla 7.9** Comprobaciones físicas en el caso 2.

Se pueden extraer algunas conclusiones observando estos valores y en relación al anterior modo de funcionamiento. El cociente de densidades es menor para el modo de operación "baselin". Sin embargo, a pesar de que ninguno de los dos casos cumplen la segunda conción, el valor de β del primero también es más acertado. Ambos consiguen un factor de seguridad aceptable, pero no el cociente de tiempos de confinamiento. En cuanto al resto de condiciones, ambos reactores las cumplen, por lo que se concluye que el modo de operación "baseline" es mejor que el "advanced" a pesar de no cumplir todos los requisitos.

#### **7.5.3 Comprobaciones ingenieriles**

El resultado se muestra a continuación:

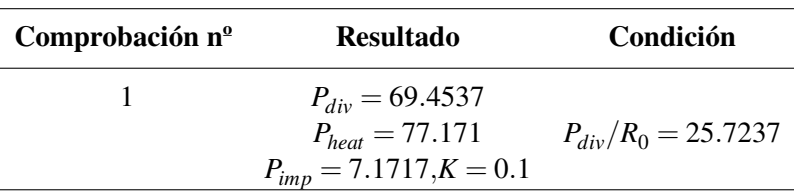

**Tabla 7.10** Comprobaciones ingenieriles en el caso 2.

Sin embargo, en este caso vemos que aunque se ajuste K, *P*/*R* no se ajusta tan bien a los otros resultados. En este, sigue usando 0.3 para el valor de K.

## **7.6 Tercer set de datos**

El tercer reactor objeto de estudio será el reactor ITER operando en modo estacionario, a continuación se indican los pasos seguidos así como los resultados obtenidos.

Lo primero que se hará será obtener los parámetros clave a partir del TESC implementado en Matlab y compararlos con los que se consideran correctos. Tras esto, se obtendrán las comprobaciones físicas y los valores de cada una de estas para considerar si el plasma es óptimo o no.

#### **7.6.1 Obtención de parámetros para el caso 3**

En primer lugar, los valores de entrada serán:

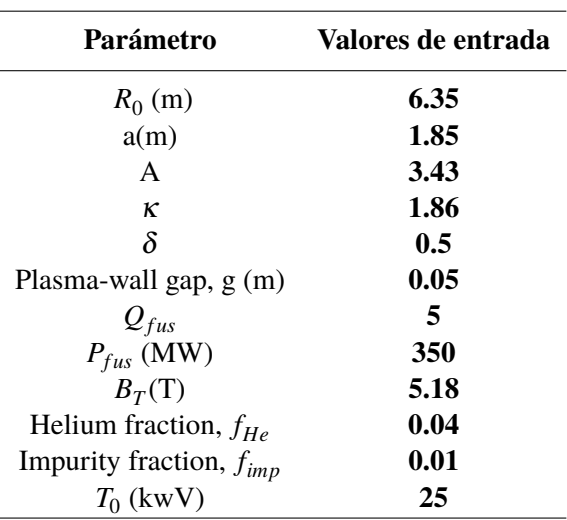

**Tabla 7.11** Valores iniciales para el caso 3.

A continuación se muestra una tabla a modo de resumen con los parámetros obtenidos para el segundo reactor:

| Parámetro                              | Valor de referencia | <b>TESC</b> | <b>Mediante MATLAB</b> |
|----------------------------------------|---------------------|-------------|------------------------|
| $R_0$ (m)                              | 6.35                | 6.35        | 6.35                   |
| a(m)                                   | 1.85                | 1.85        | 1.85                   |
| A                                      | 3.43                | 3.43        | 3.43                   |
| $\kappa$                               | 1.86                | 1.86        | 1.86                   |
| $\delta$                               | 0.5                 | 0.5         | 0.5                    |
| Plasma volume, $V_P$ (m <sup>3</sup> ) |                     | 782         | 822                    |
| Plasma area, $S_w$ (m <sup>3</sup> )   |                     | 683         | 699                    |
| Plasma-wall gap, g (m)                 |                     | 0.05        | 0.05                   |
| $Q_{fus}$                              | 5                   | 5           | 5                      |
| Wall load $(MW/m2)$                    |                     | 0.389       | 0.4                    |
| $P_{fus}$ (MW)                         | 350                 | 350         | 350                    |
| $P_{aux} = P_{cd}$ (MW)                | 70                  | 70          | 70                     |
| $B_T(T)$                               | 5.18                | 5.18        | 5.18                   |
| $I_P$ (MA)                             | 9                   | 9.2         | 8.97                   |
| Stored energy (MJ)                     | 290                 | 251         |                        |
| Bootstrap fraction, $f_{bs}$           | 0.5                 | 0.39        | 0.53                   |
| Helium fraction, $f_{He}$              |                     | 0.04        | 0.04                   |
| Impurity fraction, $f_{imp}$           |                     | 0.01        | 0.01                   |
| Impurity ionic charge, $Z_{imp}$       |                     | 10          | 10                     |
| $Z_{eff}$                              |                     | 1.98        | 1.98                   |
| $P_{brem}$ (MW)                        |                     | 9.8         | 1.25                   |
| $P_{cycl}$ (MW)                        |                     | 6.7         | 5.24                   |
| $P_{imp}$ (MW)                         |                     | 37          |                        |
| $T_0$ (kwV)                            | 25                  | 25          | 25                     |
| $n_0(10^{20}$ (m <sup>3</sup> )        |                     | 0.77        | 0.81                   |
| $n(bar)/n_{GW}$                        | 0.75                | 0.72        |                        |
| Beta $(\%)$                            |                     | 2.0         | 2.1                    |
| <b>BetaN</b>                           | 3.0                 | 3.0         |                        |
| H(IP98y2)                              | 1.4                 | 1.4         |                        |
| $P/R$ (MW/m)                           |                     | 13.6        |                        |

**Tabla 7.12** Valores en el caso 3.

En la primera columna se indica el parámetro a calcular, en la segunda el valor tomado como referencia, en la tercera el valor obtenido usando el TESC, y en la última el valor que hemos obtenido mediante MATLAB. Cabe destacar que los valores en negrita son los que se han usado como entradas para el código.

A continuación se muestran otros datos intermedios que facilitan la comprensión y detección de errores:

| Parámetro        | <b>Valor mediante MATLAB</b> |
|------------------|------------------------------|
| $n_d$            | 0.4065                       |
| $n_{t}$          | 0.4065                       |
| $n_{\rho}$       | 0.9915                       |
| $n_{He}$         | 0.0397                       |
| $n_{imp}$        | 0.0099                       |
| $n_{\rho 0}$     | 0.9915                       |
| $n_{itot} = n_i$ | 0.8626                       |
| $f_d t$          | 0.82                         |
| $n_{dt}$         | 0.8131                       |
| $I_{cd}$         | 4.2525                       |
| q                | 2.8919                       |
| $n_{eff}$        | 0.9915                       |
|                  |                              |

**Tabla 7.13** Valores intermedios en el caso 3.

#### **7.6.2 Comprobaciones físicas**

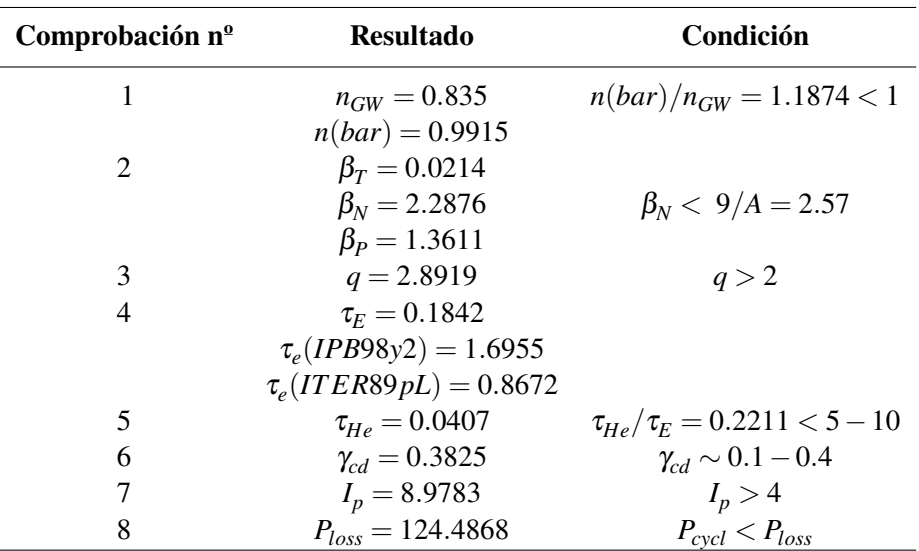

**Tabla 7.14** Comprobaciones físicas en el caso 3.

Nuevamente, se pueden comparar los reactores objeto de estudio y su adecuación a las condiciones impuestas. Este último reactor es el que mejor cumple en general todas las condiciones. No cumple, sin embargo, la primera puesto que el cociente de densidades es mayor de la unidad, pero se acerca bastante, ni consigue una β adecuada, así como γ*cd*. Se concluye, por tanto, con que de los tres reactores analizados hasta el momento, el reactor ITER en estado estacionario es el que mejor se adecúa a las condiciones para considerarse un plasma viable.

#### **7.6.3 Comprobaciones ingenieriles**

El resultado se muestra a continuación:

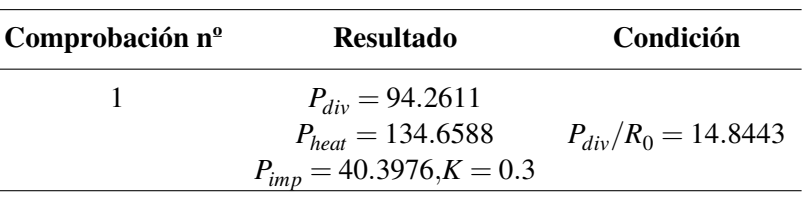

**Tabla 7.15** Comprobaciones ingenieriles en el caso 3.

Finalmente, el cociente obtenido no se separa mucho del valor de referencia, pero no consigue ajustarse perfectamente. Esto es una consecuencia directa de las diferencias en los valores de *Pbrem* y *Pcycl*, puesto que se ha comprobado que en caso de usar los valores aportados por la referencia y K=0.3, se obtiene el valor del cociente exacto.

## **7.7 Cuarto set de datos: ST-CTF**

El próximo reactor que será objeto de estudio será un tokamak esférico. Este será el Spherical Tokamak-Component Test Facility (ST-CTF), tiene un tamaño más pequeño que los anteriores y menor potencia de fusion, lo que hace que necesite un aporte externo de un 20% de su tritio [\[29\]](#page-117-0) [\[16\]](#page-117-0). Operará también en estado estacionario pero con una física bastante convencional y la mayor parte de su corriente de plasma aportada por una fuente exterior. A partir de un optimizador no lineal se obtiene que el punto óptimo para el ST está en *A* = 1.7.

Los valores iniciales para este reactor son:

| Parámetro                      | Valores de entrada |
|--------------------------------|--------------------|
| $R_0$ (m)                      | 1.3                |
| a(m)                           | 0.61               |
| A                              | 1.7                |
| ĸ                              | 2.98               |
| $Q_{fus}$                      | 2.6                |
| $P_{fus}$ (MW)                 | 111                |
| $B_T(T)$                       | 2.77               |
| $T_0$ (kwV)                    | 10.7               |
| $\beta_T$                      | 0.26               |
| $\beta_{\scriptscriptstyle N}$ | 0.519              |
| $f_{bs}$                       | 0.75               |
| $P_{CD}$                       | 42                 |
| $I_P(MA)$                      | 8.4                |
| q                              | 8.2                |
| n                              | 5.4                |
| $\tau_{\scriptscriptstyle E}$  | 0.4                |

**Tabla 7.16** Datos para el ST.

Puesto que no se poseen datos suficientes para utilizar el TESC, lo que se hará es comprobar si este es plasma es adecuado utilizando los datos aportados. Estos datos se han obtenido del artículo [\[29\]](#page-117-0) en el que se aportan los datos de diferentes reactores en distintos modos de operación.

| Comprobación nº | <b>Resultado</b>           | Condición                    |
|-----------------|----------------------------|------------------------------|
| 1               | $n_{GW} = 7.1857$          | $n(bar)/n_{GW} = 0.7515 < 1$ |
|                 | $n(bar) = 5.4$             |                              |
| $\overline{2}$  | $\beta_T = 0.26$           |                              |
|                 | $\beta_N = 5.19$           | $\beta_N < 9/A = 5.294$      |
|                 | $\beta_P = 0.013$          |                              |
| 3               | $q = 8.2$                  | q > 2                        |
| 4               | $\tau_F=0.4$               |                              |
|                 | $\tau_e(IPB98y2) = 0.1711$ |                              |
|                 | $\tau_e(TERS9pL) = 0.4167$ |                              |
| 6               | $\gamma_{cd} = 0.1664$     | $\gamma_{cd} \sim 0.1 - 0.4$ |
|                 | $I_p = 8.4$                | $I_p > 4$                    |
| 8               | $P_{loss} = 27.67$         | $P_{cycl} < P_{loss}$        |
|                 | $P_{cycl} = 0.0037$        |                              |

**Tabla 7.17** Comprobaciones físicas para el ST-CTF.

Se han expuesto las condiciones que se pueden comprobar puesto que no se tienen los datos al completo. Se puede observar que el ST-CTF tiene un comportamiento bastante adecuado, ya que cumple todas las condiciones que se han calculado.

El ST estudiado tiene un tamaño similar al DIII-D mencionado anteriormente y se comprueba también que su razón de aspecto es baja, óptima en su caso y similar a la del reactor mencionado [\[15\]](#page-117-0). También se puede comprobar lo anteriormente dicho, se utiliza una κ relativamente alta, en combinación de una relación de aspecto baja. Si se calcula  $β_p$  como  $β_p = f_{bs} √ A$  se obtiene para este caso en concreto  $\beta_p = 0.9779$ , lo que es prácticamente la unidad.

Esto cumple lo que se mencionó anteriormente sobre el atractivo de los ST, un valor de beta del orden de la unidad resultado de combinar κ elevada con una razón de aspecto baja. Esto conlleva una alta densidad de energía en un espacio pequeño.

Otro hecho remarcable ocurre con la elongación. Se pretende trabajar con valores de β y κ cercanos a los límites como consecuencia de la optimización tratada anteriormente, en la que se deben aumentar estos parámetros para conseguir trabajar en un punto de operación óptimo. En este caso, se puede calcular a partir de la ecuación [6.43,](#page-67-0) de la que se obtiene κ*max* = 3.1, por lo que el ST opera prácticamente con una κ del al 95% de su límite.

## **7.8 Posibles soluciones**

En este apartado se tratarán posibles soluciones para conseguir un plasma que se adecúe lo máximo posible y cumpla los requisitos pedidos.

La primera idea que podría arrojar alguna mejora es la que se nos propone en las propias comprobaciones físicas (concretamente, en la n.5), que es la de modificar *fHe*. A priori se desconoce si es mejor aumentar o disminuir esta fracción, por lo que se va a estudiar el comportamiento del primer reactor con una variación de *fHe* ∼ 0.001−0.09.

Lo que se va hacer va a ser ver la evolución de los parámetros, así como de las restricciones, para ver cuál es el punto que lo optimiza (en caso de que exista). Esta modificación se hará para corregir la comprobación n.5 tal y como se sugiere, por lo que se estudia el cociente  $\tau^*_{He}/\tau_E$ .

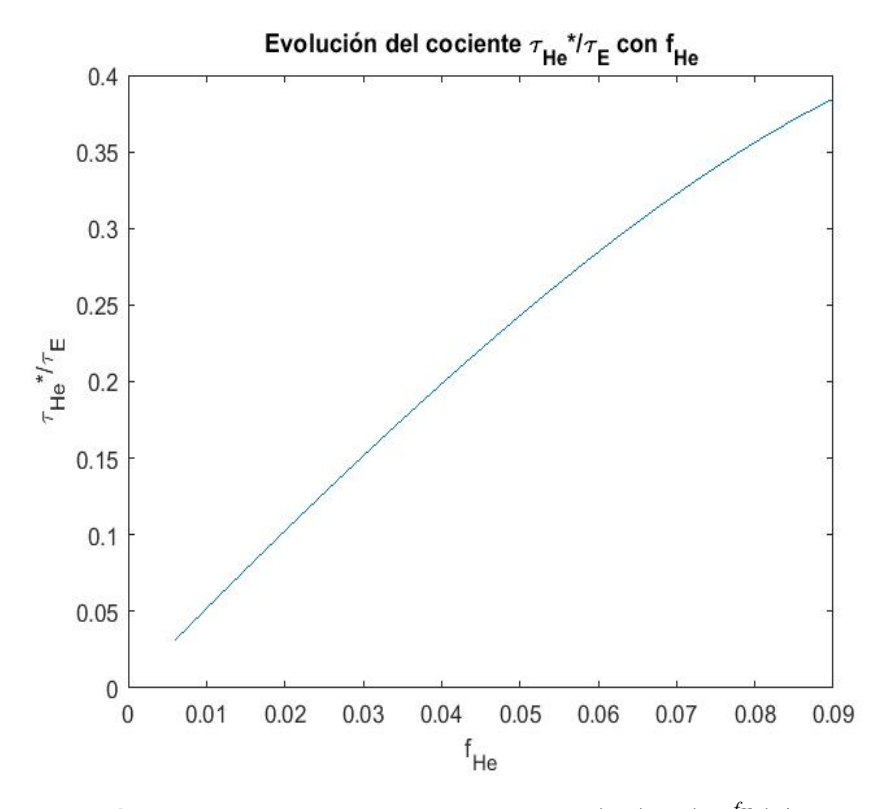

**Figura 7.8** Evolución de la condición n.5,  $(V_p(n_{eff})_{19} \frac{f_{He}}{S_{He}})$  $\frac{JHe}{S_{He}})/\tau_{E}$  .

Tal y como se puede observar, las curvas no se cruzarían, por lo que la única conclusión que se puede extraer es que cuanto menor sea *fHe*, más cerca estará de cumplirse la condición, siendo la reducción de este parámetro una posible opción para hacerlo también con el cociente (pero no suficiente).

También, debe de tenerse en cuenta cómo varían el resto de restricciones al hacer esta modificación, puesto que no es el único parámetro al que afecta. A continuación se explica cómo varía cada uno de los parámetros con esta modificación:

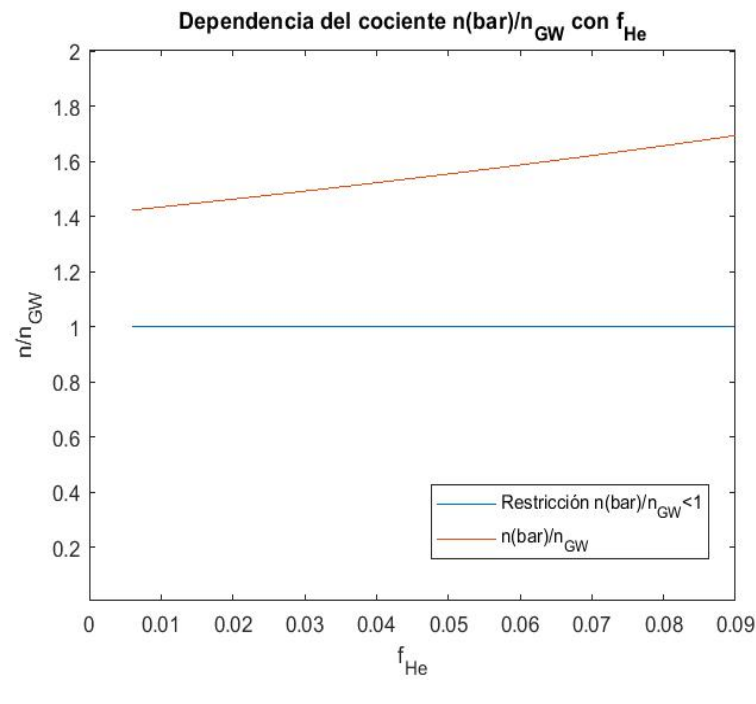

**Figura 7.9** Evolución de la condición n.1,  $\frac{I_p/\pi * a^2}{2n_{e0}/(2+S_n)} < 1$ .

En esta figura se representa la evolución de la primera condición que se impone, observando que no se cumple en ningún valor, pero que se aproxima cuanto menor es *fHe*. Esto se debe a que la densidad aumenta bastante más rápido que la corriente de plasma, haciendo que el cociente crezca con ella.

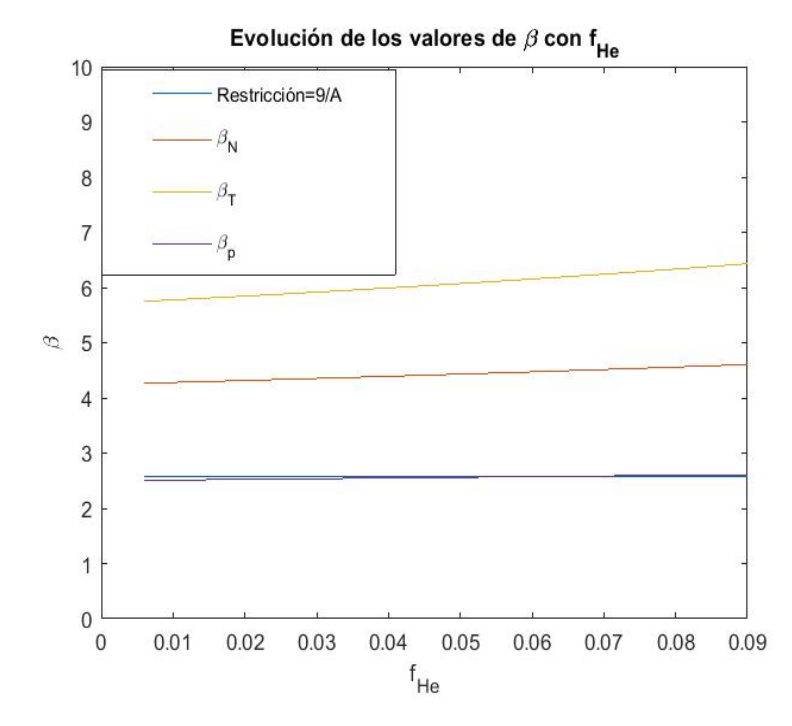

**Figura 7.10** Evolución de la condición n.2.

Donde los tres valores de β se obtienen de las ecuaciones:

$$
\beta_T = (0.08n_i T_0 / B_{T0}^2) * (1 + S_n + S_T)^{-1}
$$
\n(7.42)

$$
\beta_N = \beta_T / (I_p / (a B_{T0})) \tag{7.43}
$$

$$
\beta_p = (25/\beta_T/100) ((1+\kappa^2)/2)(\beta_N/100)^2
$$
\n(7.44)

Se continúa comprobando la segunda condición que se impone y se representan los tres valores que se calculan. Sin embargo, es inmediato observar que la única que de las tres curvas representadas que cumple es β*<sup>p</sup>* , el valor que se calcula como valor de referencia. De hecho, esta cumpliría para valores de *fHe* < 0.065.Para las otras dos curvas, β*<sup>T</sup>* y β*N*se observa que nunca alcazan la restricción, siendo más "adecuadas" para valores bajos de *fHe*, tal y como se ha observado anteriormente.

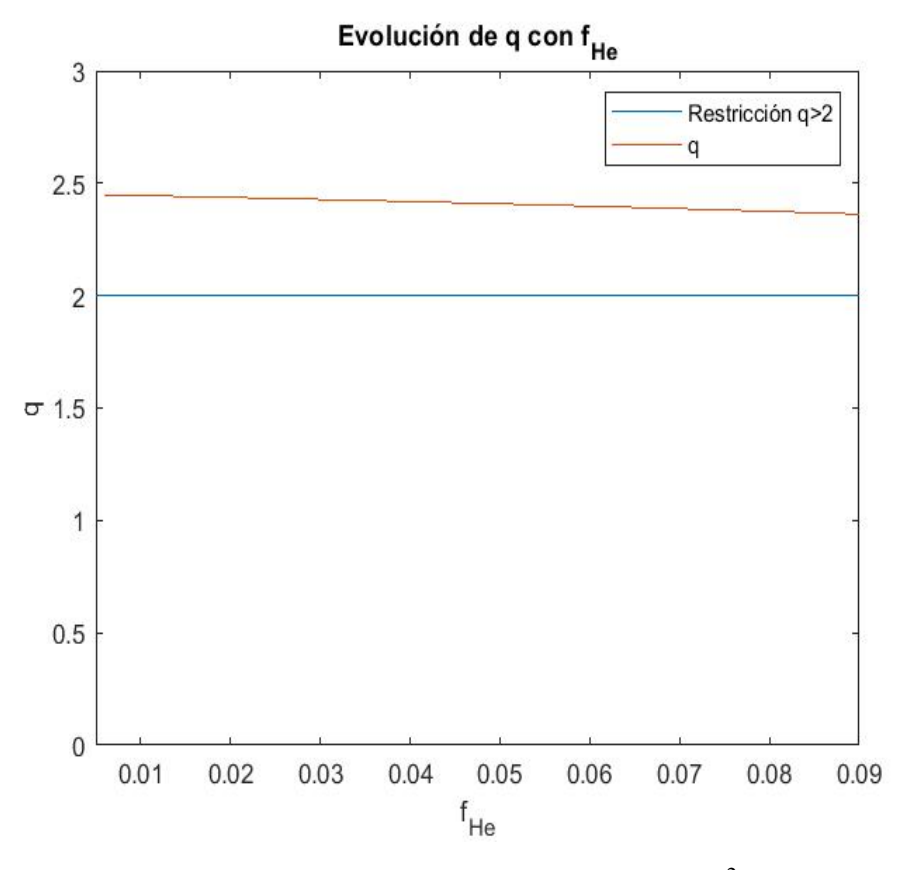

**Figura 7.11** Evolución de la condición n.3,  $q = 5B_{T0}a^2 \kappa / RI_p$ .

Se continúa comprobando la condición de *q* > 2 que, afortunadamente no presenta problemas y se cumple para todo el rango analizado.

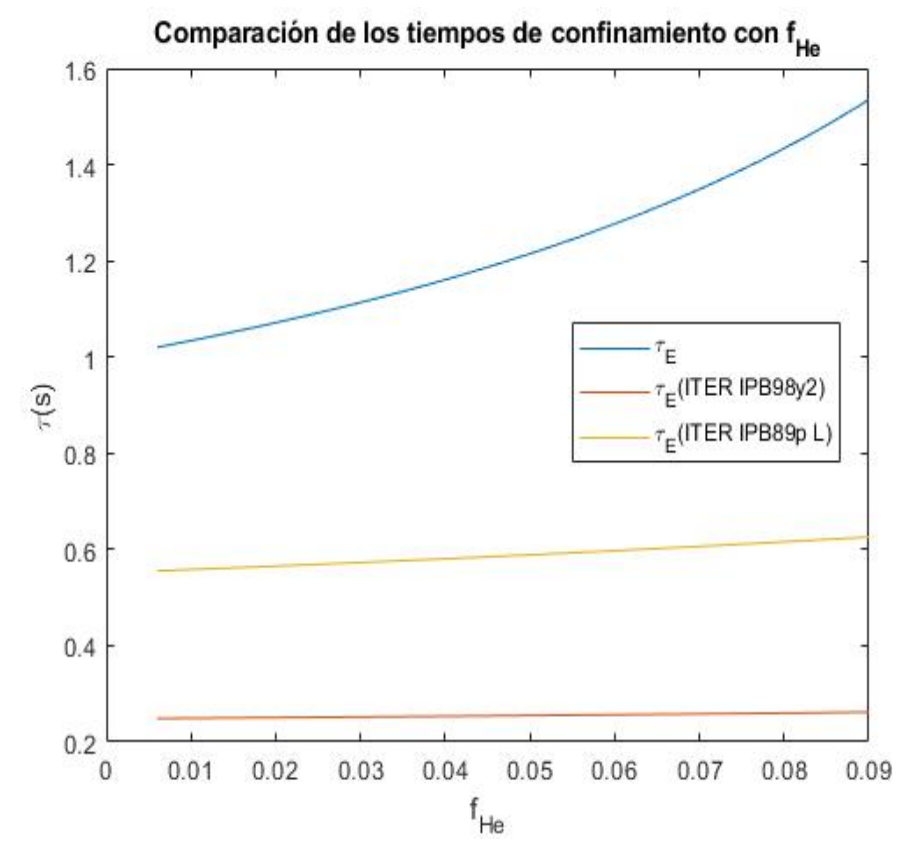

**Figura 7.12** Evolución de la condición n.4.

Esta gráfica se obtiene a partir de la representación de los valores de τ:

$$
\tau_E = 0.048 n_{i0} T_0 V_p / ((1 + S_n + S_T)(P_\alpha + P_{cd} - P_{brem} - P_{cycl}))
$$
\n(7.45)

$$
\tau_E^{IPB98} = 0.145 (I_p^{0.93} R^{1.39} a^{0.58} \kappa^{0.78} (n(bar)/10^{20})^{0.41} B_{T0}^{0.15} M^{0.19}) / P_L^{0.69}
$$
(7.46)

$$
\tau_E^{ITER89p} = 0.048 (I_p^{0.85} R^{1.2} a^{0.3} \kappa^{0.5} (n(bar)/10^{20})^{0.1} B_{T0}^{0.2} M^{0.5}) / P_L^{0.5}
$$
(7.47)

Se representa la evolución de los tiempos de confinamiento siguiendo diferentes escalas. Se observa que ninguno coincide y que los dos tiempos calculados mediante las escalas ITER se mantienen prácticamente constantes.

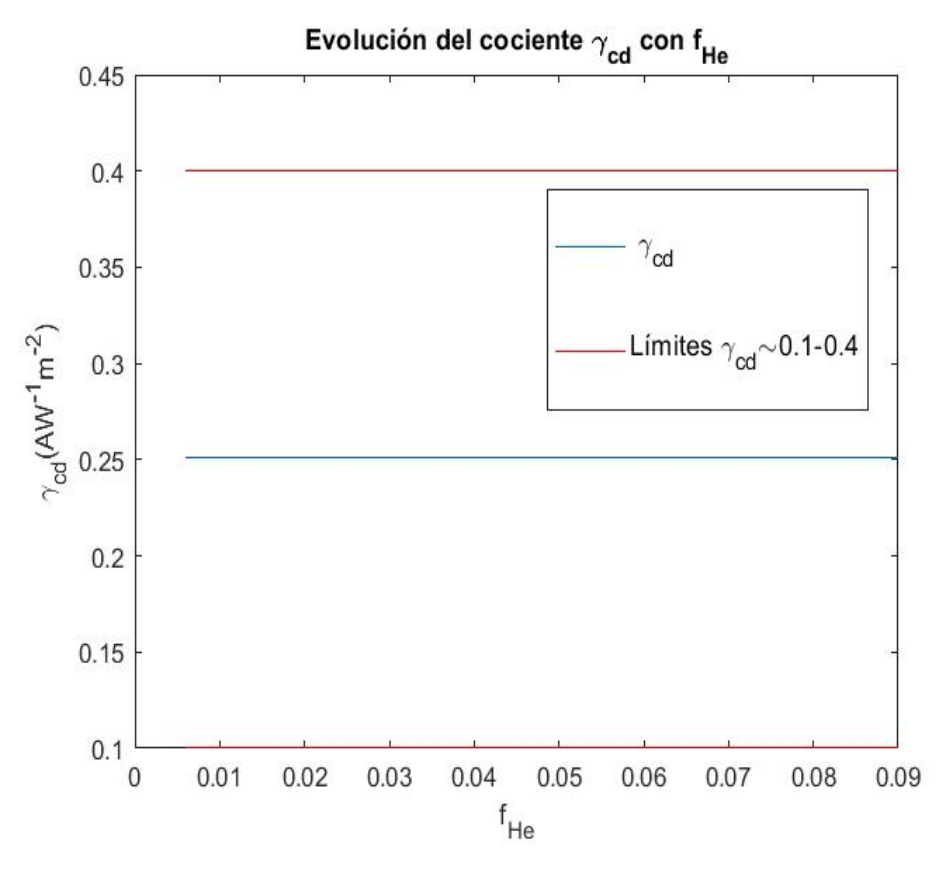

**Figura 7.13** Evolución de la condición n.6,  $\gamma_{cd} = RnI_{cd}/P_{cd}$ .

Se toma como figura de mérito para la generación de corriente el valor de γ*cd*. Este deberá rondar los 0.1 – 0.4  $AW^{-1}m^{-2}$ , se comprueba que se mantiene perfectamente entre estos valores, sin cambiar a lo largo de *fHe*. En este paso también se comprueba la relación entre esta variable y ζ*cd* (se recuerda que se supuso =  $0.5 \text{ AW}^{-1} \text{m}^{-2} \text{keV}^{-1}$ ), afirmando que esta suposición era de lo más acertada puesto que se mantiene en  $\zeta_{cd} = 0.5003$ .

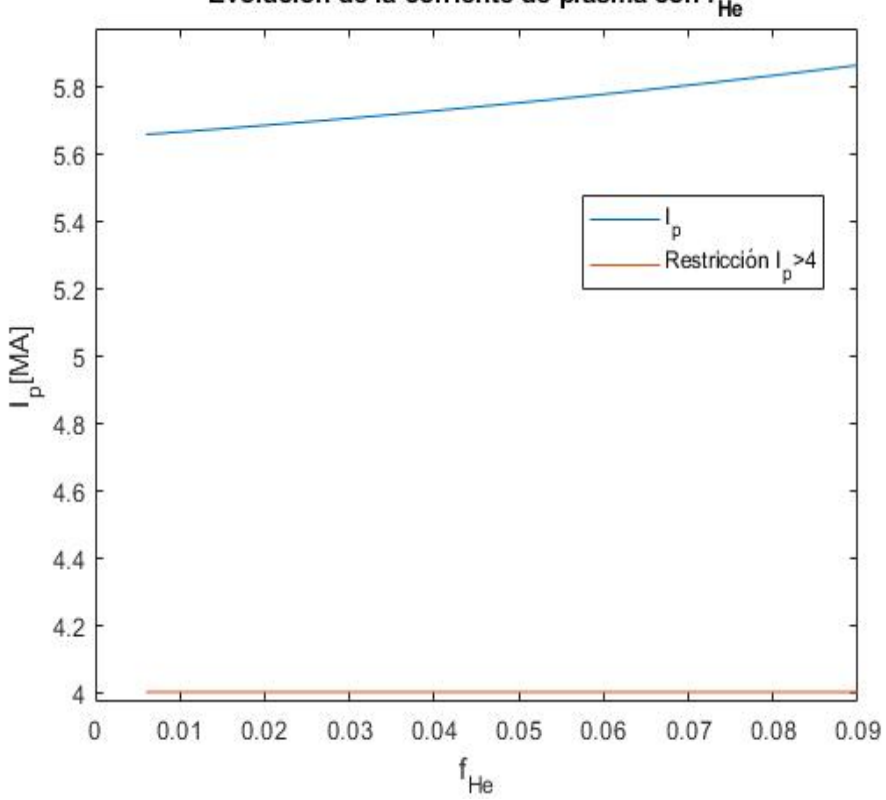

**Figura 7.14** Evolución de la condición n.7,  $I_p = 0.5I_{cd} + 0.5(I_{cd}^2 + 4constF')^{1/2}$ .

En la siguiente comprobación se pide que la corriente de plasma supere un umbral para poder mantener confinado el plasma. Esta se cumple facilmente, tal y como se observa, aumentando con *fHe*.

## Evolución de la corriente de plasma con f<sub>He</sub>

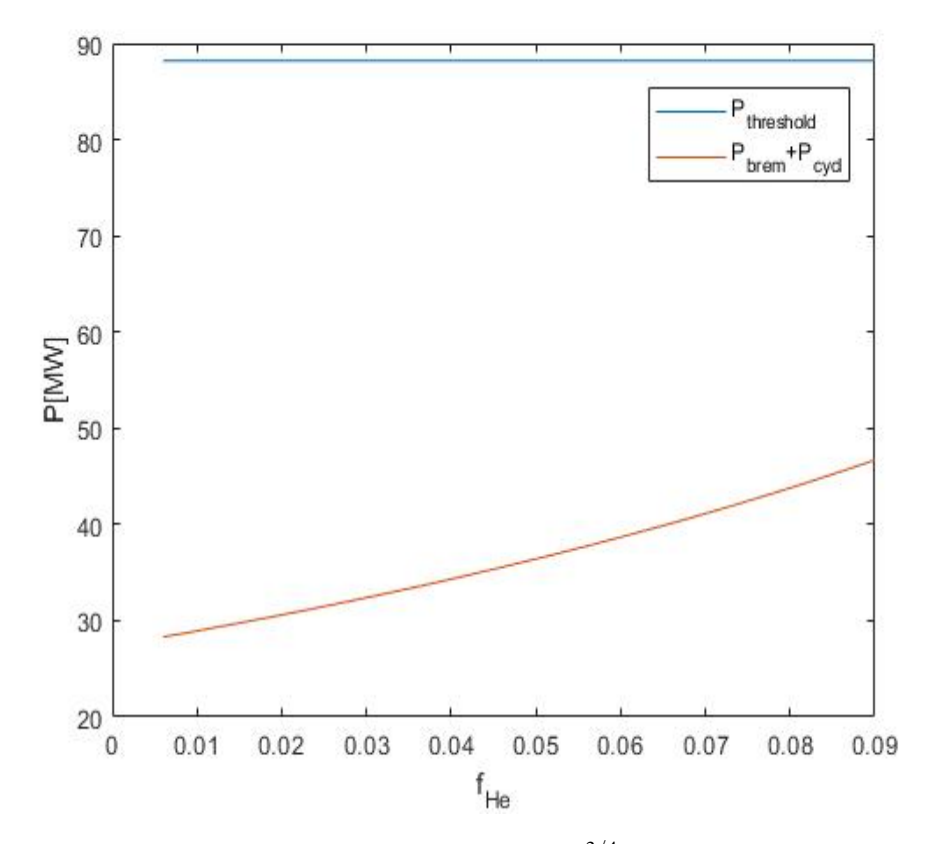

**Figura 7.15** Evolución de la condición n.8,  $P_{thr} > 2n_{20}^{3/4}B_{T0}aR_0(2/M)((1+\kappa^2)/2)^{1/2}$ .

Finalmente, se pide que para mantener el plasma en modo H, la pérdida debe superar un umbral que se observa independiente de la fracción de Helio. Esta pérdida se ha tomado como la suma de las pérdidas por radiación ciclotrónica y de bremsstrahlung (se desconoce si esto es correcto). En este caso, las pérdidas son menores, por lo que no se puede asegurar que el plasma se mantenga.

## **7.9 Simulaciones y gráficas**

A partir de los datos se ha representado la evolución de los parámetros con respecto al radio, los resultados se muestran a continuación:

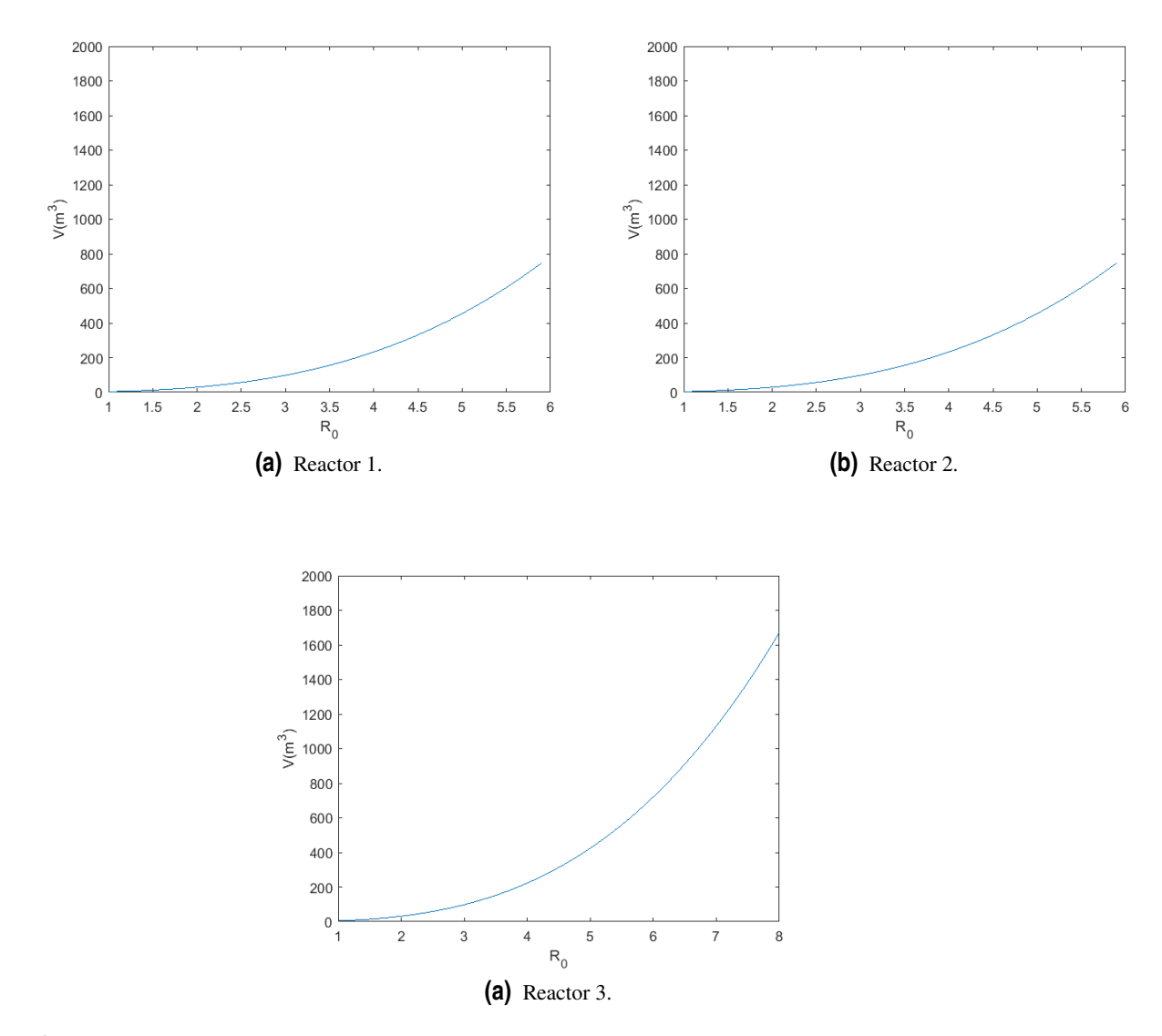

**Figura 7.16** Relación del volumen con el radio para el reactor 3,  $V = (2\pi^2 \kappa (A' - \delta) + 16\pi \kappa \delta / 3)(a+g)^3$ .

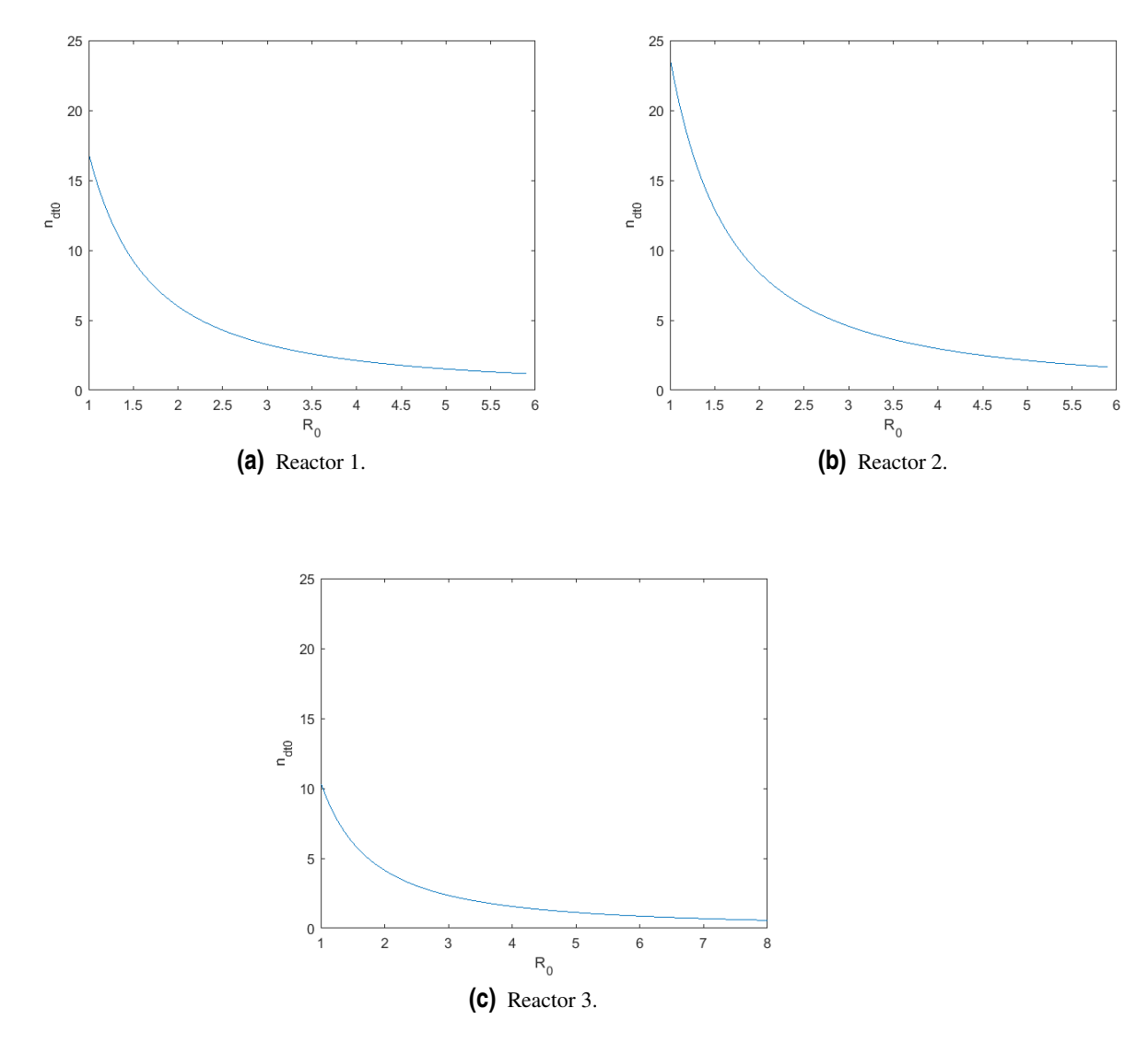

**Figura 7.17** Relación de la densidad de combustible con el radio  $n_{dt0} = (P_{fus}/(1.03 * 10^{-3} * Vd * T_0^2))^{1/2}.$ 

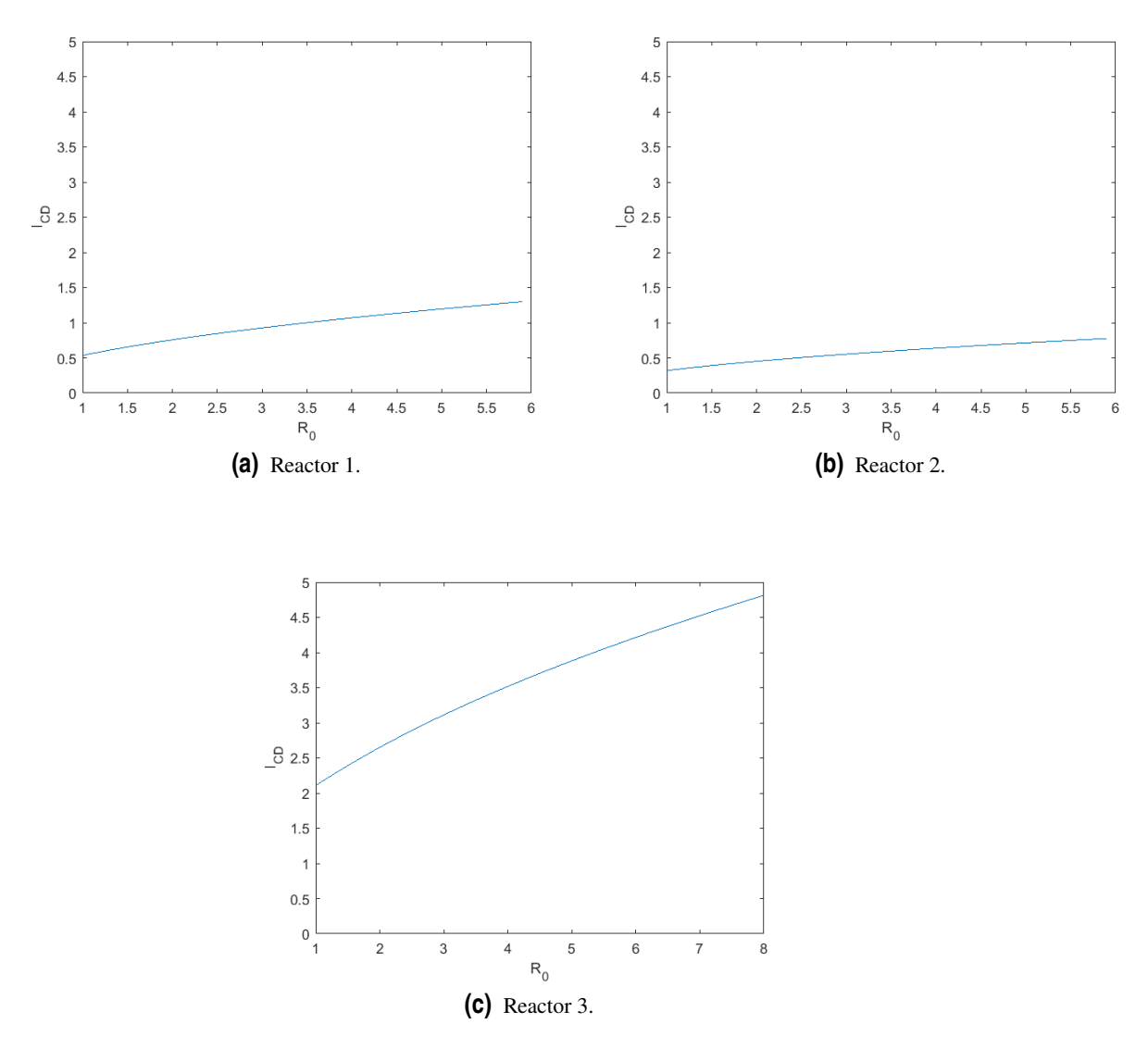

**Figura 7.18** Relación de la corriente de generación de corriente con el radio,  $I_{cd} = 0.0153 * (P_{cd} *$  $T_0)/(R*n_{e0}).$
<span id="page-108-0"></span>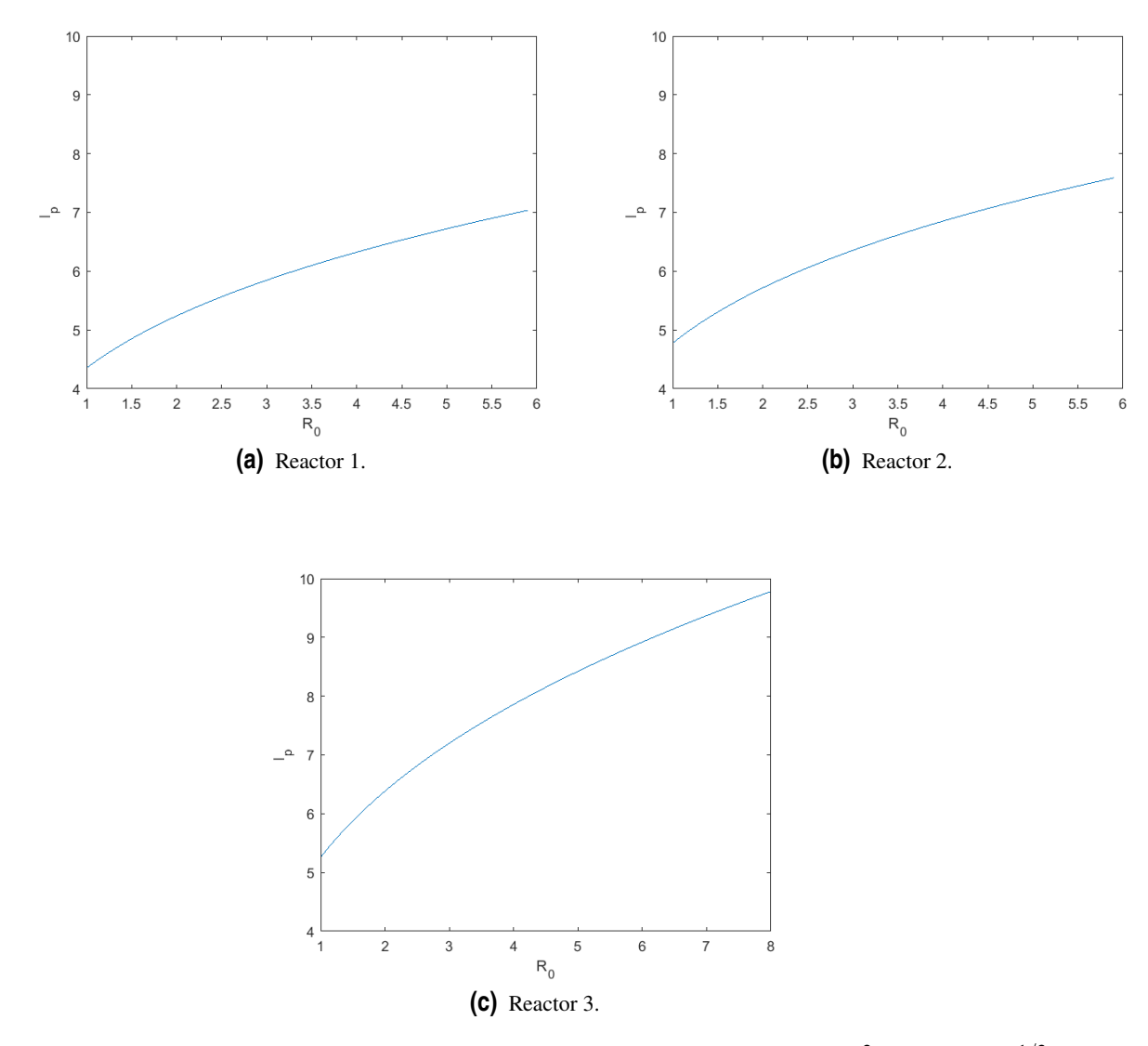

**Figura 7.19** Relación de la corriente de plasma con el radio,  $I_p = 0.5I_{cd} + 0.5(I_{cd}^2 + 4constF')^{1/2}$ .

<span id="page-109-0"></span>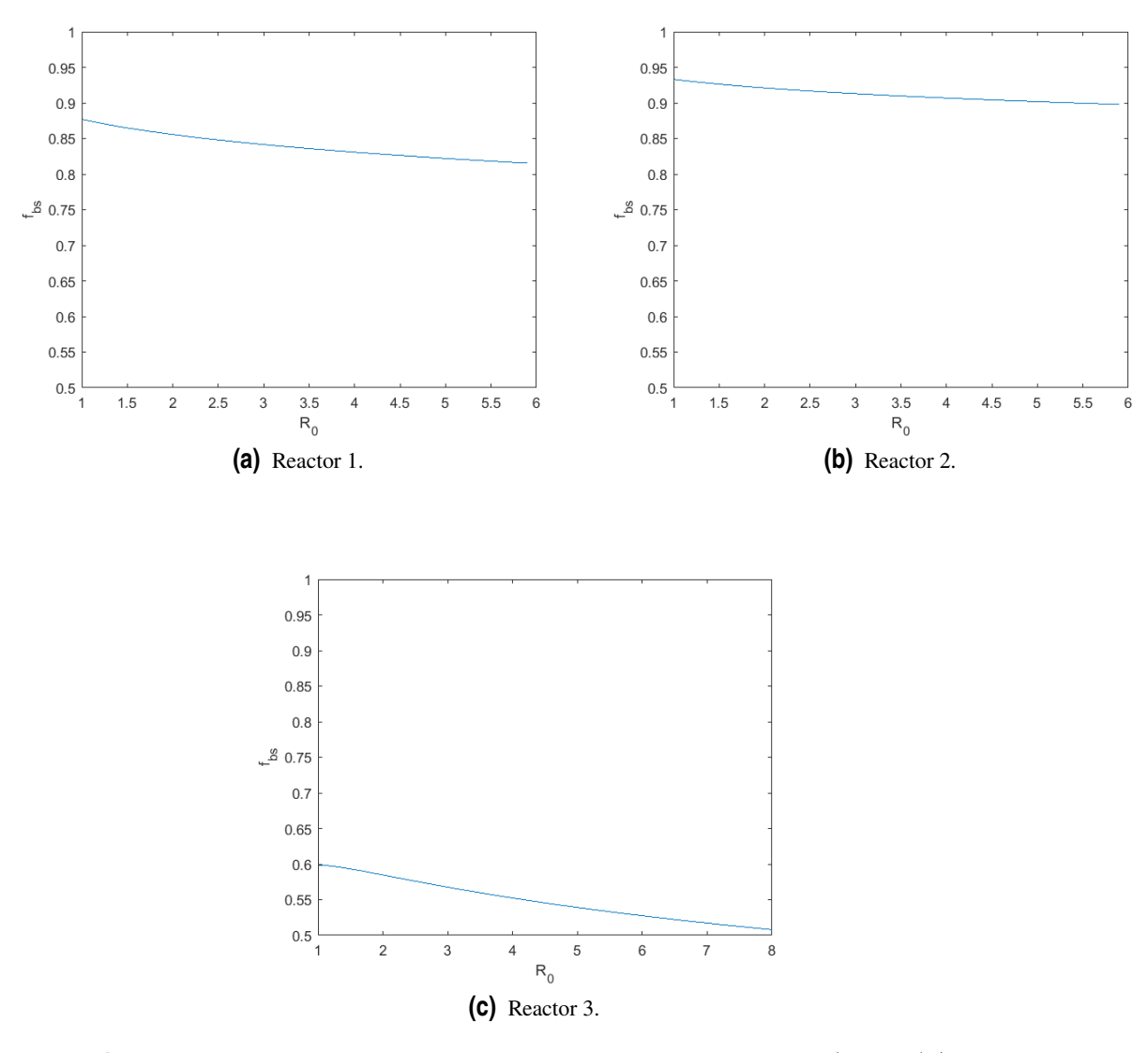

**Figura 7.20** Relación de la fracción de bootstrap con el radio,  $f_{bs} = (I_p + I_{cd})/I_p$ .

Tras observar estas gráficas se pueden extraer varias conclusiones. Es inmediato observar que para cada uno de los reactores, los parámetros evolucionan de manera similar. En general el comportamiento de los dos primeros reactores es bastante más parecido que el del tercero, dato bastante razonable puesto que son el mismo reactor operando en dos modos distintos. En cuanto a la densidad de combustible, se observa que el segundo reactor necesitará una densidad bastante más alta, siendo el tercero el que tendrá una de prácticamente la mitad de los anteriores, todos ellos tienden a cero conforme aumenta el tamaño del reactor. También se puede observar que la corriente de generación de corriente es bastante más elevada en el tercer reactor, siendo cuatro veces mayor que la necesaria para los otros dos, consecuencia de la disminución de densidad de corriente, inversamente proporcional a la corriente de generación de corriente. También, se puede ver que la corriente de plasma es prácticamente igual para los tres reactores, pero que para el tercero sufre más variación. Finalmente, se observa que la fracción de bootstrap, tal y como se apuntó anteriormente, no es un parámetro que sufra grandes variaciones, pero es para el tercer reactor para el que tiene un valor menor y mayor variación, siendo esto poco deseable.

<span id="page-110-0"></span>Otra forma de representar las simulaciones es comparando los modos de operación para el mismo reactor, donde se obtiene:

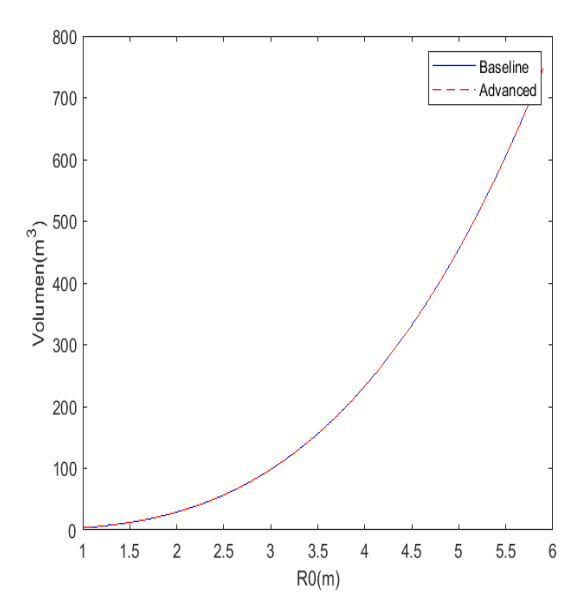

**Figura 7.21** Relación del volumen con el radio  $V = (2\pi^2 \kappa (A' - \delta) + 16\pi \kappa \delta / 3)(a+g)^3$ .

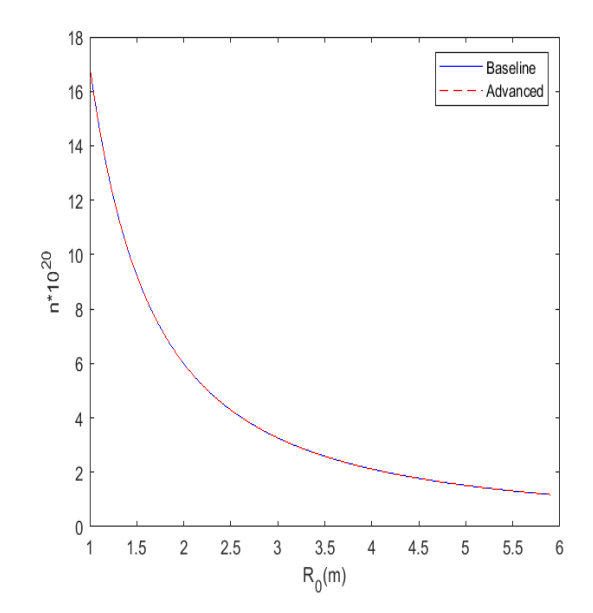

**Figura 7.22** Relación de la densidad de combustible con el radio  $n_{dt0} = (P_{fus}/(1.03 \times 10^{-3} \times Vd \times V))$  $(T_0^2))^{1/2}.$ 

<span id="page-111-0"></span>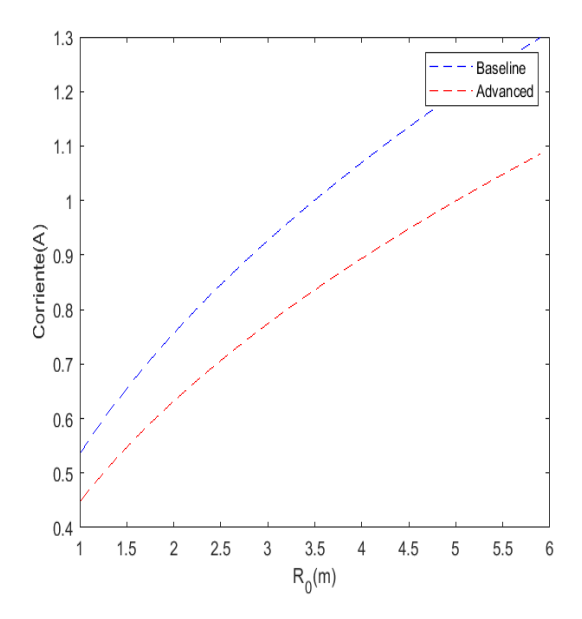

**Figura 7.23** Relación de la corriente de generación de corriente con el radio $I_{cd} = 0.0153 * (P_{cd} *$  $T_0)/(R*n_{e0}).$ 

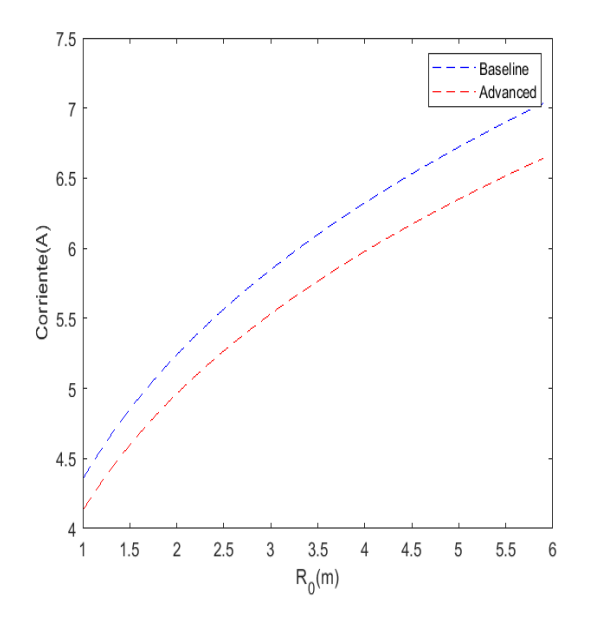

**Figura 7.24** Relación de la corriente de plasma con el radio  $I_p = 0.5I_{cd} + 0.5(I_{cd}^2 + 4constF')^{1/2}$ .

<span id="page-112-0"></span>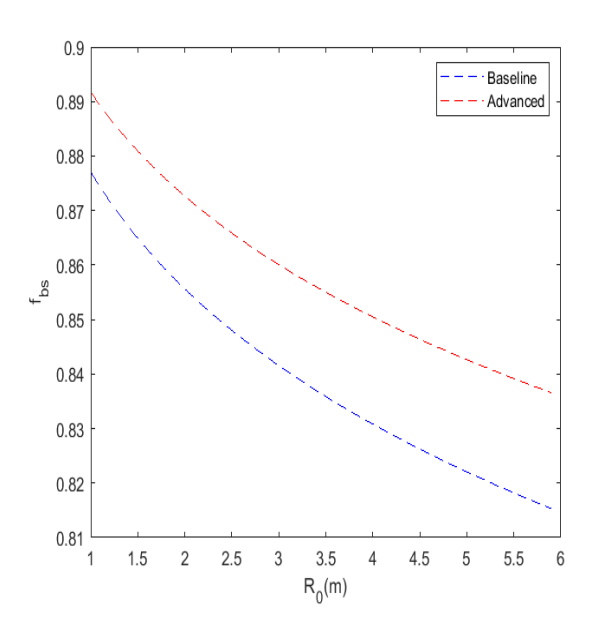

**Figura 7.25** Relación de la fracción de bootstrap con el radio  $f_{bs} = (I_p + I_{cd})/I_p$ .

Tal y como se puede observar, en las primeras gráficas, los dos modos de operación aportan los mismos resultados (lógico puesto que el volumen y la densidad dependen de datos que son idénticos). Sin embargo, para *Icd* se comprueba que las diferencias entre los dos son crecientes conforme lo hace el radio, al igual que la corriente de plasma, siendo preferible que estos valores sean lo menor posible. Finalmente, se puede observar que la fracción de bootstrap es mayor para el modo advanced, cosa que denota un mejor comportamiento. Esto se puede explicar de la siguiente manera:

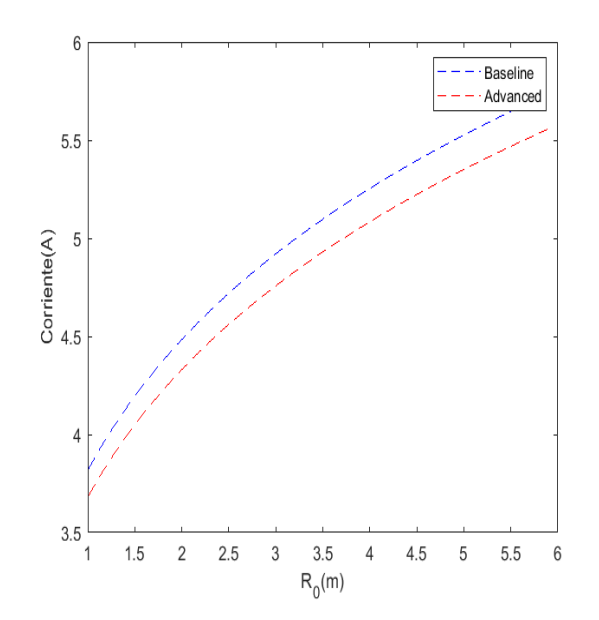

**Figura 7.26** Relación de diferencia de corrientes con el radio.

Teniendo en cuenta que la fracción de bootstrap se define siguiendo la ecuación [6.24,](#page-65-0) depende de la diferencia de potencias entre *I<sup>p</sup>* , por lo que cuanto menor sea la corriente de plasma, mayor será esta fracción, a igualdad de diferencias. Sin embargo, tal y como se observa en las imágenes anteriores, la diferencia de corriente de plasma es mayor en el modo "advanced" y la diferencia menor, haciendo que la fracción de bootstrap aumente, hecho bastante beneficioso, puesto que se pretende obtener una  $f_{bs} \sim 0.9$ .

A pesar de esto, aunque parezca que el modo advanced consigue un mejor desempeño, se ha comprobado anteriormente que desde el punto de vista físico, es el que peor cumple los requisitos para conseguir un plasma viable.

#### **7.10 Resumen sobre los resultados obtenidos**

En los apartados anteriores se han expuesto una serie de reactores distintos, cada uno con diferentes tamaños y potencias. El primer y segundo caso tienen el mismo tamaño pero una potencia el doble para el segundo respecto al primero, lo que supone que tenga una densidad de combustible mayor, así como unos valores de beta. Estas diferencias se observan también en una intensidad de plasma y fración de bootstrap mayor, motivadas por el aumento de densidad de combustible y, por tanto, una intensidad de generación de corriente menor junto con los valores de beta mayores.

Sin embargo, el tercer reactor es bastante más grande que los dos anteriores, puesto que tiene un radio de más del doble. Esto hace que tenga un volumen prácticamente diez veces mayor. Se pueden aprovechar estas diferencias para comprobar la relación entre la potencia obtenida y el tamaño del reactor. Aunque estos reactores no tienen una relación de aspecto baja, tal y como se ha estudiado anteriormente.

Se observa también que la potencia no tiene apenas relación con el tamaño de los reactores puesto que a pesar de duplicar el tamaño del reactor, la potencia no aumenta en ese orden. Al reducir *Icd* se reduce también *I<sup>p</sup>* , esto no es una consecuencia directa de tener un reactor con menos potencia puesto que si aumenta su ganancia, el cociente *Pcd* se mantiene. Lo que hace que la corriente varíe es la diferencia en la densidad de combustible DT, provocada por el aumento de potencia de fusión.

Comparando con el tercer caso se observan los efectos de aumentar la fracción de helio, que hace aumentar la carga efectiva del plasma, aumentando la *Pbrem*. Otra diferencia fácilmente apreciable es el efecto de aumentar la temperatura, que hace que *Pcycl* aumente radicalmente, tal y como se ha indicado.

Otro parámetro que se puede comparar es la fracción de bootstrap, *fbs*, se desea que sea lo más grande posible. En este caso, se observa que el reactor que peor cumple este requisito es el tercero, puesto que es tan solo de 0.5. La fracción de bootstrap sólo depende de la corriente de plasma y de la de generación de corriente, siendo la de plasma dependiente a su vez de esta última. Sabiendo esto, es inmediate extraer que interesará reducir ambas al máximo para obtener una fracción lo más alta posible, que en un principio parece directo si se reduce la corriente de generación de corriente.

También se puede estudiar el límite del divertor. Esto se ha calculado en la última de las comprobaciones realizadas para cada reactor, donde se observa la carga en función del radio, para así poder ver que la carga que soporta el divertor para un reactor de menor tamaño es prácticamente el doble que para uno más grande, tal y como se ha afirmado al principio.

Se establece también, una comparación entre los valores de  $\kappa$  para los tres tokamaks estudiados. Los dos primeros operan en el 96% del límite, mientras que el último en el 77%, donde interesa mantenerse cercano a este valor límite. Este límite se obtiene de la relación [5.28,](#page-57-0) que solo depende de la relación de aspecto. Por tanto, a un valor de elongación fijo, el límite será menor cuanto mayor sea la relación de aspecto.

El siguiente parámetro objeto de discusión será la densidad de Greenwald. En el estudio teórico previo que se ha realizado se han estudiado unos valores medios de  $n_{dt020} \sim 4 - 20 * 10^{20}$  <sup>-3</sup>, que deberían rondar entre 0.4-0.8 el límite de Greenwald impuesto por la ecuación [3.55.](#page-45-0) Esta comprobación de hecho, es la primera comprobación física que se hace, en la que se puede ver que todos los reactores exceden este límite, llegando casi a duplicarlo.

## **8 Conclusiones y trabajos futuros**

El panorama mundial actual complica la obtención de combustibles fósiles para generación de energía, restringiendo y dificultando el acceso a estos a gran escala, generando grandes complicaciones. Una posible solución pasaría por aprovechar las energías renovables, incapaces a día de hoy de suministrar semejantes cantidades de energía. Tal es el problema que propicia la búsqueda y desarrollo de otras formas de abastecimiento.

Sin duda, en cuanto a técnicas de generación de potencia a gran escala estamos ante una de las tecnologías más importantes del futuro. Sin embargo, tras realizar un estudio del estado actual de esta tecnología en el capítulo 2, así como de las formas de implementarla, es claro que queda un gran recorrido y que tiene un gran margen de mejora. Este es el motivo por el que en los capítulos 3 y 4 se han analizado las formas de llevar esta tecnología a la práctica y los reactores actuales, así como la forma de diseñarlos.

A lo largo de este proyecto se han estudiado diferentes vías de desarrollo para alcanzar un proceso de fusión que consiga ser óptimo, comercial y asequible para llegar a implantarse como nueva forma de generación de energía. Para conseguir este objetivo se han tratado:

- La reacción D-T como elegida.
- El confinamiento magnético como solución al confinamiento del plasma.
- Tokamaks de baja relación de aspecto.
- Tokamaks de relación de aspecto más elevada.
- Spheromaks.
- Stellarators.

Sin embargo, tras haber implementado un método de determinación de parámetros clave para el diseño de reactores de fusión nucelar, basado en una serie de pasos para conseguir los mencionados parámetros y varias comprobaciones en cada uno de los reactores mencionados anteriormente, se observa que ninguno de los casos bajo estudio cumple al completo la relación de condiciones impuestas.

A partir del estudio realizado en este proyecto, se abren varias líneas de desarrollo y estudio. El hecho de que ningún de los reactores estudiados cumpla con todas las consideraciones deja espacio a la mejora basada en un proceso probablemente iterativo para su optimización que consista en la modificación de diferentes parámetros para conseguir un plasma viable, cumpliendo todas las condiciones. Otra posible vía de desarrollo y mejora es el estudio de los distintos materiales que conforman diferentes partes de los reactores. Sin embargo, este estudio se aleja más de nuestro alcance. Otro punto objeto a mejora es la comparativa realizada entre los diferentes parámetros así como sus diferencias. En este trabajo se han estudiado únicamente la dependencia de un valor respecto a otro. Se plantea como mejora para este u otros proyectos la generación de gráficas bidimensionales que reflejen más de una dependencia, para así poder estudiar de una forma más completa la optimización de parámetros.

El objetivo de la generación de potencia a partir de reacciones de fusión nuclear de forma comercial es bastante ambicioso, puesto que requiere grandes inversiones iniciales y debe ser parte de un plan internacional impulsado por varios países. Afortunadamente, esto está cada vez más cerca de ser una realidad. Una vez sea implementado, será posible tener una fuente de energía que, a diferencia del resto de tecnologías de generación, produzca grandes potencias sin depender de las fluctuaciones de radiación solar, infortunios climáticos ni de combustibles fósiles contaminantes. Puesto que el combustible es prácticamente inagotable y de impacto ambiental insignificante, con el avance del desarrollo e inversión en esta tecnología, se convertirá con gran probabilidad en la fuente de energía más barata y limpia, siendo el futuro de las energías nucleares.

## **Bibliografía**

- <span id="page-116-0"></span>[1] I. L. Caldas, R. L. Viana, M. S. T. Araujo, A. Vannucci, E. C. da Silva, K. Ullmann, and M. V. A. P. Heller, *Control of chaotic magnetic fields in tokamaks*, Brazilian Journal of Physics **32** (2002), 980–1004.
- [2] Federico Casci and Doris Lanzinger, *[Energía más limpia para el futuro](https://www.euro-fusion.org/fileadmin/user_upload/Archive/wp-content/uploads/2011/11/energy_es.pdf)*, EFDA (2014).
- [3] Ciemat, *[Glosario de términos de fusión y de ITER](http://www-fusion.ciemat.es/media/glosario_es.pdf)*, (2003).
- [4] Francisco Javier Barrera Coronilla, *[Estudio de integración de plantas de potencia en reactor](https://idus.us.es/handle/11441/101271) [de fusión nuclear](https://idus.us.es/handle/11441/101271)*, (2020).
- [5] A. E. Costley, J. Hugill, and P. F. Buxton, *[On the power and size of tokamak fusion pilot plants](https://www.researchgate.net/publication/271649804_On_the_power_and_size_of_tokamak_fusion_pilot_plants_and_reactors) [and reactors](https://www.researchgate.net/publication/271649804_On_the_power_and_size_of_tokamak_fusion_pilot_plants_and_reactors)*, Nuclear Fusion **55** (2015).
- [6] EPFL, *[Plasma Physics and Applications](https://www.youtube.com/channel/UCM91JfbMXvtwKYNQAVl0YuQ)*, 2015.
- [7] Gianfranco Federici, L.V. Boccaccini, F. Cismondi, M. Gasparotto, Y. Poitevin, and Italo Ricapito, *An overview of the eu breeding blanket design strategy as an integral part of the demo design effort*, Fusion Engineering and Design **141** (2019), 30–42.
- [8] Eduardo Oliva Gonzalo, Adriana Ortiz Gomez, Nuria Moral Fernandez, Alejadro Carrasco Sanchez, Jose Manuel Perlado Martin, Raquel Suarez Hontoria, and Manuel Cotelo Ferreiro, *[Curso Básico de fusión nuclear](http://www.jovenesnucleares.org/blog/wp-content/uploads/2017/10/Libro-JJNN-CBFN-version_digital.pdf)*, Sociedad Nuclear Española, 2017.
- [9] Saul Guadamuz, *[Plasma: energía para el futuro...](https://revistas.tec.ac.cr/index.php/investiga_tec/article/view/1709)*, Investiga.TEC (2014), pág. 6–9.
- [10] R Hiwatari, K Okano, Y Asaoka, K Shinya, and Y Ogawa, *Demonstration tokamak fusion power plant for early realization of net electric power generation*, Nuclear fusion **45** (2005), no. 2, 96.
- [11] IFMIF-DONES, *[El umbral de la producción eléctrica mediante fusión nuclear](https://ifmifdones.org/es/updates/en-el-umbral-de-la-produccion-electrica-mediante-fusion-nuclear/)*, 2021.
- [12] Keeman Kim, Hyoung Chan Kim, Sangjun Oh, Young Seok Lee, Jun Ho Yeom, Kihak Im, Gyung-Su Lee, George Neilson, Charles Kessel, Thomas Brown, and Peter Titus, *A preliminary conceptual design study for korean fusion demo reactor*, Fusion Engineering and Design **88** (2013), no. 6, 488–491, Proceedings of the 27th Symposium On Fusion Technology (SOFT-27); Liège, Belgium, September 24-28, 2012.
- [13] A Kukushkin and P Minashin, *Generalization of trubnikov formula for electron cyclotron total power loss in tokamak-reactors*, Proc. XXXVI Int. Conf. Plasma Physics and Controlled Fusion, 2009.
- <span id="page-117-0"></span>[14] Sergio David León Dueñas, *[Mejoras para la Fusión Nuclear en el Centro Nacional de Acele](http://digital.csic.es/bitstream/10261/123536/1/MejorasFusionNuclear.pdf)[radores](http://digital.csic.es/bitstream/10261/123536/1/MejorasFusionNuclear.pdf)*, (2015).
- [15] J.L. Luxon, *[A design retrospective of the DIII-D tokamak](https://www.researchgate.net/publication/228765706_A_design_retrospective_of_the_DIII-D_tokamak)*, Nuclear Fusion **42** (2002), 313.
- [16] JE Menard, T Brown, L El-Guebaly, M Boyer, J Canik, B Colling, R Raman, Z Wang, Y Zhai, P Buxton, et al., *Fusion nuclear science facilities and pilot plants based on the spherical tokamak*, Nuclear Fusion **56** (2016), no. 10, 106023.
- [17] Jonathan E Menard, Brian A Grierson, Tom Brown, Chirag Rana, Yuhu Zhai, Francesca M Poli, Rajesh Maingi, Walter Guttenfelder, and Philip B Snyder, *Fusion pilot plant performance and the role of a sustained high power density tokamak*, Nuclear Fusion **62** (2022), no. 3, 036026.
- [18] Manuel Moreno, Joaquin Del Rio, Jordi Prat, Rafael Sitjar, and Normandino Carreras, *[Energía](https://upcommons.upc.edu/bitstream/handle/2099/15854/Moreno-delR%EDo-Prat-Sitjar-Carreras_36-41.pdf;jsessionid=F8D30FA7D36E079D59DAA20C27D3BA13?sequence=1) [nuclear de fusión y el proyecto INTELLECT: una introducción](https://upcommons.upc.edu/bitstream/handle/2099/15854/Moreno-delR%EDo-Prat-Sitjar-Carreras_36-41.pdf;jsessionid=F8D30FA7D36E079D59DAA20C27D3BA13?sequence=1)*, Instrumentation viewpoint (electrònic) (2014).
- [19] Foro Nuclear, *[La fusión nuclear](https://www.foronuclear.org/descubre-la-energia-nuclear/preguntas-y-respuestas/sobre-fusion-nuclear/la-fusion-nuclear/)*.
- [20] Eduardo Caderón Obaldía, *[La ingeniería nuclear y el desarrollo de mecanismos de fusión](https://revistas.ucr.ac.cr/index.php/ingenieria/article/view/8225) [por confinamiento magnético](https://revistas.ucr.ac.cr/index.php/ingenieria/article/view/8225)*, Ingeniería. Revista de la Universidad de Costa Rica **24** (2014), no. 1, 83–92.
- [21] El Pais, *[¿Cómo funciona un reactor de fusión nuclear?](https://elpais.com/ciencia/las-cientificas-responden/2022-03-22/como-funciona-un-reactor-de-fusion-nuclear.html)*, 2022.
- [22] Clinton Craig Petty, James Craig Deboo, Robert John La Haye, Timothy Charles Luce, Peter A. Politzer, and Clement Po Ching Wong, *[Feasibility study of a compact ignition tokamak based](https://www.researchgate.net/publication/255143050_Feasibility_Study_of_a_Compact_Ignition_Tokamak_Based_upon_GyroBohm_Scaling_Physics) [upon gyroBohm scaling physics](https://www.researchgate.net/publication/255143050_Feasibility_Study_of_a_Compact_Ignition_Tokamak_Based_upon_GyroBohm_Scaling_Physics)*, Fusion Science and Technology **43** (2002).
- [23] Alán E Pérez Winter, *[Equilibrio magnetohidrodinámico con frontera libre y su aplicación a](http://ricabib.cab.cnea.gov.ar/824/1/1Perez_Winter.pdf) [plasmas de fusión.](http://ricabib.cab.cnea.gov.ar/824/1/1Perez_Winter.pdf)*, Ph.D. thesis, Instituto Balseiro, 2019.
- [24] A. F. Rowcliffe, L. M. Garrison, Y. Yamamoto, L. Tan, and Y. Katoh, *[Materials challenges for](https://www.sciencedirect.com/science/article/abs/pii/S0920379617307524) [the fusion nuclear science facility](https://www.sciencedirect.com/science/article/abs/pii/S0920379617307524)*, Fusion Engineering and Design **135** (2018).
- [25] Narciso Román Roy, *[Sobre las interacciones fundamentales, las partículas elementales y las](https://www.researchgate.net/publication/41793877_Sobre_las_interacciones_fundamentales_las_particulas_elementales_y_las_teorias_de_campos) [teorías de campos](https://www.researchgate.net/publication/41793877_Sobre_las_interacciones_fundamentales_las_particulas_elementales_y_las_teorias_de_campos)*, Ramas de Estudiantes del IEEE **9** (1997).
- [26] Juan Ramón Sanmartín Losada, *[Fusión termonuclear por confinamiento inercial](https://oa.upm.es/21441/1/A21.pdf)*, Ingeniería aeronáutica y astronáutica **33** (1981), no. 214, 23–27.
- [27] José Luis Sampietro Saquicela, Carlos Iván Villacis Moya, Jennifer Katerine Arboleda Elizalde, David Leonardo Rodríguez Portes, Luis Adrián González Quiñónez, Luis David Espinoza Motoche, Jaime Rafael Bastidas Heredia, Joseph Eli Izquierdo Obando, and Byron Chere Quiñónez, *[Fusión nuclear: Estado del arte y futuras tendencias](https://dialnet.unirioja.es/servlet/articulo?codigo=8383352)*, Dominio de las Ciencias **8** (2022), no. 1, 675–698.
- [28] Youji Someya, Kenji Tobita, Ryoji Hiwatari, Yoshiteru Sakamoto, Joint Special Design Team for Fusion, et al., *Fusion demo reactor design based on nuclear analysis*, Fusion Engineering and Design **136** (2018), 1306–1312.
- [29] R. D. Stambaugh, V. S. Chan, A. M. Garofalo, M. Sawan, D. A. Humphreys, L. L. Lao, J. A. Leuer, T. W. Petrie, R. Prater, P. B. Snyder, J. P. Smith, and C. P. C. Wong, *[Fusion Nuclear](https://www.tandfonline.com/doi/abs/10.13182/FST59-279) [Science Facility Candidates](https://www.tandfonline.com/doi/abs/10.13182/FST59-279)*, Fusion Science and Technology **59** (2011).
- <span id="page-118-0"></span>[30] Ronald D. Stambaugh, Vincent S. Chan, Robert L. Miller, and Michael J. Schaffer, *[The](https://www.researchgate.net/publication/268041497_The_Spherical_Tokamak_Path_to_Fusion_Power) [spherical tokamak path to fusion power](https://www.researchgate.net/publication/268041497_The_Spherical_Tokamak_Path_to_Fusion_Power)*, Fusion Technology **33** (1998).
- [31] Wikipedia, *https://es.wikipedia.org/wiki/barrera<sup>d</sup> ecoulomb*.
- [32] Thomas Windisch, *Stellarator experiments*, IPP Summer University for Plasma Physics (2014), 251.
- [33] Leslie C. Woods, *[Theory of Tokamak Transport: New Aspects for Nuclear Fusion Reactor](https://inis.iaea.org/search/search.aspx?orig_q=RN:37026493) [Design](https://inis.iaea.org/search/search.aspx?orig_q=RN:37026493)*, 2006.

### **1 Codigos**

#### **1.1 Código para obtener los parámetros**

```
%Inputs from the reactor
   R0=2.7; a=0.77; A=3.5; k=2.31; delta=0.5;
   g=0; Qfus=6.9; Pfus=290; Pfus_MW=290;
   B_T0=5.44; T0=16.4; T0_keV=16.4;
   f_He=0.02; f_imp=0.01;Z_imp=10;
   zeta_cd=0.5;
% Step 1: Rc,A,k, gamma, R0, a, g, Sp,Sw,Vp,Vd
   % Ec 1:
   %RO=A*(Rc+g)/(A-1); %m
   Rc=R0*(A-1)/A\%a = (Rc+g)/(A-1) %m
   % Ec 2:
   \%Aprima= (Rc+g+a)/(g+a)%As g=0,
   Aprima=A
   Vd=(2*(pi^2)*k*(Aprima-delta)+(16*pi*k*delta)/3)*((a+g)^3) %m^3
   %When g=0, A^{\prime}=A=R_0/a,
   Vp=Vd
   % Ec 3:
   Sw=(4*(pi^2)*Aprima*(k^0.65)-4*k*delta)*(a+g)^2)Sp=Sw
% Step 2: nw,Pfus,Palpha
   % Ec 4: potencias en MW
   nw=Pfus/(1.25*Sw) %wall load
   Pn=Pfus/1.25
   %Palpha=Pn/4
   %Pfus=Palpha+Pn
   Palpha=Pfus/5
   %Pfus=1.25*Pn;
```
**1**

```
%Pfus=1.25*nw*Sw;
    %Palpha=nw*Sw/4% Step 3: Qfus, Pcd
    % Ec 5: en MW
    Pcd= Pfus/Qfus
% % Step 4: Sn, St
\frac{\partial}{\partial \theta}% Ec 6:
      Sn=0S_T=2\frac{\partial}{\partial \theta}nx = n0*(1-x^2)^{r}Sn;
\frac{\partial}{\partial \theta}Tx = T0 * (1 - x^2) ^5 S_T;%Step 5: TO, ndt0, M% Ec 7:
    phi=2*10^{\degree}-8;phiprima=phi*10^19;
    \text{\%}ndt0=26.7*(T0^{\sim}-1)*(((Pfus/ Vp)*phiprima)^{\sim}(1/2))%formula 11 de Stambaugh
    ndt0=(Pfus/((1.03*10^{\sim}-3)*Vd*T0^{\sim}2))^{\sim}(1/2)% ndt0 = ((28 * 10^{\circ}7) * (Pfus/(Vp*T0^{\circ}2)))^{\circ}0.5C=-1.7032425;x=1.7278407;
    y=-15.056179;%Palpha=1.4*10^15*(2*Vp)*(ndt0^2)*(T0^2)*phi%%phi=(integral)01*(1-x^2)^(2*Sn)*(gamma-v-)/T0^2xdx
    %como la integral es poco sensible a la T, tomamos
    % Ec 8:
    \frac{1}{6}Pfus=1.4*10^15*(Vp)*ndt0^2*T0^2*phi \frac{1}{6}MW
    fr\texttt{reactiv=10^-(y+C*(log10(T0)-x)^2)}%5 < T < = 60nd=0.5*ndt0
    nt=0.5*ndt0% Step 6: f_He, Z_imp, f_imp, Z_eff
    % Ec 9:
    \sqrt[k]{\int f_t dt} = n_t dt / n_e;%f_{-}He=n_{-}He/n_{-}e;% f_i imp=n_imp/n_e;
    \sqrt[k]{f}_dt + 2*f_He + Z_imp*f_imp = 1;n_e0=ndt0/(1-2*f_He-Z_imp*f_imp)
    n_dt=ndt0
```

```
n_e=n_e0n_He=f_He*n_e
   n_imp=f_imp*n_e
   ni_tot=n_dt+n_He+n_imp
   n_i=ni_tot
   f_dt=1-2*f_He-Z_imp*f_imp
   n_dt=f_dt*n_e% Ec 10:
   Z_{eff}=(n_{dt}+4*n_{He}+(Z_{imp}^2)*n_{imp})/n_{e}% Step 7: Ncdeff, Bt0, fbs, Ip,q, Rw
    % Ec 11:
    % zeta_c d = 32.7 * R * I_c d * n_e 020 / (P_c d * T0)R = R0;\text{\%I}_c d = (0.031*zeta_c d * P c d * T 0) / (R * n_e 0)I_cde=0.0153*(Pcd*TO)/(R*n_e0)%Tipically zeta_cd=0.5
    % Ec 12:
    \sqrt[l]{\int L} bs=I_bs/I_p
   Cp=1+Sn+S_Tbeta_T=0.08*n_i*T0/(Cp*(B_T0)^2) \%T en keV
   F_1=(A^(1/2))*( (a^3)*(B_10^2)*beta_1*(b^2)/(100);const_1 = 7.16*Cp;I_p=0.5*I_cdt0.5*(I_cdt^2+4*const_1*F_1)^(1/2)f_b = (I_p - I_c d) / I_p\sqrt[l]{I_p} = I_b s + I_c d;\sqrt[k]{I_p} = I_c d / (1 - f_b s)% Ec 13:
   q=(5*B_T0*(a^2)*k)/(R*T_p)% Ec 20:
   n_{eff=n_{e}0}/(1+Sn)a_{eff} = a * (k^0.5)V=2*pi*R0*pi*a_eff^2
    \text{\%}T_{\text{-}}eff = integral01(T(rho)) con rho=r/a
    %Suponemos:
   T_{eff}=T0;Rw=0.5Vp=71.9;
```

```
P_brem=(0.00534*Vp*Z_eff*(n_e0^2)*(T0^0.5))/(1+2*Sn+0.5*S_T)
P_{cycle}(4.14*10^{\circ}-7)*(n_{eff}^{\circ}0.5)*(T_{eff}^{\circ}2.5)*(B_{T}^{\circ}0^{\circ}2.5)*......((1-Rw)^0.5)*(a_eff^0-0.5)*(1+2.5*T_eff)/511)*V
```
#### **1.2 Código para realizar las comprobaciones físicas**

```
% % % %Physics checks:
\mathcal{E}Check 1: n_GW, n, n/n_GW<1
   %Ec 14
   n_GW = I_p/(pi*(a^2))%Ec15n=2*n_e0/(2+Sn)
   %ratio
   n_nGW=n/n_GW
%Check 2: beta_T, beta_N, beta_N(< or aprox 9/A), beta_p
   %Ec 16
   beta_T=(0.08*n_i*T0/B_T0^2)*(1+Sn+S_T)^-1
   beta_T=beta_T*100; %x100 porque B_T es porcentaje
   %Ec 17
   beta_N=beta_T/(I_p/(a*B_T0))
   %Ec 18
   beta_p=(25/(beta_T/100))*((1+k^2)/2)*((beta_N/100)^2)
%Check 3: q>2%Ec 13
   q=(5*B_T0*a^2*k)/(R*L_p)\emph{%Check 4: tau_E, tau_E_ITER, tau_E_L, tau_E_H}%Ec 21
   tau_E=0.048*n_i*T0*Vp/((1+Sn+S_T)*(Palpha+Pcd-P_brem-P_cycl))
   %Ec 22
   M=2.5;
   P_L=Palpha+Pcd;
   tau_E_ipb=0.145*((I_p^0.93)*(R^1.39)*(a^0.58)*(k^0.78)*......((n*10^20/10^20)^0.41)*(B_T0^0.15)*(M^0.19))/((P_L)^0.69)
   %Ec 23
   \mathscr{L}n=average(n(x));
   n=2*n_e0/(2+Sn)
```

```
tau_E_ipby=0.048*((I_p^0.85)*(R^1.2)*(a^0.3)*(k^0.5)*......((n*10^20/10^20)^0.1)*(B_T0^0.2)*(M^0.5))/(P_L)^0.5%le he puesto *10^{\degree}20 a n
    %Ec 24
    %Comprobar tau_E
    %Ec 25
    %Comprobar
%Check 5: t_{-}He/t_{-}E=5~\degree 10%Ec 28
   n_eff=n_e0/(1+Sn)
   S_He=Palpha/5.6
   tau_He=(Vp*n_e0*f_He)/Palpha
   tHe_E=tau_He/tau_E
% Check 6: 0.1-0.4%Ec 29
   gamma_cd=R*n*I_cd/Pcd %n en 10^20m3
   zeta_cd=(32.7*gamma_cd*(2+Sn))/(2*T0)
%Check 7: plasma current >4MA
I_p
%Check 8: loss >H mode
    %Ec 27
   P_{\text{loss}}=2*((n_{\text{at}})^(3/4))*B_{\text{at}}*R0*(2/M)*(((1+k^2)/2)^(1/2)))
```
#### **1.3 Código para las comprobaciones ingenieriles**

% % % % % %Engineering check

```
\text{\%Check 1: } \text{\%si corresponds} las P, sale perfecto, usa K=0.3%Ec 30:
   P_heat=Palpha+Pcd-P_brem-P_cycl
   X K^{\sim} 0.1 - 0.3K=0.15
   P_imp=K*P_heat
   P_div=P_heat-P_imp
   %Ec 31:
   PR=(Palpha+Pcd-P_brem-P_cycl-P_imp)/R0
```
### **2 Glosario**

Para la elaboración de este glosario se ha utilizado como fuente principal, el glosario realizado por el CIEMAT [\[3\]](#page-116-0).

- **Elongación:** cociente entre la altura y la anchura de una sección transversal del plasma. Al aumentar la elongación el confinamiento para una corriente del plasma dada mejora, pero se vuelve más inestable frente a desplazamientos verticales.
- **Triangularidad:** mide cómo de triangular es la sección de un plasma
- **Razón de aspecto:** cociente entre el radio mayor y el menor del plasma toroial.
- **Modo H:** En un reactor de fusión, régimen de alto confinamiento del plasma que ocurre por encima de un umbral de potencia de calentamiento. Se caracteriza por un gradiente alto de temperatura y densidad en el borde del plasma y un mayor tiempo de confinamiento de la energía que en el régimen de bajo confinamiento (modo L)
- **Beta limite:**si se excede puede provocar inestabilidad, dando lugar a pérdida de confinamiento y a disrupciones.
- **Potencia de las partículas alfa:** Parte de la energía de la reacción de fusión que transportan las partículas alfa.
- **Corriente de Bootstrap:** corriente que se produce en plasmas toroidales de forma espontánea como consecuencia de la existencia de un gradiente de presión. Puede ser una parte sustancial de la corriente neta en un reactor tipo tokamak.
- **Current drive = generación de corriente:** acción y efecto de generar una corriente en el plasma de un tokamak, necesaria para un buen confinamiento. Se puede obtener por inducción, mediante un solenoie, con la desventaja de necesitar una variación temporal continua en la corriente del solenoide lo cual implica un régimen de operación pulsada. Para operar en régimen estacionario se usan otros métodos no inductivos para generar corriente.
- **MHD=magnetohydrodynamics : magnetohidrodinámica.** Teoría establecida por H.Alfvén en la que el plasma es tratado como un fluido conductor. Teoría fundamental para estudiar la física de los plasmas termonucleares originados en las reacciones de fusión.
- **Greenwald density limit= Limite de densidad de greenwald:** límite máximo de densidad del plasma impuesto por la densidad de corriente de este. El plasma no sobrevive por encima de este límite porque se generan disrupciones.
- **Bremsstrahlung radiation: radiación de frenado:** radiación que emiten los electrones cuando son ralentizados o frenados
- **Cyclotron frequency=frecuencia ciclotrónica:** frecuencia de giro de las partículas cargadas en un campo magnético que giran perpendicular a este. Está determinada por el módulo del campo magnético B y el cociente entre la carga q y la masa m de la partícula  $\omega = qB/m$ . En un tokamak es del orden de decenas de GHz para electrones y decenas de MHz para iones.
- **Edge plasma = borde del plasma:** parte del plasma más alejada del eje magnético (toroidal) de la máquina. Es un plasma frío y poco denso, afectado por la presencia de un limitador o divertor
- **Core plasma=plasma interno:** zona más interna del plasma, más caliente y densa.
- **Electron cyclotron frequency= frecuencia ciclotrónica de los electrones:** frecuencia de giro de los electrones inmersos en un campo magnético alrededor de las líneas de campo.
- **Helium ash=cenizas de helio:** Las reacciones de fusión generan partículas alfa que calientan el plasma por colisiones. Una vez que estas partículas se han frenado (termilizado) no son útiles y forman las llamadas "cenizas". Hay que eliminarlas para que no ocurra la dilución del plasma y que las reacciones prosigan.
- **Impurity=impureza:** iones distintos a los de la especia básica del plasma. No son deseados pues causan una pérdida de energía del plasma por radiación y lo diluyen. Esta pérdida es mayor cuanto mayor es el peso de la impureza, por lo que las superficies "que ven" al plasma (primera pared) se suelen recubrir de boro, carbono o materiales con bajo número atómico.
- **Line-average electron density = densidad de línea:** Densidad electrónica promedio a lo largo de una línea que cruz el plasma.
- **Neutral beam= haz de neutros:** haz de átomos neutros de alta energía que se inyecta en el plasma para que transfiera su energía a las partículas del plasma y lo caliente o genere corriente.
- **Power threshold= umbral de potencia:** potencia mínima necesaria para que ocurra la transición a modo H de confinamiento.
- **Flat profile= perfil plano:** aquel en el que la variación a lo largo del radio de la magnitud que trate es pequeña
- **Peaked profile=perfil picudo** muestra valores en el centro del plasma muy superiores a los del borde.
- **Z effective= carga efectiva del plasma:** se usa para medir la presencia de impurezas iónicas en el plasma y las pérdidas de energía del plasma por radiación originadas por su presencia. Se define como  $\frac{\sum_i Z_i}{\sum_i Z_i}$  donde  $n_i$  es la densidad de cada ión del plasma y  $Z_i$  su carga. Para plasmas puros D-T la carga efectiva del plasma es 1. En un reactor de fusión debe ser menor a 2.
- **Separatrix=separatriz:** última superficie de flujo cerrada, en configuraciones tipo divertor.
- **Scrape-off layer=capa externa:** Capa externa de un plasma confinado magnéticamente que está afectada por un divertor o un limitador. Las líneas de campo intersectan la superficie del material (se dice que están abiertas). Las partículas, que siguen las líneas de campo, llegan de esta manera a la pared.
- **Null = X point Punto-X:** Punto de la configuración magnética donde la componente poloidal del campo magnético se anula. Aparecen puntos X sobre el divertor o entre islas magnéticas.
- **Double null configuration– Configuración con dos puntos X**. Configuración magnética con un punto X sobre el divertor y otro en la parte superior del plasma.
- **Enhanced confinement Confinamiento mejorado:** Confinamiento de los plasmas superior al "normal"

# **Índice de Figuras**

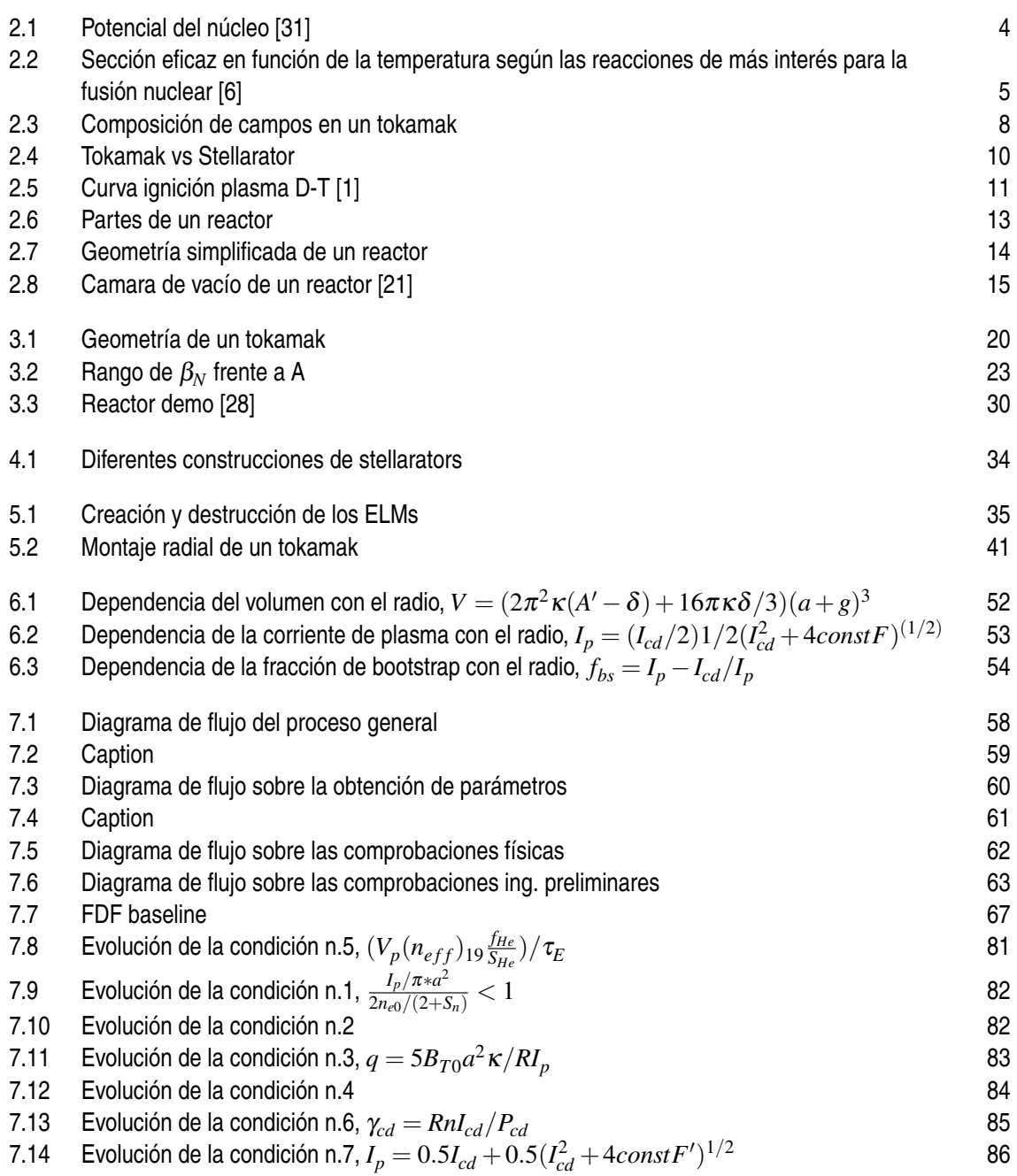

- [7.15 Evolución de la condición n.8,](#page-104-0)  $P_{thr} > 2n_{20}^{3/4}B_{T0}aR_0(2/M)((1+\kappa^2)/2)^{1/2}$ [87](#page-104-0) 7.16 [Relación del volumen con el radio para el reactor 3,](#page-105-0)*V* = (2π <sup>2</sup>κ(*A* ′−δ)+16πκδ/3)(*a*+ *[g](#page-105-0)*) 3 [88](#page-105-0) 7.17 [Relación de la densidad de combustible con el radio](#page-106-0)  $n_{dt0}=(P_{fus}/(1.03*10^{-3}*Vd*T_0^2))^{1/2}$ [89](#page-106-0) 7.18 [Relación de la corriente de generación de corriente con el radio,](#page-107-0)  $I_{cd} = 0.0153 * (P_{cd} *$ *T*0 )/(*[R](#page-107-0)*∗ *ne*<sup>0</sup> ) and the contract of  $\overline{90}$  $\overline{90}$  $\overline{90}$
- [7.19 Relación de la corriente de plasma con el radio,](#page-108-0)  $I_p = 0.5I_{cd} + 0.5(I_{cd}^2 + 4constF')^{1/2}$ [91](#page-108-0)
- [7.20 Relación de la fracción de bootstrap con el radio,](#page-109-0)  $f_{bs} = (I_p + I_{cd})/I_p$
- [7.21 Relación del volumen con el radio](#page-110-0)  $V = (2\pi^2 \kappa (A' \delta) + 16\pi \kappa \delta/3)(a+g)^3$ [93](#page-110-0)

[92](#page-109-0)

- 7.22 [Relación de la densidad de combustible con el radio](#page-110-0)  $n_{dt0}=(P_{fus}/(1.03*10^{-3}*Vd*T_0^2))^{1/2}$ [93](#page-110-0)
- 7.23 [Relación de la corriente de generación de corriente con el radio](#page-111-0) $I_{cd} = 0.0153 * (P_{cd} *$ *T*0 )/(*[R](#page-111-0)*∗ *ne*<sup>0</sup> ) and the contract of  $94$
- [7.24 Relación de la corriente de plasma con el radio](#page-111-0)  $I_p = 0.5I_{cd} + 0.5(I_{cd}^2 + 4const F')^{1/2}$ [94](#page-111-0)
- [7.25 Relación de la fracción de bootstrap con el radio](#page-112-0)  $f_{bs} = (I_p + I_{cd})/I_p$ [95](#page-112-0)
- [7.26 Relación de diferencia de corrientes con el radio](#page-112-0) [95](#page-112-0)

# **Índice de Tablas**

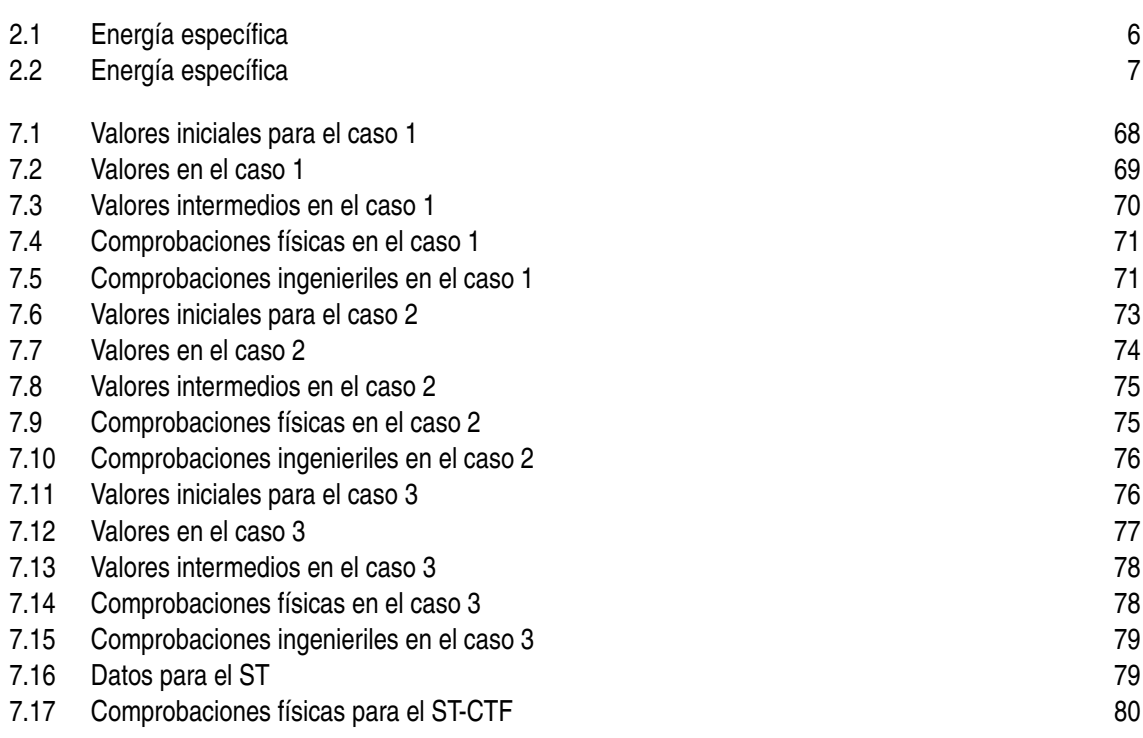